# Package 'parameters'

July 24, 2020

<span id="page-0-0"></span>Type Package

Title Processing of Model Parameters

Version 0.8.2

Description Utilities for processing the parameters of various statistical models. Beyond computing p values, CIs, and other indices for a wide variety of models (see support list of insight; Lüdecke, Waggoner & Makowski (2019) <doi:10.21105/joss.01412>), this package implements features like bootstrapping or simulating of parameters and models, feature reduction (feature extraction and variable selection) as well as functions to describe data and variable characteristics (e.g. skewness, kurtosis, smoothness or distribution).

License GPL-3

URL <https://easystats.github.io/parameters/>

# BugReports <https://github.com/easystats/parameters/issues>

Depends  $R$  ( $>= 3.2$ )

- **Imports** bayestestR  $(>= 0.7.0)$ , insight  $(>= 0.8.1)$ , methods, stats, tools, utils
- Suggests AER, aod, BayesFactor, BayesFM, betareg, boot, brglm2, brms, cAIC4, car, clubSandwich, cluster, covr, cplm, dplyr, DRR, effectsize  $(>= 0.3.0)$ , EGAnet  $(>= 0.7)$ , FactoMineR, fastICA, gamlss, gee, geepack, ggplot2, GLMMadaptive, glmmTMB, GPArotation, lavaan, lavaSearch2, lfe, lme4, lmerTest, logspline, knitr, MASS, Matrix, mclust, MCMCglmm, metafor, mfx, mgcv, multcomp, multimode, MuMIn, M3C, NbClust, nFactors, nlme, panelr, performance, plm, projpred, pscl, psych, quantreg, randomForest, rmarkdown, rstanarm, sandwich, see, sjstats, spelling, survey, survival, testthat, TMB, tripack, truncreg, VGAM

Encoding UTF-8

Language en-US

RoxygenNote 7.1.1

VignetteBuilder knitr

# NeedsCompilation no

Author Daniel Lüdecke [aut, cre] (<https://orcid.org/0000-0002-8895-3206>), Dominique Makowski [aut] (<https://orcid.org/0000-0001-5375-9967>), Mattan S. Ben-Shachar [aut] (<https://orcid.org/0000-0002-4287-4801>), Indrajeet Patil [aut] (<https://orcid.org/0000-0003-1995-6531>), Søren Højsgaard [aut], Zen J. Lau [ctb]

Maintainer Daniel Lüdecke <d. luedecke@uke.de>

Repository CRAN

Date/Publication 2020-07-24 19:30:02 UTC

# R topics documented:

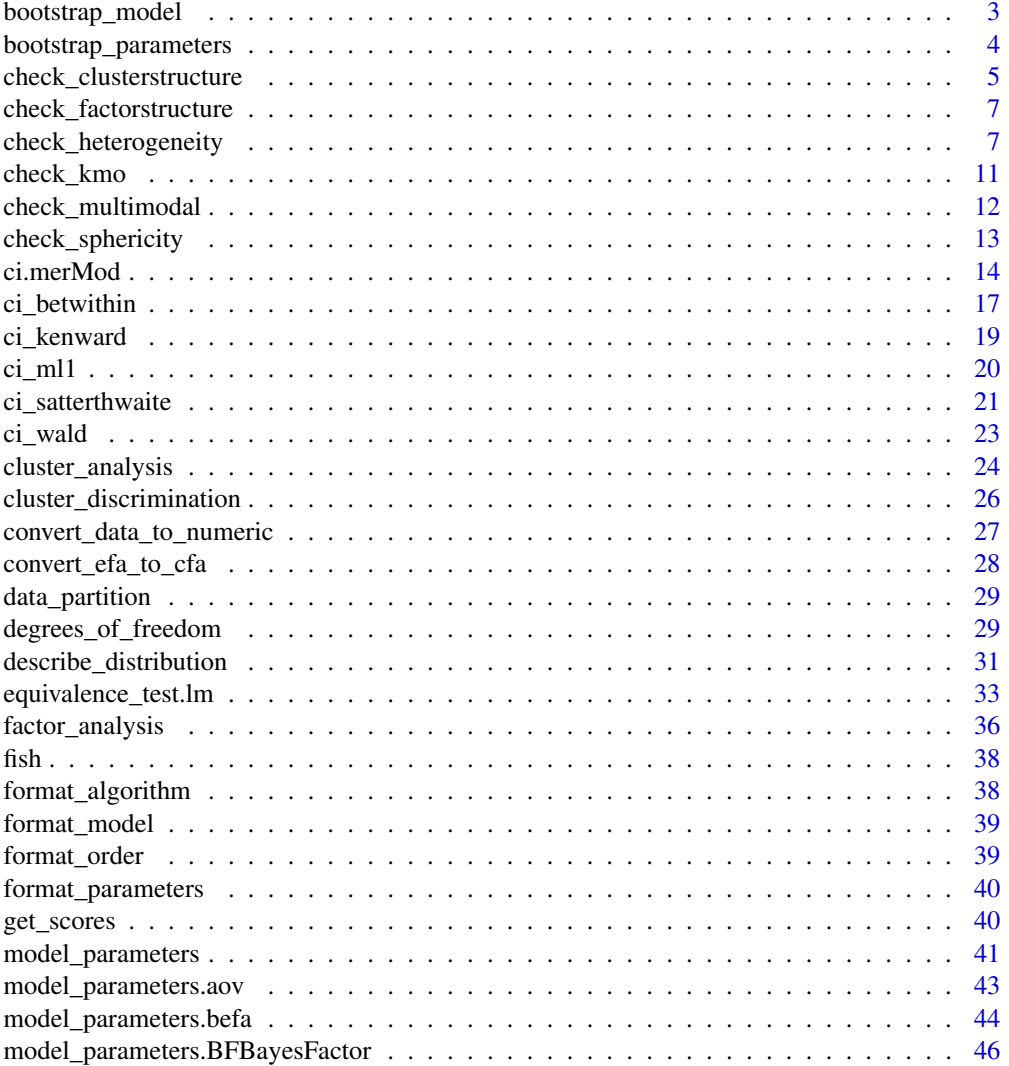

<span id="page-2-0"></span>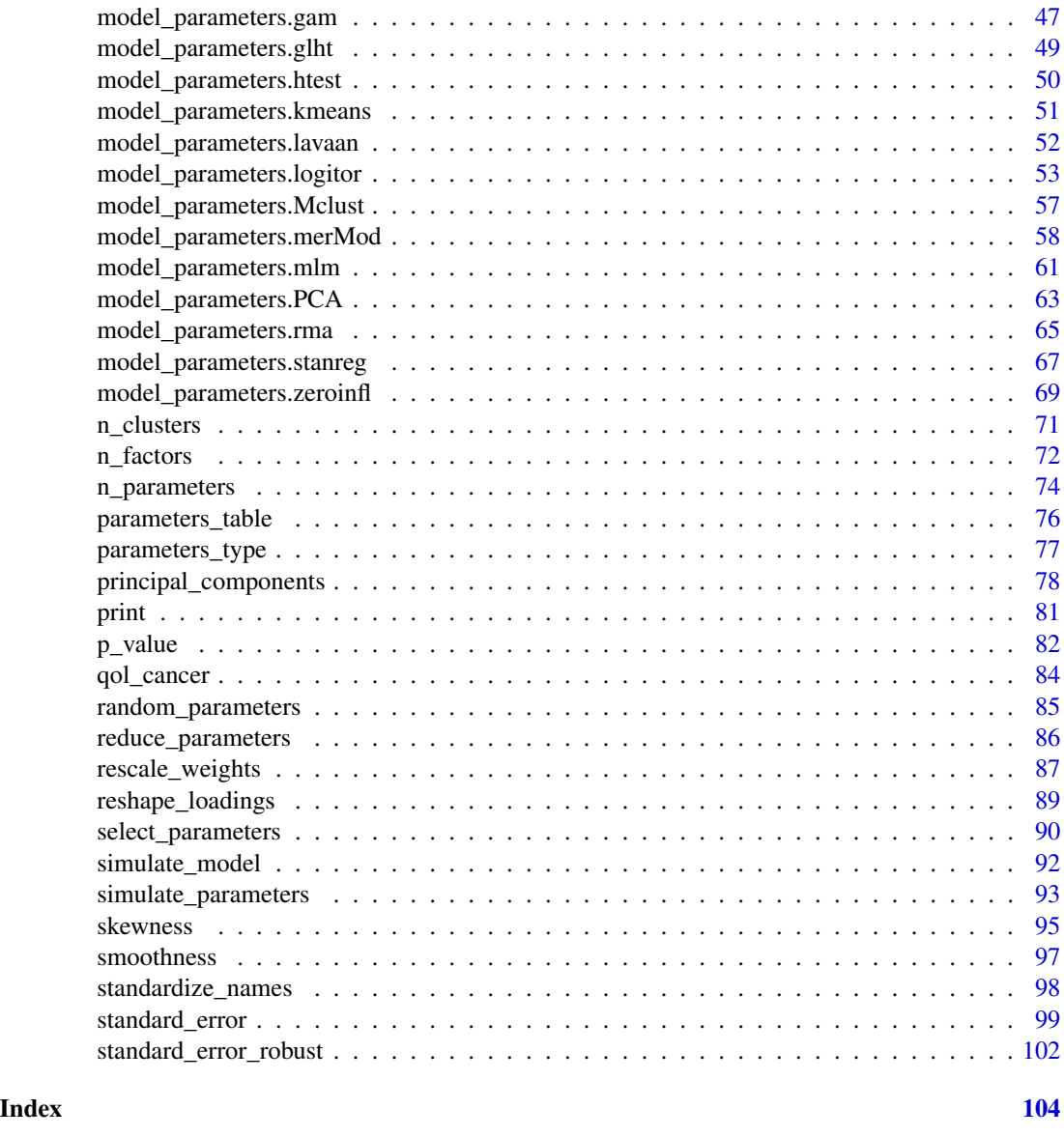

<span id="page-2-1"></span>bootstrap\_model *Model bootstrapping*

# Description

Bootstrap a statistical model n times to return a data frame of estimates.

# Usage

```
bootstrap_model(model, iterations = 1000, verbose = FALSE, ...)
```
# <span id="page-3-0"></span>Arguments

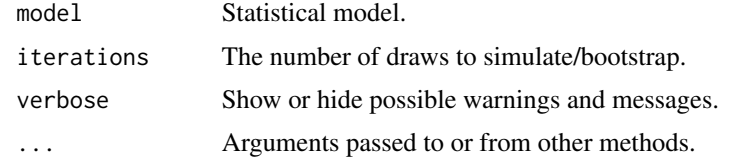

# Value

A data frame.

# See Also

[bootstrap\\_parameters](#page-3-1), [simulate\\_model](#page-91-1), [simulate\\_parameters](#page-92-1)

# Examples

```
model \leq - lm(mpg \sim wt + cyl, data = mtcars)head(bootstrap_model(model))
```
<span id="page-3-1"></span>bootstrap\_parameters *Parameters bootstrapping*

# Description

Compute bootstrapped parameters and their related indices such as Confidence Intervals (CI) and p-values.

# Usage

```
bootstrap_parameters(
 model,
 iterations = 1000,
 centrality = "median",
 ci = 0.95,ci_method = "quantile",
  test = "p-value",...
\mathcal{L}
```
#### Arguments

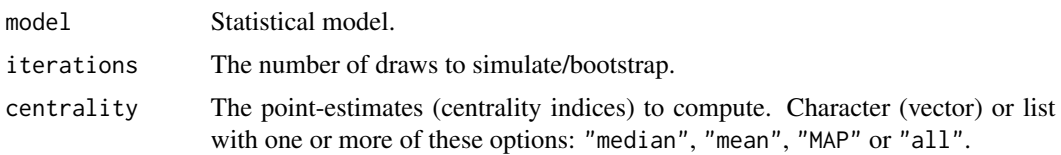

<span id="page-4-0"></span>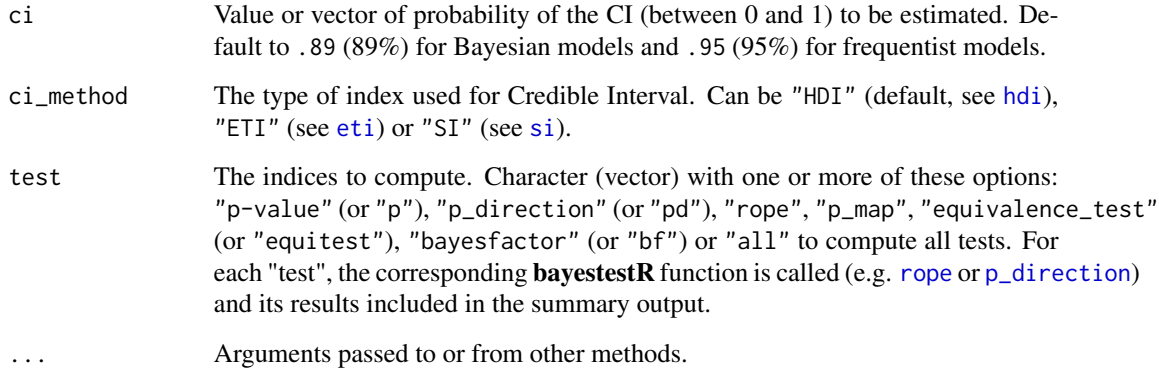

# Details

This function first calls [bootstrap\\_model](#page-2-1) to generate bootstrapped coefficients. The resulting replicated for each coefficient are treated as "distribution", and is passed to [describe\\_posterior\(\)](#page-0-0) to calculate the related indices defined in the "test" argument.

# Value

Bootstrapped parameters.

#### References

Davison, A. C., & Hinkley, D. V. (1997). Bootstrap methods and their application (Vol. 1). Cambridge university press.

#### See Also

[bootstrap\\_model](#page-2-1), [simulate\\_parameters](#page-92-1), [simulate\\_model](#page-91-1)

# Examples

library(parameters)

```
model <- lm(Sepal.Length ~ Species * Petal.Width, data = iris)
bootstrap_parameters(model)
```
<span id="page-4-1"></span>check\_clusterstructure

*Check suitability of data for clustering*

#### Description

This checks whether the data is appropriate for clustering using the Hopkins' H statistic of given data. If the value of Hopkins statistic is close to 0 (below 0.5), then we can reject the null hypothesis and conclude that the dataset is significantly clusterable. A value for H lower than 0.25 indicates a clustering tendency at the 90% confidence level. The visual assessment of cluster tendency (VAT) approach (Bezdek and Hathaway, 2002) consists in investigating the heatmap of the ordered dissimilarity matrix. Following this, one can potentially detect the clustering tendency by counting the number of square shaped blocks along the diagonal.

#### Usage

```
check_{\text{cluster}}(x, standardize = TRUE, distance = 'euclidean', ...)
```
#### Arguments

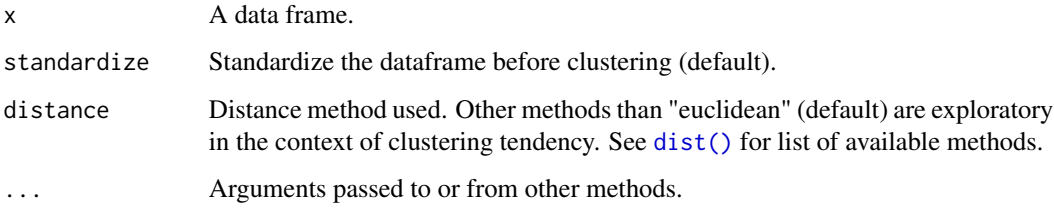

#### Value

The H statistic (numeric)

# References

- Lawson, R. G., & Jurs, P. C. (1990). New index for clustering tendency and its application to chemical problems. Journal of chemical information and computer sciences, 30(1), 36-41.
- Bezdek, J. C., & Hathaway, R. J. (2002, May). VAT: A tool for visual assessment of (cluster) tendency. In Proceedings of the 2002 International Joint Conference on Neural Networks. IJCNN02 (3), 2225-2230. IEEE.

# See Also

[check\\_kmo](#page-10-1), [check\\_sphericity](#page-12-1) and [check\\_factorstructure](#page-6-1).

#### Examples

```
library(parameters)
check_clusterstructure(iris[, 1:4])
plot(check_clusterstructure(iris[, 1:4]))
```
<span id="page-6-1"></span><span id="page-6-0"></span>check\_factorstructure *Check suitability of data for Factor Analysis (FA)*

# Description

This checks whether the data is appropriate for Factor Analysis (FA) by running the [Bartlett's Test](#page-12-1) [of Sphericity](#page-12-1) and the [Kaiser, Meyer, Olkin \(KMO\) Measure of Sampling Adequacy \(MSA\).](#page-10-1)

#### Usage

check\_factorstructure(x, ...)

#### Arguments

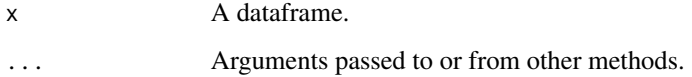

# Value

A list of lists of indices related to sphericity and KMO.

# See Also

[check\\_kmo](#page-10-1), [check\\_sphericity](#page-12-1) and [check\\_clusterstructure](#page-4-1).

#### Examples

```
library(parameters)
check_factorstructure(mtcars)
```
check\_heterogeneity *Compute group-meaned and de-meaned variables*

# Description

demean() computes group- and de-meaned versions of a variable that can be used in regression analysis to model the between- and within-subject effect. check\_heterogeneity() checks if model predictors or variables may cause a heterogeneity bias, i.e. if variables have a within- and/or between-effect.

# Usage

```
check_{h}eterogeneity(x, select = NULL, group = NULL)
demean(
  x,
  select,
  group,
  suffix_demean = "_within",
  suffix_groupmean = "_between",
  add_attributes = TRUE,
  verbose = TRUE
)
```
# Arguments

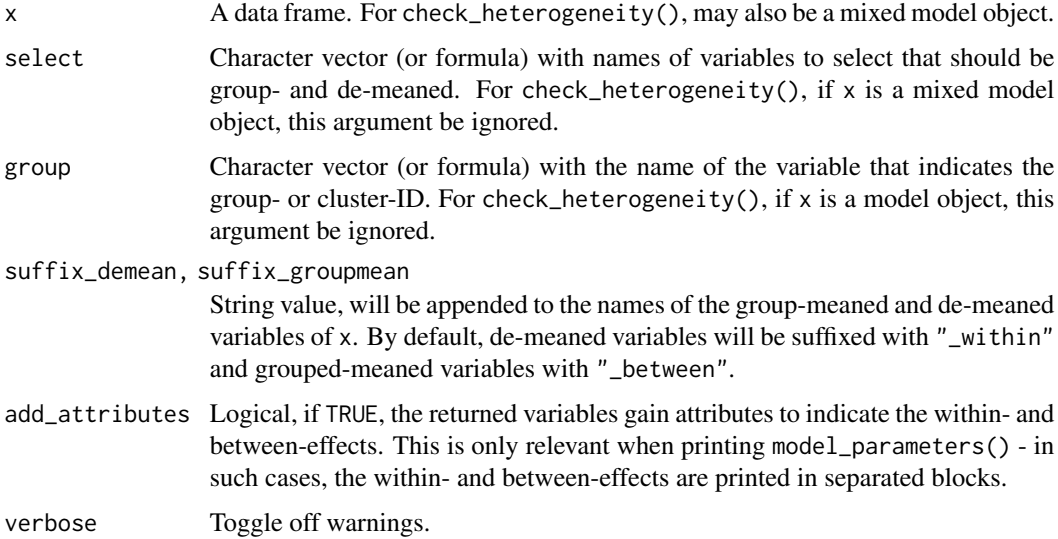

#### Details

Heterogeneity Bias: Mixed models include different levels of sources of variability, i.e. error terms at each level. When macro-indicators (or level-2 predictors, or higher-level units, or more general: *group-level predictors that* vary *within and across groups*) are included as fixed effects (i.e. treated as covariate at level-1), the variance that is left unaccounted for this covariate will be absorbed into the error terms of level-1 and level-2 (Bafumi and Gelman 2006; Gelman and Hill 2007, Chapter 12.6.): "Such covariates contain two parts: one that is specific to the higherlevel entity that does not vary between occasions, and one that represents the difference between occasions, within higher-level entities" (Bell et al. 2015). Hence, the error terms will be correlated with the covariate, which violates one of the assumptions of mixed models (iid, independent and identically distributed error terms). This bias is also called the *heterogeneity bias* (Bell et al. 2015). To resolve this problem, level-2 predictors used as (level-1) covariates should be separated into their "within" and "between" effects by "de-meaning" and "group-meaning": After demeaning time-varying predictors, "at the higher level, the mean term is no longer constrained

by Level 1 effects, so it is free to account for all the higher-level variance associated with that variable" (Bell et al. 2015).

Panel data and correlating fixed and group effects: demean() is intended to create group- and de-meaned variables for panel regression models (fixed effects models), or for complex randomeffect-within-between models (see Bell et al. 2015, 2018), where group-effects (random effects) and fixed effects correlate (see Bafumi and Gelman 2006). This can happen, for instance, when analyzing panel data, which can lead to *Heterogeneity Bias*. To control for correlating predictors and group effects, it is recommended to include the group-meaned and de-meaned version of *timevarying covariates* (and group-meaned version of *time-invariant covariates* that are on a higher level, e.g. level-2 predictors) in the model. By this, one can fit complex multilevel models for panel data, including time-varying predictors, time-invariant predictors and random effects.

Why mixed models are preferred over fixed effects models: A mixed models approach can model the causes of endogeneity explicitly by including the (separated) within- and betweeneffects of time-varying fixed effects and including time-constant fixed effects. Furthermore, mixed models also include random effects, thus a mixed models approach is superior to classic fixedeffects models, which lack information of variation in the group-effects or between-subject effects. Furthermore, fixed effects regression cannot include random slopes, which means that fixed effects regressions are neglecting "cross-cluster differences in the effects of lower-level controls (which) reduces the precision of estimated context effects, resulting in unnecessarily wide confidence intervals and low statistical power" (Heisig et al. 2017).

Terminology: The group-meaned variable is simply the mean of an independent variable within each group (or id-level or cluster) represented by group. It represents the cluster-mean of an independent variable. The de-meaned variable is then the centered version of the group-meaned variable. De-meaning is sometimes also called person-mean centering or centering within clusters.

De-meaning with continuous predictors: For continuous time-varying predictors, the recommendation is to include both their de-meaned and group-meaned versions as fixed effects, but not the raw (untransformed) time-varying predictors themselves. The de-meaned predictor should also be included as random effect (random slope). In regression models, the coefficient of the demeaned predictors indicates the within-subject effect, while the coefficient of the group-meaned predictor indicates the between-subject effect.

De-meaning with binary predictors: For binary time-varying predictors, the recommendation is to include the raw (untransformed) binary predictor as fixed effect only and the *de-meaned* variable as random effect (random slope) (Hoffmann 2015, chapter 8-2.I). demean() will thus coerce categorical time-varying predictors to numeric to compute the de- and group-meaned versions for these variables.

De-meaning of factors with more than 2 levels: Factors with more than two levels are demeaned in two ways: first, these are also converted to numeric and de-meaned; second, dummy variables are created (binary, with 0/1 coding for each level) and these binary dummy-variables are de-meaned in the same way (as described above). Packages like panelr internally convert factors to dummies before demeaning, so this behaviour can be mimicked here.

De-meaning interaction terms: There are multiple ways to deal with interaction terms of within- and between-effects. A classical approach is to simply use the product term of the demeaned variables (i.e. introducing the de-meaned variables as interaction term in the model formula, e.g.  $y \sim x$  within  $\star$  time\_within). This approach, however, might be subject to bias (see Giesselmann & Schmidt-Catran 2020).

Another option is to first calculate the product term and then apply the de-meaning to it. This approach produces an estimator "that reflects unit-level differences of interacted variables whose moderators vary within units", which is desirable if *no* within interaction of two time-dependent variables is required.

A third option, when the interaction should result in a genuine within estimator, is to "double de-mean" the interaction terms (Giesselmann  $\&$  Schmidt-Catran 2018), however, this is currently not supported by demean(). If this is required, the wmb() function from the **panelr** package should be used.

To de-mean interaction terms for within-between models, simply specify the term as interaction for the select-argument, e.g. select = "a\*b" (see 'Examples').

Analysing panel data with mixed models using lme4: A description of how to translate the formulas described in *Bell et al. 2018* into R using lmer() from lme4 can be found in [this](https://easystats.github.io/parameters/articles/demean.html) [vignette.](https://easystats.github.io/parameters/articles/demean.html)

# Value

A data frame with the group-/de-meaned variables, which get the suffix "\_between" (for the groupmeaned variable) and "\_within" (for the de-meaned variable) by default.

#### References

- Bafumi J, Gelman A. 2006. Fitting Multilevel Models When Predictors and Group Effects Correlate. In. Philadelphia, PA: Annual meeting of the American Political Science Association.
- Bell A, Fairbrother M, Jones K. 2019. Fixed and Random Effects Models: Making an Informed Choice. Quality & Quantity (53); 1051-1074
- Bell A, Jones K. 2015. Explaining Fixed Effects: Random Effects Modeling of Time-Series Cross-Sectional and Panel Data. Political Science Research and Methods, 3(1), 133–153.
- Gelman A, Hill J. 2007. Data Analysis Using Regression and Multilevel/Hierarchical Models. Analytical Methods for Social Research. Cambridge, New York: Cambridge University Press
- Giesselmann M, Schmidt-Catran, AW. 2020. Interactions in fixed effects regression models. Sociological Methods & Research, 1–28. https://doi.org/10.1177/0049124120914934
- Heisig JP, Schaeffer M, Giesecke J. 2017. The Costs of Simplicity: Why Multilevel Models May Benefit from Accounting for Cross-Cluster Differences in the Effects of Controls. American Sociological Review 82 (4): 796–827.
- Hoffman L. 2015. Longitudinal analysis: modeling within-person fluctuation and change. New York: Routledge

# <span id="page-10-0"></span>check\_kmo 11

#### Examples

```
data(iris)
iris$ID <- sample(1:4, nrow(iris), replace = TRUE) # fake-ID
iris$binary <- as.factor(rbinom(150, 1, .35)) # binary variable
x <- demean(iris, select = c("Sepal.Length", "Petal.Length"), group = "ID")
head(x)
x <- demean(iris, select = c("Sepal.Length", "binary", "Species"), group = "ID")
head(x)
check_heterogeneity(iris, select = c("Sepal.Length", "Petal.Length"), group = "ID")
# demean interaction term x*y
dat <- data.frame(
 a = c(1, 2, 3, 4, 1, 2, 3, 4),x = c(4, 3, 3, 4, 1, 2, 1, 2),y = c(1, 2, 1, 2, 4, 3, 2, 1),
 ID = c(1, 2, 3, 1, 2, 3, 1, 2)
)
demean(dat, select = c("a", "x*y"), group = "ID")
# or in formula-notation
demean(dat, select = -a + x * y, group = \negID)
```
<span id="page-10-1"></span>check\_kmo *Kaiser, Meyer, Olkin (KMO) Measure of Sampling Adequacy (MSA) for Factor Analysis*

#### Description

Kaiser (1970) introduced a Measure of Sampling Adequacy (MSA), later modified by Kaiser and Rice (1974). The Kaiser-Meyer-Olkin (KMO) statistic, which can vary from 0 to 1, indicates the degree to which each variable in a set is predicted without error by the other variables.

#### Usage

 $check_kmo(x, \ldots)$ 

# Arguments

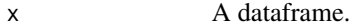

... Arguments passed to or from other methods.

# Details

A value of 0 indicates that the sum of partial correlations is large relative to the sum correlations, indicating factor analysis is likely to be inappropriate. A KMO value close to 1 indicates that the sum of partial correlations is not large relative to the sum of correlations and so factor analysis should yield distinct and reliable factors.

Kaiser (1975) suggested that KMO > .9 were marvelous, in the .80s, meritourious, in the .70s, middling, in the .60s, mediocre, in the .50s, miserable, and less than .5, unacceptable. Hair et al.  $(2006)$  suggest accepting a value  $> 0.5$ . Values between 0.5 and 0.7 are mediocre, and values between 0.7 and 0.8 are good.

This function is strongly inspired by the KMO function in the psych package (Revelle, 2016). All credits go to its author.

# Value

A list of indices related to KMO.

# References

- Revelle, W. (2016). How To: Use the psych package for Factor Analysis and data reduction.
- Kaiser, H. F. (1970). A second generation little jiffy. Psychometrika, 35(4), 401-415.
- Kaiser, H. F., & Rice, J. (1974). Little jiffy, mark IV. Educational and psychological measurement, 34(1), 111-117.
- Kaiser, H. F. (1974). An index of factorial simplicity. Psychometrika, 39(1), 31-36.

#### Examples

library(parameters) check\_kmo(mtcars)

check\_multimodal *Check if a distribution is unimodal or multimodal*

# **Description**

For univariate distributions (one-dimensional vectors), this functions performs a Ameijeiras-Alonso et al. (2018) excess mass test. For multivariate distributions (dataframes), it uses mixture modelling. However, it seems that it always returns a significant result (suggesting that the distribution is multimodal). A better method might be needed here.

# Usage

check\_multimodal(x, ...)

# Arguments

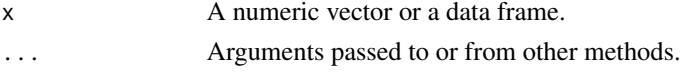

<span id="page-11-0"></span>

# <span id="page-12-0"></span>check\_sphericity 13

#### References

• Ameijeiras-Alonso, J., Crujeiras, R. M., \& Rodríguez-Casal, A. (2019). Mode testing, critical bandwidth and excess mass. Test, 28(3), 900-919.

# Examples

```
if (require("multimode")) {
 # Univariate
 x < - rnorm(1000)
 check_multimodal(x)
}
if (require("multimode") && require("mclust")) {
 x <- c(rnorm(1000), rnorm(1000, 2))
 check_multimodal(x)
 # Multivariate
 m <- data.frame(
   x = rnorm(200),
   y = rbeta(200, 2, 1)
 )
 plot(m$x, m$y)
 check_multimodal(m)
 m <- data.frame(
   x = c(rnorm(100), rnorm(100, 4)),y = c(rbeta(100, 2, 1), rbeta(100, 1, 4))
 )
 plot(m$x, m$y)
 check_multimodal(m)
}
```
<span id="page-12-1"></span>check\_sphericity *Bartlett's Test of Sphericity*

#### Description

Bartlett (1951) introduced the test of sphericity, which tests whether a matrix is significantly different from an identity matrix. This statistical test for the presence of correlations among variables, providing the statistical probability that the correlation matrix has significant correlations among at least some of variables. As for factor analysis to work, some relationships between variables are needed, thus, a significant Bartlett's test of sphericity is required, say  $p < .001$ .

#### Usage

```
check_sphericity(x, ...)
```
14 ci.merMod

#### Arguments

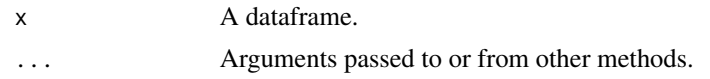

# Details

This function is strongly inspired by the cortest.bartlett function in the psych package (Revelle, 2016). All credits go to its author.

# Value

A list of indices related to sphericity.

#### References

- Revelle, W. (2016). How To: Use the psych package for Factor Analysis and data reduction.
- Bartlett, M. S. (1951). The effect of standardization on a Chi-square approximation in factor analysis. Biometrika, 38(3/4), 337-344.

# Examples

library(parameters) check\_sphericity(mtcars)

ci.merMod *Confidence Intervals (CI)*

#### Description

Compute confidence intervals (CI) for frequentist models.

#### Usage

```
## S3 method for class 'merMod'
ci(
 x,
 ci = 0.95,method = c("wald", "ml1", "betwithin", "satterthwaite", "kenward", "boot"),
  ...
\mathcal{L}## Default S3 method:
ci(x, ci = 0.95, method = NULL, ...)## S3 method for class 'glm'
ci(x, ci = 0.95, method = c("profile", "wald", "robust"), ...)
```
<span id="page-13-0"></span>

#### ci.merMod 15

```
## S3 method for class 'polr'
ci(x, ci = 0.95, method = c("profile", "wald", "robust"), ...)## S3 method for class 'mixor'
ci(x, ci = 0.95, effects = c("all", "fixed", "random"), ...)## S3 method for class 'DirichletRegModel'
ci(x, ci = 0.95, component = c("all", "conditional", "precision"), ...## S3 method for class 'glmmTMB'
ci(
 x,
 ci = 0.95,component = c("all", "conditional", "zi", "zero_inflated", "dispersion"),
 method = c("wald", "ml1", "betwithin", "robust"),
  ...
\mathcal{L}## S3 method for class 'zeroinfl'
ci(
 x,
 ci = 0.95,
 component = c("all", "conditional", "zi", "zero_inflated", "dispersion"),
 method = c("wald", "ml1", "betwithin", "robust"),
  ...
\sum_{i=1}^{n}## S3 method for class 'hurdle'
ci(
 x,
 ci = 0.95,component = c("all", "conditional", "zi", "zero_inflated", "dispersion"),
 method = c("wald", "ml1", "betwithin", "robust"),
  ...
\mathcal{L}## S3 method for class 'MixMod'
ci(
 x,
 ci = 0.95,component = c("all", "conditional", "zi", "zero_inflated"),
  ...
\mathcal{L}## S3 method for class 'poissonmfx'
ci(
 x,
 ci = 0.95,
```

```
component = c("all", "conditional", "marginal"),
  method = NULL,...
\mathcal{L}## S3 method for class 'betamfx'
ci(
  x,
  ci = 0.95,component = c("all", "conditional", "precision", "marginal"),
  method = NULL,...
)
## S3 method for class 'betareg'
ci(x, ci = 0.95, component = c("all", "conditional", "precision"), ...)
## S3 method for class 'clm2'
ci(x, ci = 0.95, component = c("all", "conditional", "scale"), ...)## S3 method for class 'lme'
ci(x, ci = 0.95, method = c("wald", "betwithin", "ml1", "satterthwaite"), ...)
```
# Arguments

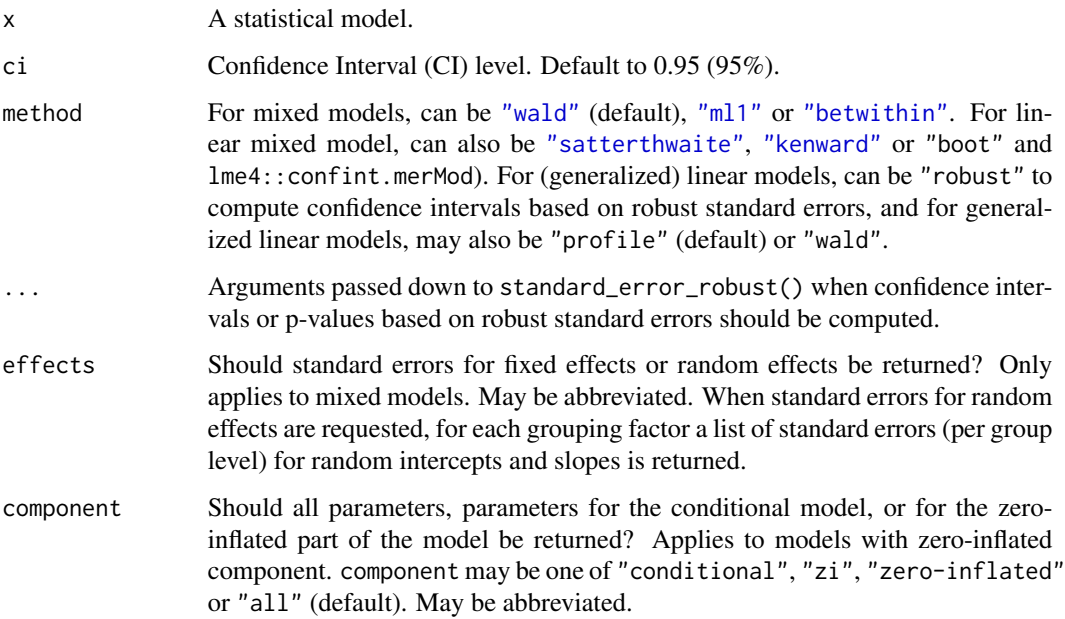

#### Value

A data frame containing the CI bounds.

# <span id="page-16-0"></span>ci\_betwithin 17

# Note

ci\_robust() resp. ci(method = "robust") rely on the sandwich or clubSandwich package (the latter if vcov\_estimation = "CR" for cluster-robust standard errors) and will thus only work for those models supported by those packages.

#### Examples

```
library(parameters)
if (require("glmmTMB")) {
  model <- glmmTMB(
    count \sim spp + mined + (1 | site),
    ziformula = \simmined,
    family = poisson(),
    data = Salamanders
  \mathcal{L}ci(model)
  ci(model, component = "zi")
}
```
<span id="page-16-1"></span>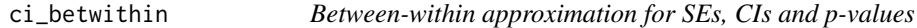

# <span id="page-16-2"></span>Description

Approximation of degrees of freedom based on a "between-within" heuristic.

# Usage

```
ci_betwithin(model, ci = 0.95)
```
dof\_betwithin(model)

```
p_value_betwithin(model, dof = NULL)
```

```
se_betwithin(model)
```
# Arguments

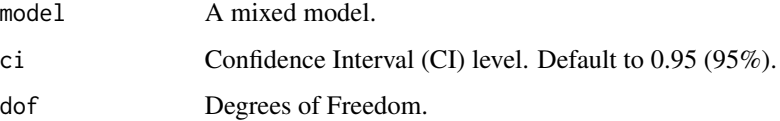

# Details

Small Sample Cluster corrected Degrees of Freedom: Inferential statistics (like p-values, confidence intervals and standard errors) may be biased in mixed models when the number of clusters is small (even if the sample size of level-1 units is high). In such cases it is recommended to approximate a more accurate number of degrees of freedom for such inferential statistics (see Li and Redden 2015). The *Between-within* denominator degrees of freedom approximation is recommended in particular for (generalized) linear mixed models with repeated measurements (longitudinal design). dof\_betwithin) implements a heuristic based on the between-within approach. Note that this implementation does not return exactly the same results as shown in Li and Redden 2015, but similar.

Degrees of Freedom for Longitudinal Designs (Repeated Measures): In particular for repeated measure designs (longitudinal data analysis), the *between-within* heuristic is likely to be more accurate than simply using the residual or infinite degrees of freedom, because dof\_betwithin() returns different degrees of freedom for within-cluster and between-cluster effects.

#### Value

A data frame.

# References

- Elff, M.; Heisig, J.P.; Schaeffer, M.; Shikano, S. (2019). Multilevel Analysis with Few Clusters: Improving Likelihood-based Methods to Provide Unbiased Estimates and Accurate Inference, British Journal of Political Science.
- Li, P., Redden, D. T. (2015). Comparing denominator degrees of freedom approximations for the generalized linear mixed model in analyzing binary outcome in small sample clusterrandomized trials. BMC Medical Research Methodology, 15(1), 38. doi: [10.1186/s12874015-](https://doi.org/10.1186/s12874-015-0026-x) [0026x](https://doi.org/10.1186/s12874-015-0026-x)

#### See Also

dof\_betwithin() and se\_betwithin() are small helper-functions to calculate approximated degrees of freedom and standard errors of model parameters, based on the "between-within" heuristic.

#### Examples

```
if (require("lme4")) {
 data(sleepstudy)
 model <- lmer(Reaction ~ Days + (1 + Days | Subject), data = sleepstudy)
 dof_betwithin(model)
 p_value_betwithin(model)
}
```
<span id="page-18-1"></span><span id="page-18-0"></span>

#### <span id="page-18-2"></span>Description

An approximate F-test based on the Kenward-Roger (1997) approach.

#### Usage

```
ci_{\text{kenward}(\text{model}, ci = 0.95)
```
dof\_kenward(model)

p\_value\_kenward(model, dof = NULL)

se\_kenward(model)

#### Arguments

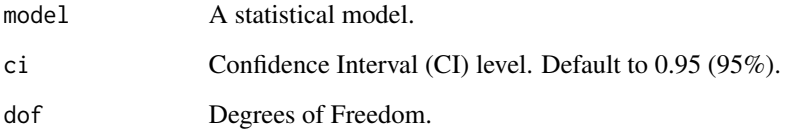

# Details

Inferential statistics (like p-values, confidence intervals and standard errors) may be biased in mixed models when the number of clusters is small (even if the sample size of level-1 units is high). In such cases it is recommended to approximate a more accurate number of degrees of freedom for such inferential statistics. Unlike simpler approximation heuristics like the "m-l-1" rule (dof\_ml1), the Kenward-Roger approximation is also applicable in more complex multilevel designs, e.g. with cross-classified clusters. However, the "m-l-1" heuristic also applies to generalized mixed models, while approaches like Kenward-Roger or Satterthwaite are limited to linear mixed models only.

#### Value

A data frame.

#### References

Kenward, M. G., & Roger, J. H. (1997). Small sample inference for fixed effects from restricted maximum likelihood. Biometrics, 983-997.

# See Also

dof\_kenward() and se\_kenward() are small helper-functions to calculate approximated degrees of freedom and standard errors for model parameters, based on the Kenward-Roger (1997) approach.

[dof\\_satterthwaite\(\)](#page-20-2) and [dof\\_ml1\(\)](#page-19-2) approximate degrees of freedom based on Satterthwaite's method or the "m-l-1" rule.

# Examples

```
if (require("lme4")) {
 model <- lmer(Petal.Length ~ Sepal.Length + (1 | Species), data = iris)
 p_value_kenward(model)
}
```
<span id="page-19-1"></span>

ci\_ml1 *"m-l-1" approximation for SEs, CIs and p-values*

#### <span id="page-19-2"></span>Description

Approximation of degrees of freedom based on a "m-l-1" heuristic as suggested by Elff et al. (2019).

#### Usage

 $ci_m11(model, ci = 0.95)$ dof\_ml1(model) p\_value\_ml1(model, dof = NULL) se\_ml1(model)

# Arguments

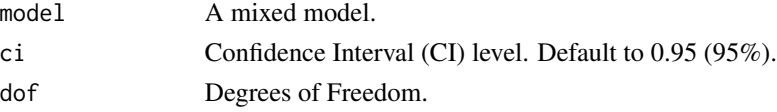

#### Details

Small Sample Cluster corrected Degrees of Freedom: Inferential statistics (like p-values, confidence intervals and standard errors) may be biased in mixed models when the number of clusters is small (even if the sample size of level-1 units is high). In such cases it is recommended to approximate a more accurate number of degrees of freedom for such inferential statitics (see Li and Redden 2015). The *m-l-1* heuristic is such an approach that uses a t-distribution with fewer degrees of freedom (dof\_ml1) to calculate p-values (p\_value\_ml1), standard errors (se\_ml1) and confidence intervals (ci(method = "ml1")).

<span id="page-19-0"></span>

#### <span id="page-20-0"></span>ci\_satterthwaite 21

Degrees of Freedom for Longitudinal Designs (Repeated Measures): In particular for repeated measure designs (longitudinal data analysis), the *m-l-1* heuristic is likely to be more accurate than simply using the residual or infinite degrees of freedom, because dof\_ml1() returns different degrees of freedom for within-cluster and between-cluster effects.

Limitations of the "m-l-1" Heuristic: Note that the "m-l-1" heuristic is not applicable (or at least less accurate) for complex multilevel designs, e.g. with cross-classified clusters. In such cases, more accurate approaches like the Kenward-Roger approximation (dof\_kenward()) is recommended. However, the "m-l-1" heuristic also applies to generalized mixed models, while approaches like Kenward-Roger or Satterthwaite are limited to linear mixed models only.

# Value

A data frame.

#### References

- Elff, M.; Heisig, J.P.; Schaeffer, M.; Shikano, S. (2019). Multilevel Analysis with Few Clusters: Improving Likelihood-based Methods to Provide Unbiased Estimates and Accurate Inference, British Journal of Political Science.
- Li, P., Redden, D. T. (2015). Comparing denominator degrees of freedom approximations for the generalized linear mixed model in analyzing binary outcome in small sample clusterrandomized trials. BMC Medical Research Methodology, 15(1), 38. doi: [10.1186/s12874015-](https://doi.org/10.1186/s12874-015-0026-x) [0026x](https://doi.org/10.1186/s12874-015-0026-x)

#### See Also

dof\_ml1() and se\_ml1() are small helper-functions to calculate approximated degrees of freedom and standard errors of model parameters, based on the "m-l-1" heuristic.

#### Examples

```
if (require("lme4")) {
 model <- lmer(Petal.Length ~ Sepal.Length + (1 | Species), data = iris)
 p_value_ml1(model)
}
```
<span id="page-20-1"></span>ci\_satterthwaite *Satterthwaite approximation for SEs, CIs and p-values*

#### <span id="page-20-2"></span>Description

An approximate F-test based on the Satterthwaite (1946) approach.

#### Usage

```
ci_satterthwaite(model, ci = 0.95)
dof_satterthwaite(model)
```

```
p_value_satterthwaite(model, dof = NULL)
```
se\_satterthwaite(model)

# Arguments

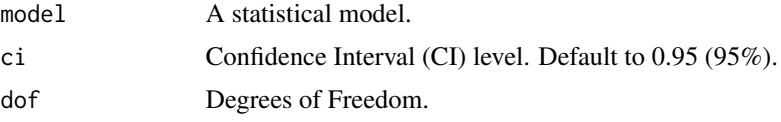

#### Details

Inferential statistics (like p-values, confidence intervals and standard errors) may be biased in mixed models when the number of clusters is small (even if the sample size of level-1 units is high). In such cases it is recommended to approximate a more accurate number of degrees of freedom for such inferential statitics. Unlike simpler approximation heuristics like the "m-l-1" rule (dof\_ml1), the Satterthwaite approximation is also applicable in more complex multilevel designs. However, the "m-l-1" heuristic also applies to generalized mixed models, while approaches like Kenward-Roger or Satterthwaite are limited to linear mixed models only.

# Value

A data frame.

# References

Satterthwaite FE (1946) An approximate distribution of estimates of variance components. Biometrics Bulletin 2 (6):110–4.

# See Also

dof\_satterthwaite() and se\_satterthwaite() are small helper-functions to calculate approximated degrees of freedom and standard errors for model parameters, based on the Satterthwaite (1946) approach.

[dof\\_kenward\(\)](#page-18-2) and [dof\\_ml1\(\)](#page-19-2) approximate degrees of freedom based on Kenward-Roger's method or the "m-l-1" rule.

# Examples

```
if (require("lme4")) {
 model <- lmer(Petal.Length ~ Sepal.Length + (1 | Species), data = iris)
 p_value_satterthwaite(model)
```
<span id="page-22-0"></span>}

#### <span id="page-22-1"></span>ci\_wald *Wald-test approximation for CIs and p-values*

# Description

The Wald-test approximation treats t-values as Wald z. Since the t distribution converges to the z distribution as degrees of freedom increase, this is like assuming infinite degrees of freedom. While this is unambiguously anti-conservative, this approximation appears as reasonable for reasonable sample sizes (Barr et al., 2013). That is, if we take the p-value to measure the probability of a false positive, this approximation produces a higher false positive rate than the nominal 5% at  $p = 0.05$ .

#### Usage

```
ci_wald(
  model,
  ci = 0.95,
  dof = NULL,effects = c("fixed", "random", "all"),
 component = c("all", "conditional", "zi", "zero_inflated", "dispersion", "precision",
    "scale", "smooth_terms", "full", "marginal"),
  robust = FALSE,...
\mathcal{L}p_value_wald(model, ...)
## S3 method for class 'merMod'
p_value_wald(model, dof = Inf, ...)
```
# Arguments

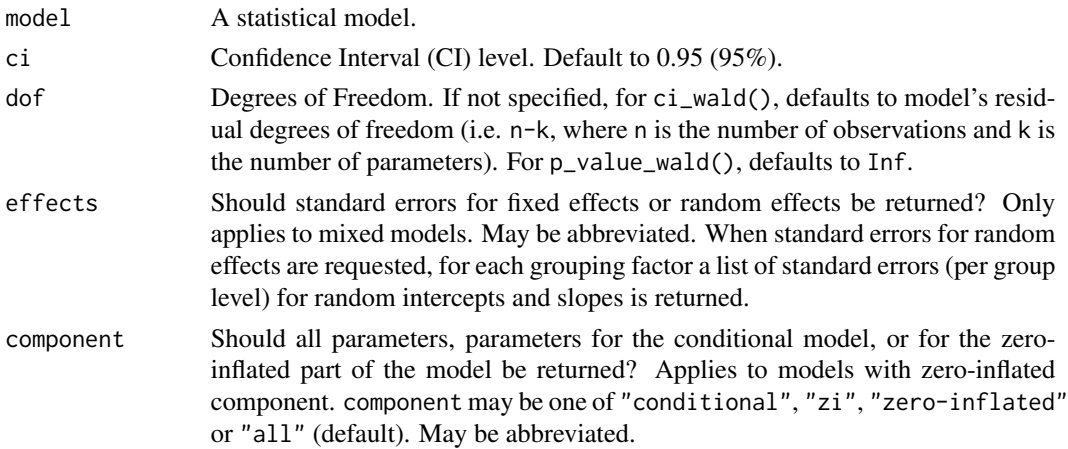

<span id="page-23-0"></span>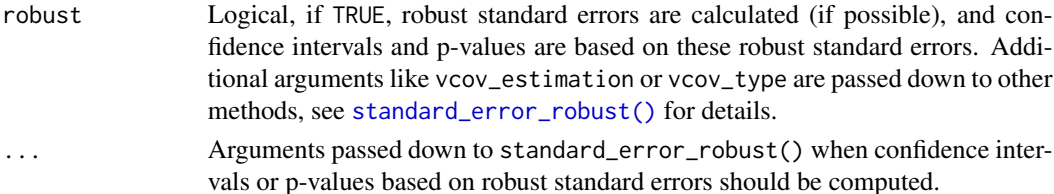

# Value

A data frame.

# References

Barr, D. J. (2013). Random effects structure for testing interactions in linear mixed-effects models. Frontiers in psychology, 4, 328.

# Examples

```
if (require("lme4")) {
 model <- lmer(Petal.Length ~ Sepal.Length + (1 | Species), data = iris)
 p_value_wald(model)
 ci\_wald(model, ci = c(0.90, 0.95))}
```
<span id="page-23-1"></span>cluster\_analysis *Compute cluster analysis and return group indices*

# Description

Compute hierarchical or kmeans cluster analysis and return the group assignment for each observation as vector.

#### Usage

```
cluster_analysis(
  x,
 n_clusters = NULL,
 method = c("hclust", "kmeans"),
 distance = c("euclidean", "maximum", "manhattan", "canberra", "binary", "minkowski"),
 agglomeration = c("ward", "ward.D", "ward.D2", "single", "complete", "average",
    "mcquitty", "median", "centroid"),
  iterations = 20,
  algorithm = c("Hartigan-Wong", "Lloyd", "MacQueen"),
  force = TRUE,package = c("NbClust", "mclust"),
  verbose = TRUE
)
```
# Arguments

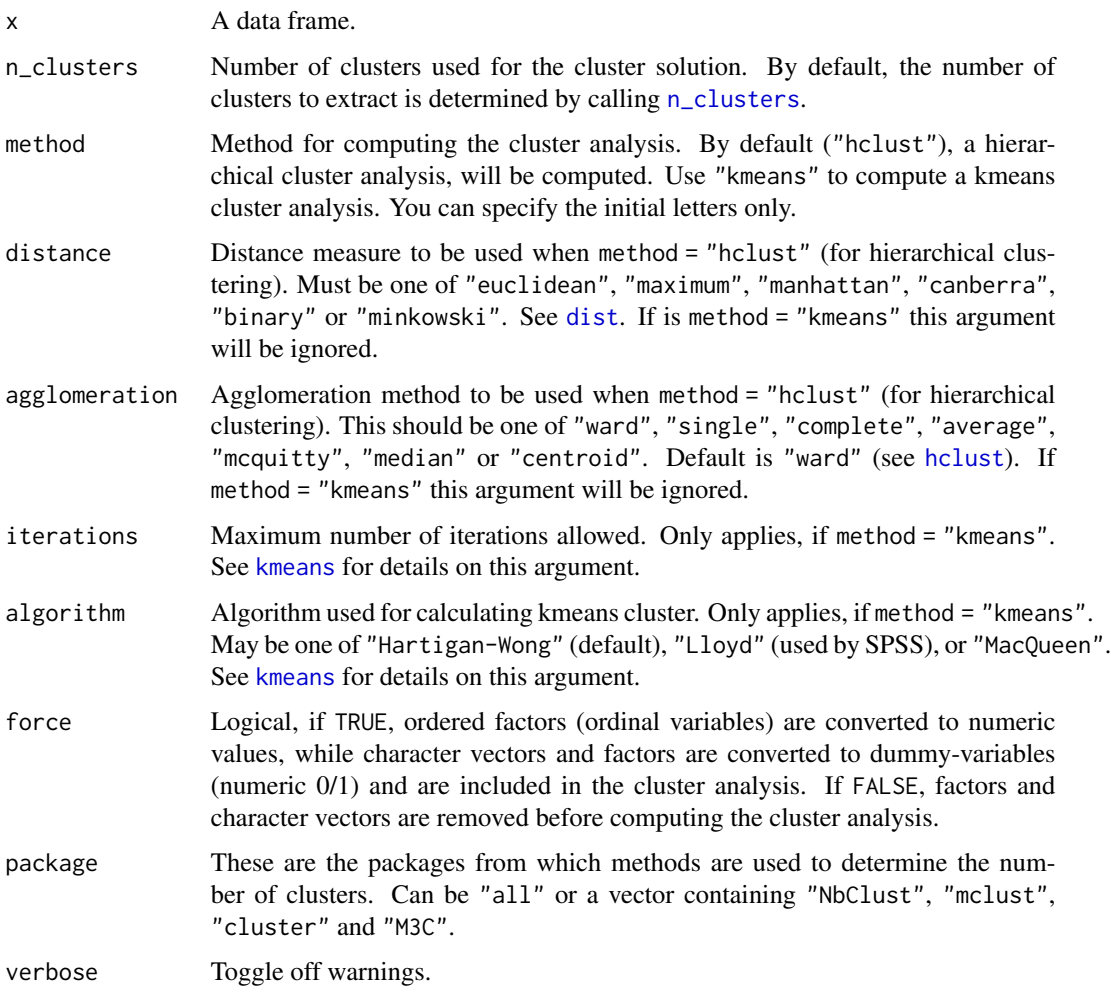

# Details

The print() and plot() methods show the (standardized) mean value for each variable within each cluster. Thus, a higher absolute value indicates that a certain variable characteristic is more pronounced within that specific cluster (as compared to other cluster groups with lower absolute mean values).

# Value

The group classification for each observation as vector. The returned vector includes missing values, so it has the same length as  $nrow(x)$ .

#### Note

There is also a plot()[-method](https://easystats.github.io/see/articles/parameters.html) implemented in the see[-package.](https://easystats.github.io/see/)

#### <span id="page-25-0"></span>References

Maechler M, Rousseeuw P, Struyf A, Hubert M, Hornik K (2014) cluster: Cluster Analysis Basics and Extensions. R package.

# See Also

[n\\_clusters](#page-70-1) to determine the number of clusters to extract, [cluster\\_discrimination](#page-25-1) to determine the accuracy of cluster group classification and [check\\_clusterstructure](#page-4-1) to check suitability of data for clustering.

# Examples

```
# Hierarchical clustering of mtcars-dataset
groups <- cluster_analysis(iris[, 1:4], 3)
groups
# K-means clustering of mtcars-dataset, auto-detection of cluster-groups
## Not run:
groups <- cluster_analysis(iris[, 1:4], method = "k")
groups
```
## End(Not run)

<span id="page-25-1"></span>cluster\_discrimination

*Compute a linear discriminant analysis on classified cluster groups*

# Description

Computes linear discriminant analysis on classified cluster groups, and determines the goodness of classification for each cluster group.

#### Usage

```
cluster_discrimination(x, cluster_groups = NULL)
```
#### Arguments

x A data frame

cluster\_groups Group classification of the cluster analysis, which can be retrieved from the [cluster\\_analysis](#page-23-1) function.

#### See Also

[n\\_clusters](#page-70-1) to determine the number of clusters to extract, [cluster\\_analysis](#page-23-1) to compute a cluster analysis and [check\\_clusterstructure](#page-4-1) to check suitability of data for clustering.

# <span id="page-26-0"></span>convert\_data\_to\_numeric 27

# Examples

```
## Not run:
# retrieve group classification from hierarchical cluster analysis
groups <- cluster_analysis(iris[, 1:4])
# goodness of group classificatoin
cluster_discrimination(iris[, 1:4], cluster_groups = groups)
## End(Not run)
```
convert\_data\_to\_numeric

*Convert data to numeric*

# Description

Convert data to numeric by converting characters to factors and factors to either numeric levels or dummy variables.

# Usage

```
convert\_data_to\_numeric(x, dummy_factors = TRUE, ...)data_to_numeric(x, dummy_factors = TRUE, ...)
```
# Arguments

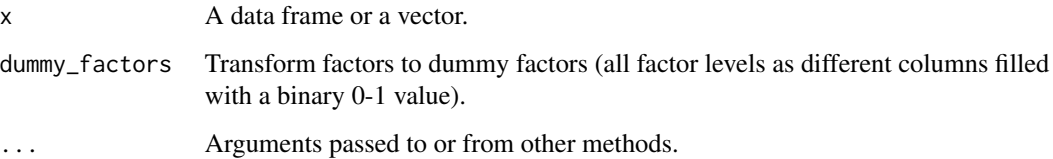

# Value

A data frame of numeric variables.

# Examples

head(convert\_data\_to\_numeric(iris))

<span id="page-27-0"></span>convert\_efa\_to\_cfa *Conversion between EFA results and CFA structure*

#### Description

Enables a conversion between Exploratory Factor Analysis (EFA) and Confirmatory Factor Analysis (CFA) lavaan-ready structure.

#### Usage

```
convert_efa_to_cfa(model, ...)
## S3 method for class 'fa'
convert_efa_to_cfa(model, threshold = "max", names = NULL, ...)
efa_to_cfa(model, ...)
```
# Arguments

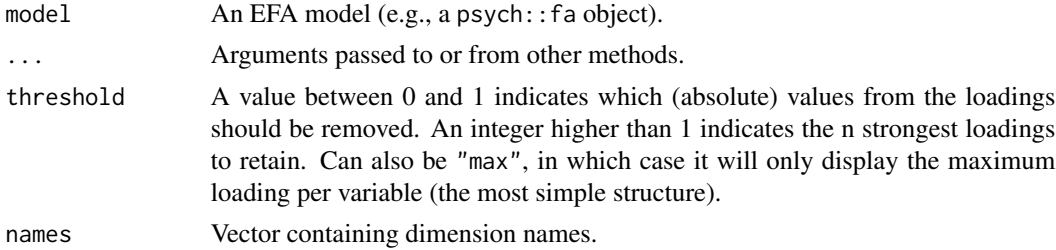

#### Value

Converted index.

# Examples

```
library(parameters)
if (require("psych") && require("lavaan")) {
 efa <- psych::fa(attitude, nfactors = 3)
 model1 <- efa_to_cfa(efa)
 model2 <- efa_to_cfa(efa, threshold = 0.3)
 anova(
   lavaan::cfa(model1, data = attitude),
   lavaan::cfa(model2, data = attitude)
 )
}
```
<span id="page-28-0"></span>data\_partition *Partition data into a test and a training set*

# Description

Creates a training and a test set based on a dataframe. Can also be stratified (i.e., evenly spread a given factor) using the group argument.

#### Usage

```
data\_partition(x, training\_proportion = 0.7, group = NULL)
```
# Arguments

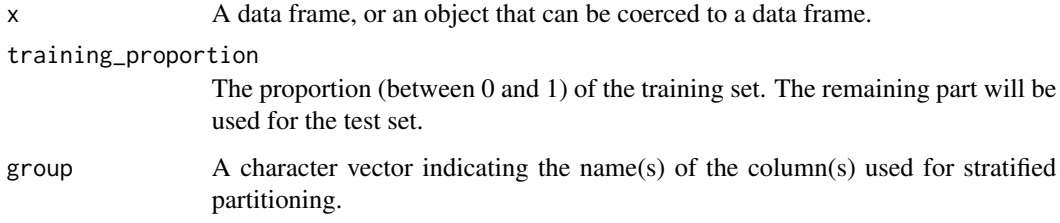

# Value

A list of two data frames, named test and training.

# Examples

```
df <- iris
df$Smell <- rep(c("Strong", "Light"), 75)
head(data_partition(df))
head(data_partition(df, group = "Species"))
head(data_partition(df, group = c("Species", "Smell")))
```
degrees\_of\_freedom *Degrees of Freedom (DoF)*

#### Description

Estimate or extract degrees of freedom of models parameters.

# Usage

```
degrees_of_freedom(model, ...)
## Default S3 method:
degrees_of_freedom(model, method = "analytical", ...)
```
dof(model, ...)

#### Arguments

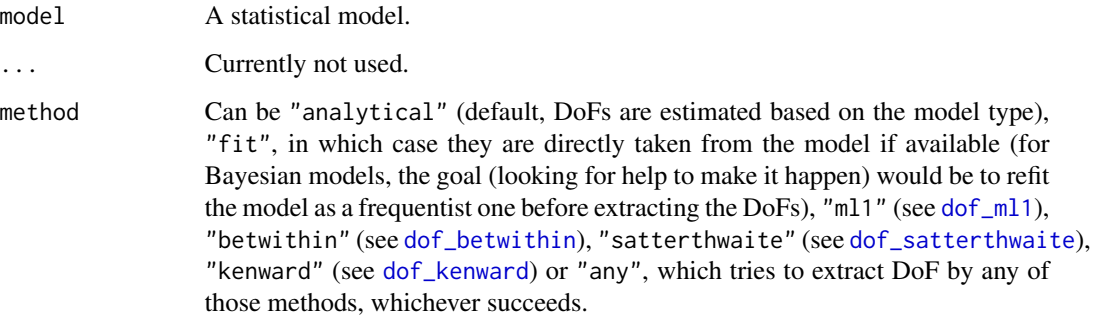

# Details

Methods for calculating degrees of freedom:

- "analytical" for models of class lmerMod, Kenward-Roger approximated degrees of freedoms are calculated, for other models, n-k (number of observations minus number of parameters).
- "fit" tries to extract residual degrees of freedom, and returns Inf if residual degrees of freedom could not be extracted.
- "any" first tries to extract residual degrees of freedom, and if these are not available, extracts analytical degrees of freedom.
- "nokr" same as "analytical", but does not Kenward-Roger approximation for models of class lmerMod. Instead, always uses n-k to calculate df for any model.
- "wald" returns Inf.
- "kenward" calls [dof\\_kenward](#page-18-2).
- "satterthwaite" calls [dof\\_satterthwaite](#page-20-2).
- "ml1" calls [dof\\_ml1](#page-19-2).
- "betwithin" calls dof betwithin.

For models with z-statistic, the returned degrees of freedom for model parameters is Inf (unless method = "ml1" or method = "betwithin"), because there is only one distribution for the related test statistic.

# <span id="page-30-0"></span>describe\_distribution 31

#### Examples

```
model <- lm(Sepal.Length ~ Petal.Length * Species, data = iris)
dof(model)
model \leq glm(vs \sim mpg \star cyl, data = mtcars, family = "binomial")
dof(model)
if (require("lme4")) {
  model <- lmer(Sepal.Length ~ Petal.Length + (1 | Species), data = iris)
  dof(model)
}
if (require("rstanarm")) {
  model <- stan_glm(
   Sepal.Length ~ Petal.Length * Species,
   data = iris,
   chains = 2,
   refresh = 0)
  dof(model)
}
```
describe\_distribution *Describe a distribution*

#### Description

This function describes a distribution by a set of indices (e.g., measures of centrality, dispersion, range, skewness, kurtosis).

#### Usage

```
describe_distribution(x, ...)
## S3 method for class 'numeric'
describe_distribution(
 x,
  centrality = "mean",
 dispersion = TRUE,
  iqr = TRUE,range = TRUE,
  ci = NULL,iterations = 100,
  ...
)
## S3 method for class 'factor'
```

```
describe\_distribution(x, dispersion = TRUE, range = TRUE, ...)## S3 method for class 'data.frame'
describe_distribution(
 x,
 centrality = "mean",
 dispersion = TRUE,
 iqr = TRUE,range = TRUE,
 include_factors = FALSE,
 ci = NULL,iterations = 100,
  ...
)
```
# Arguments

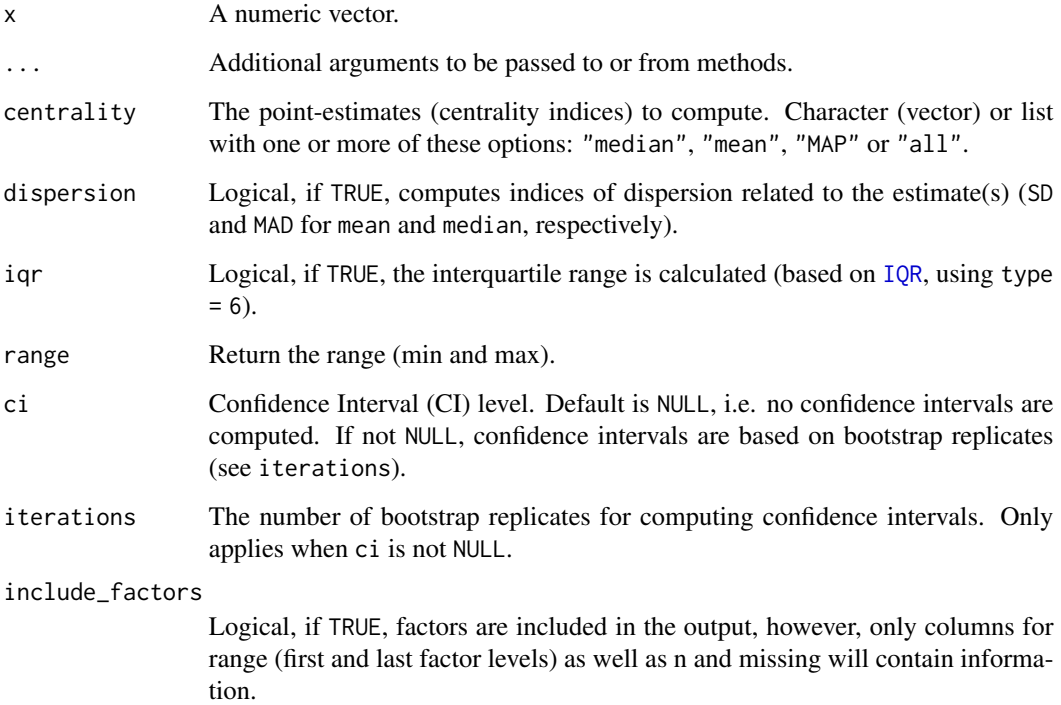

# Value

A data frame with columns that describe the properties of the variables.

# Note

There is also a  $plot()$ [-method](https://easystats.github.io/see/articles/parameters.html) implemented in the **see**[-package.](https://easystats.github.io/see/)

<span id="page-32-0"></span>equivalence\_test.lm 33

# Examples

```
describe_distribution(rnorm(100))
```

```
data(iris)
describe_distribution(iris)
describe_distribution(iris, include_factors = TRUE)
```
equivalence\_test.lm *Equivalence test*

# Description

Compute the (conditional) equivalence test for frequentist models.

# Usage

```
## S3 method for class 'lm'
equivalence_test(
 x,
 range = "default",
 ci = 0.95,rule = "bayes",
 p_values = FALSE,
 verbose = TRUE,
  ...
)
## S3 method for class 'merMod'
equivalence_test(
 x,
 range = "default",
 ci = 0.95,rule = "bayes",
 effects = c("fixed", "random"),
 p_values = FALSE,
  verbose = TRUE,
  ...
\mathcal{L}
```
# Arguments

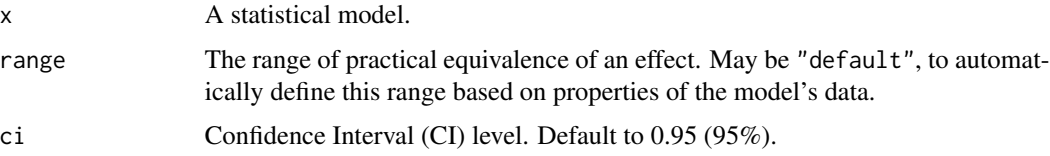

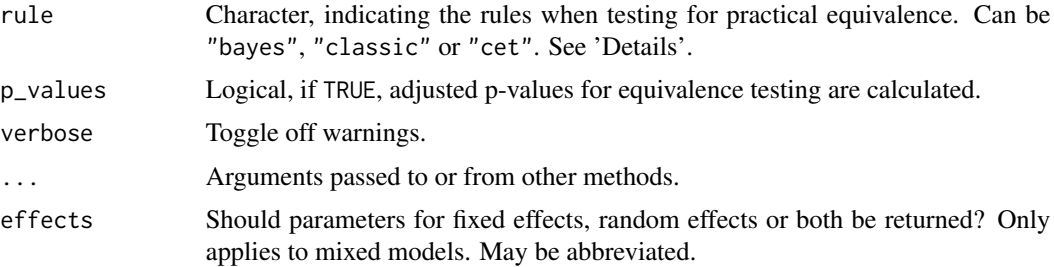

#### Details

In classical null hypothesis significance testing (NHST) within a frequentist framework, it is not possible to accept the null hypothesis, H0 - unlike in Bayesian statistics, where such probability statements are possible. "[...] one can only reject the null hypothesis if the test statistics falls into the critical region(s), or fail to reject this hypothesis. In the latter case, all we can say is that no significant effect was observed, but one cannot conclude that the null hypothesis is true." (Pernet 2017). One way to address this issues without Bayesian methods is *Equivalence Testing*, as implemented in equivalence\_test(). While you either can reject the null hypothesis or claim an inconclusive result in NHST, the equivalence test adds a third category, *"accept"*. Roughly speaking, the idea behind equivalence testing in a frequentist framework is to check whether an estimate and its uncertainty (i.e. confidence interval) falls within a region of "practical equivalence". Depending on the rule for this test (see below), statistical significance does not necessarily indicate whether the null hypothesis can be rejected or not, i.e. the classical interpretation of the p-value may differ from the results returned from the equivalence test.

#### Calculation of equivalence testing:

- "bayes" Bayesian rule (Kruschke 2018) This rule follows the "HDI+ROPE decision rule" (Kruschke, 2014, 2018) used for the [Bayesian counterpart](#page-0-0). This means, if the confidence intervals are completely outside the ROPE, the "null hypothesis" for this parameter is "rejected". If the ROPE completely covers the CI, the null hypothesis is accepted. Else, it's undecided whether to accept or reject the null hypothesis. Desirable results are low proportions inside the ROPE (the closer to zero the better).
- "classic" The TOST rule (Lakens 2017) This rule follows the "TOST rule", i.e. a two onesided test procedure (Lakens 2017). Following this rule, practical equivalence of an effect (i.e. H0) is *rejected*, when the coefficient is statistically significant *and* the narrow confidence intervals (i.e. 1-2\*alpha) *include* or *exceed* the ROPE boundaries. Practical equivalence is assumed (i.e. H0 accepted) when the narrow confidence intervals are completely inside the ROPE, no matter if the effect is statistically significant or not. Else, the decision whether to accept or reject H0 is undecided.
- "cet" Conditional Equivalence Testing (Campbell/Gustafson 2018) The Conditional Equivalence Testing as described by Campbell and Gustafson 2018. According to this rule, practical equivalence is rejected when the coefficient is statistically significant. When the effect is *not* significant and the narrow confidence intervals are completely inside the ROPE, we accept H0, else it is undecided.

Levels of Confidence Intervals used for Equivalence Testing: For rule = "classic", "narrow" confidence intervals are used for equivalence testing. "Narrow" means, the the intervals is not 1 - alpha, but 1 - 2 \* alpha. Thus, if ci = .95, alpha is assumed to be 0.05 and internally a ci-level of 0.90 is used.  $rule = "cet"$  uses both regular and narrow confidence intervals, while rule = "bayes" only uses the regular intervals.

Second Generation p-Value (SGPV): Second generation p-values (SGPV) were proposed as a statistic that represents "the proportion of data-supported hypotheses that are also null hypotheses" (Blume et al. 2018). This statistic is actually computed in the same way as the percentage inside the ROPE as returned by equivalence\_test() (see Lakens and Delacre 2020 for details on computation of the SGPV). Thus, the "inside ROPE" column reflects the SGPV.

Adjustment for multiple testing: The calculation of p-values is somewhat "experimental". For parameters, where H0...

- ... is rejected, the p-value equals a NHST as if the upper / lower boundary of the ROPE (see range) would be the point-null to test against.
- ... is accepted, the p-value is set to 1.
- ... is undecided, the p-value equals a NHST against the point-null, however, the "uncertainty" (i.e. ROPE range) is added to the confidence intervals (so the upper confidence interval limit equals the regular upper confidence interval limit + half the ROPE range).

All p-values are then adjusted for multiple testing (using [p.adjust](#page-0-0) with method = "fdr").

ROPE range: Some attention is required for finding suitable values for the ROPE limits (argument range). See 'Details' in [rope\\_range](#page-0-0) for further information.

#### Value

A data frame.

#### **Note**

There is also a plot()[-method](https://easystats.github.io/see/articles/parameters.html) implemented in the **see**[-package.](https://easystats.github.io/see/)

# References

- Blume, J. D., D'Agostino McGowan, L., Dupont, W. D., & Greevy, R. A. (2018). Secondgeneration p-values: Improved rigor, reproducibility, & transparency in statistical analyses. PLOS ONE, 13(3), e0188299. https://doi.org/10.1371/journal.pone.0188299
- Campbell, H., & Gustafson, P. (2018). Conditional equivalence testing: An alternative remedy for publication bias. PLOS ONE, 13(4), e0195145. doi: 10.1371/journal.pone.0195145
- Kruschke, J. K. (2014). Doing Bayesian data analysis: A tutorial with R, JAGS, and Stan. Academic Press
- Kruschke, J. K. (2018). Rejecting or accepting parameter values in Bayesian estimation. Advances in Methods and Practices in Psychological Science, 1(2), 270-280. doi: 10.1177/2515245918771304
- Lakens, D. (2017). Equivalence Tests: A Practical Primer for t Tests, Correlations, and Meta-Analyses. Social Psychological and Personality Science, 8(4), 355–362. doi: 10.1177/1948550617697177
- Lakens, D., & Delacre, M. (2020). Equivalence Testing and the Second Generation P-Value. Meta-Psychology, 4. https://doi.org/10.15626/MP.2018.933
- Pernet, C. (2017). Null hypothesis significance testing: A guide to commonly misunderstood concepts and recommendations for good practice. F1000Research, 4, 621. doi: 10.12688/f1000research.6963.5

# See Also

For more details, see [equivalence\\_test\(\)](#page-0-0). Further readings can be found in the references.

#### Examples

```
data(qol_cancer)
model \leq lm(QoL \sim time + age + education, data = qol_cancer)
# default rule
equivalence_test(model)
# conditional equivalence test
equivalence_test(model, rule = "cet")
# plot method
if (require("see")) {
 result <- equivalence_test(model)
 plot(result)
}
```
factor\_analysis *Factor Analysis (FA)*

# Description

This function performs a Factor Analysis (FA).

# Usage

```
factor_analysis(
 x,
 n = "auto",rotation = "none",
  sort = FALSE,threshold = NULL,
  standardize = TRUE,
  cor = NULL,...
)
```
#### Arguments

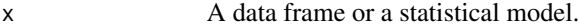

n Number of components to extract. If n="all", then n is set as the number of variables minus 1 (ncol(x)-1). If  $n=$ "auto" (default) or  $n=$ NULL, the number of components is selected through [n\\_factors](#page-71-1). In [reduce\\_parameters](#page-85-1), can also be "max", in which case it will select all the components that are maximally pseudo-loaded (i.e., correlated) by at least one variable.

<span id="page-35-0"></span>
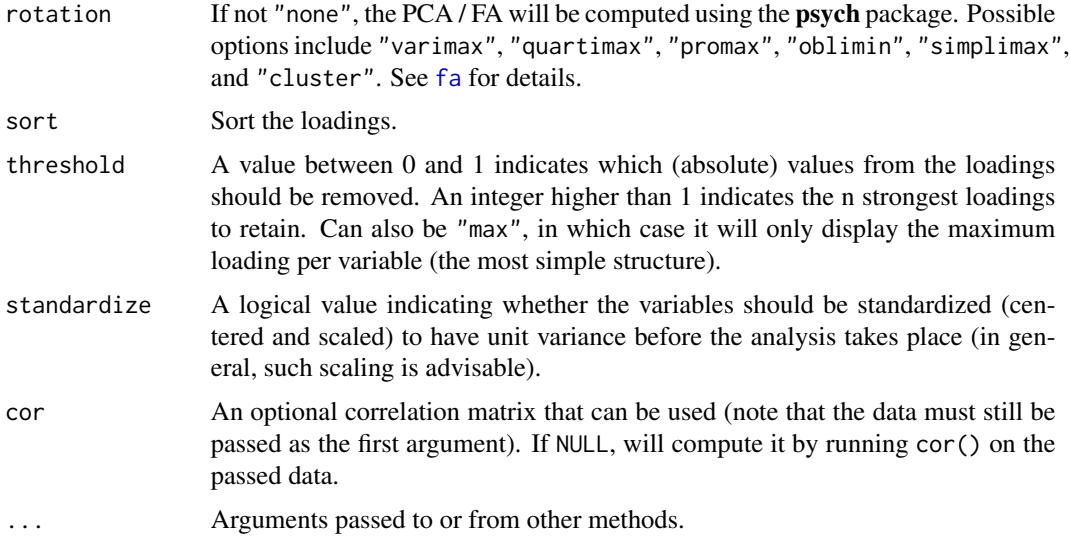

### Details

Complexity: Complexity represents the number of latent components needed to account for the observed variables. Whereas a perfect simple structure solution has a complexity of 1 in that each item would only load on one factor, a solution with evenly distributed items has a complexity greater than 1 (Hofman, 1978; Pettersson and Turkheimer, 2010) .

FA or PCA?: There is a simplified rule of thumb that may help do decide whether to run a principal component analysis or a factor analysis:

- Run *factor analysis* if you assume or wish to test a theoretical model of latent factors causing observed variables.
- Run *principal component analysis* If you want to simply reduce your correlated observed variables to a smaller set of important independent composite variables.

(Source: [CrossValidated\)](https://stats.stackexchange.com/q/1576/54740)

### Value

A data frame of loadings.

#### Note

There is a summary()-method that prints the Eigenvalues and (explained) variance for each extracted component.

#### References

- Hofmann, R. (1978). Complexity and simplicity as objective indices descriptive of factor solutions. Multivariate Behavioral Research, 13:2, 247-250, doi: [10.1207/s15327906mbr1302\\_9](https://doi.org/10.1207/s15327906mbr1302_9)
- Pettersson, E., & Turkheimer, E. (2010). Item selection, evaluation, and simple structure in personality data. Journal of research in personality, 44(4), 407-420, doi: [10.1016/j.jrp.2010.03.002](https://doi.org/10.1016/j.jrp.2010.03.002)

### Examples

library(parameters)

```
factor_analysis(mtcars[, 1:7], n = "all", threshold = 0.2)
factor_analysis(mtcars[, 1:7], n = 2, rotation = "oblimin", threshold = "max", sort = TRUE)
factor\_analysis(mtcars[, 1:7], n = 2, threshold = 2, sort = TRUE)efa <- factor_analysis(mtcars[, 1:5], n = 2)
summary(efa)
predict(efa)
# Automated number of components
factor_analysis(mtcars[, 1:4], n = "auto")
```
fish *Sample data set*

## Description

A sample data set, used in tests and some examples.

format\_algorithm *Model Algorithm formatting*

### Description

Model Algorithm formatting

#### Usage

format\_algorithm(model)

## Arguments

model A statistical model.

```
model <- lm(Sepal.Length ~ Species, data = iris)
format_algorithm(model)
```
format\_model *Model Name formatting*

### Description

Model Name formatting

## Usage

format\_model(model)

## Arguments

model A statistical model.

## Examples

```
model <- lm(Sepal.Length ~ Species, data = iris)
format_model(model)
```
format\_order *Order (first, second, ...) formatting*

## Description

Format order.

# Usage

format\_order(order, textual = TRUE, ...)

### Arguments

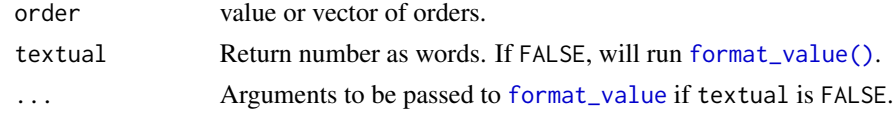

## Value

A formatted string.

```
format_order(2)
format_order(8)
format_order(25, textual = FALSE)
```
format\_parameters *Parameter names formatting*

### Description

Parameter names formatting

#### Usage

```
format_parameters(model)
```
#### Arguments

model A statistical model.

## Value

The formatted parameter names.

#### Examples

library(parameters)

```
model <- lm(Sepal.Length ~ Species * Sepal.Width, data = iris)
format_parameters(model)
model <- lm(Sepal.Length ~ Species / Petal.Length, data = iris)
format_parameters(model)
model <- lm(Sepal.Length ~ Petal.Length + (Species / Sepal.Width), data = iris)
format_parameters(model)
model <- lm(Sepal.Length ~ Species + poly(Sepal.Width, 2), data = iris)
format_parameters(model)
model \leq lm(Sepal.Length \sim Species + poly(Sepal.Width, 2, raw = TRUE), data = iris)
format_parameters(model)
```
get\_scores *Get Scores from Principal Component Analysis (PCA)*

### Description

get\_scores() takes n\_items amount of items that load the most (either by loading cutoff or number) on a component, and then computes their average.

## model\_parameters 41

#### Usage

get\_scores(x, n\_items = NULL)

#### Arguments

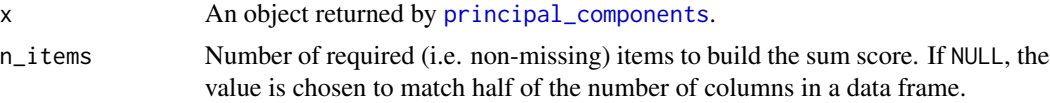

#### Details

get\_scores() takes the results from [principal\\_components](#page-77-0) and extracts the variables for each component found by the PCA. Then, for each of these "subscales", row means are calculated (which equals adding up the single items and dividing by the number of items). This results in a sum score for each component from the PCA, which is on the same scale as the original, single items that were used to compute the PCA.

#### Value

A data frame with subscales, which are average sum scores for all items from each component.

### Examples

```
library(parameters)
pca <- principal_components(mtcars[, 1:7], n = 2, rotation = "varimax")
# PCA extracted two components
pca
# assignment of items to each component
closest_component(pca)
# now we want to have sum scores for each component
get_scores(pca)
# compare to manually computed sum score for 2nd component, which
# consists of items "hp" and "qsec"
(mtcars$hp + mtcars$qsec) / 2
```
model\_parameters *Model Parameters*

#### Description

Compute and extract model parameters. See the documentation for your object's class:

- [Correlations and t-tests](#page-49-0)
- [ANOVAs](#page-42-0)
- [Regression models](#page-52-0) (1m, g1m, survey, ...)
- [Additive models](#page-46-0) (gam, gamm, ...)
- [Zero-inflated models](#page-68-0) (hurdle, zeroinfl, zerocount)
- [Multinomial, ordinal and cumulative link models](#page-60-0) (bracl, multinom, mlm, ...)
- [Mixed models](#page-57-0) (lme4, nlme, glmmTMB, ...)
- [Bayesian tests](#page-45-0) (BayesFactor)
- [Bayesian models](#page-66-0) (rstanarm, brms, MCMCglmm, ...)
- [PCA and FA](#page-62-0) (psych)
- [CFA and SEM](#page-51-0) (lavaan, blavaan)
- [Cluster models](#page-50-0) (k-means, ...)
- [Meta-Analysis via linear \(mixed\) models](#page-64-0) (rma)
- [Hypothesis Testing](#page-48-0) (glht)

#### Usage

model\_parameters(model, ...)

parameters(model, ...)

#### Arguments

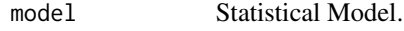

... Arguments passed to or from other methods. Non-documented arguments are digits, p\_digits and ci\_digits to set the number of digits for the output. See 'Examples' in [model\\_parameters.default](#page-52-0).

#### Details

Standardization is based on [standardize\\_parameters\(\)](#page-0-0). In case of standardize = "refit", the data used to fit the model will be standardized and the model is completely refitted. In such cases, standard errors and confidence intervals refer to the standardized coefficient.

#### Value

A data frame of indices related to the model's parameters.

#### **Note**

The [print\(\)](#page-80-0) method has several arguments to tweak the output. There is also a plot()[-method](https://easystats.github.io/see/articles/parameters.html) implemented in the see[-package.](https://easystats.github.io/see/)

## See Also

[standardize\\_names\(\)](#page-97-0) to rename columns into a consistent, standardized naming scheme.

<span id="page-42-0"></span>model\_parameters.aov *Parameters from ANOVAs*

# Description

Parameters from ANOVAs.

## Usage

```
## S3 method for class 'aov'
model_parameters(
 model,
 omega_squared = NULL,
 eta_squared = NULL,
  epsilon_squared = NULL,
 df_error = NULL,
  type = NULL,
  ...
\mathcal{L}
```
# Arguments

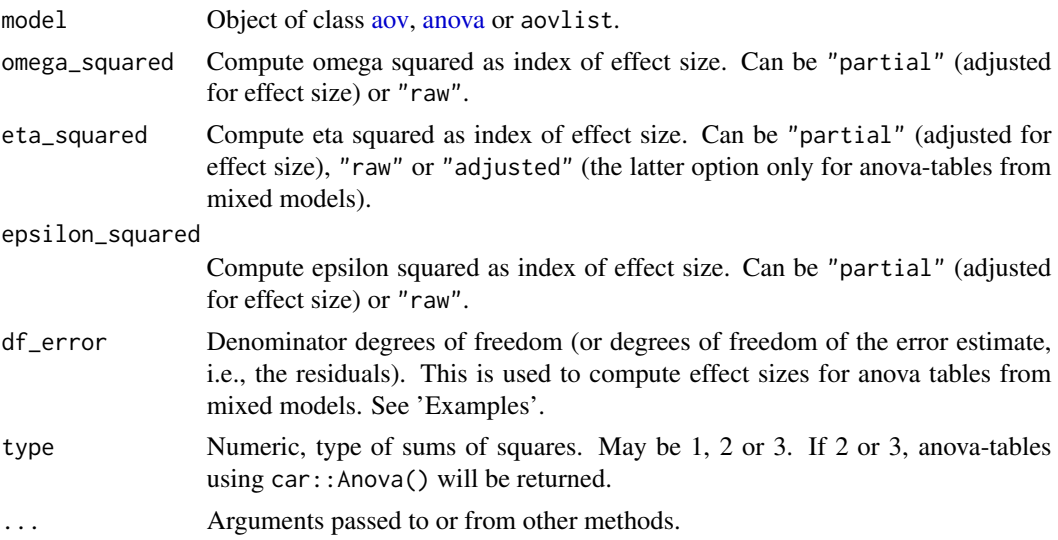

# Value

A data frame of indices related to the model's parameters.

### Note

For anova-tables from mixed models (i.e. anova(lmer())), only partial or adjusted effect sizes can be computed.

### Examples

```
if (requireNamespace("effectsize", quietly = TRUE)) {
 df <- iris
 df$Sepal.Big <- ifelse(df$Sepal.Width >= 3, "Yes", "No")
 model <- aov(Sepal.Length ~ Sepal.Big, data = df)
 model_parameters(
   model,
   omega_squared = "partial",
   eta_squared = "partial",
   epsilon_squared = "partial"
 \lambdamodel \leq anova(lm(Sepal.Length \sim Sepal.Big, data = df))
 model_parameters(model)
 model_parameters(
   model,
   omega_squared = "partial",
   eta_squared = "partial",
   epsilon_squared = "partial"
 )
 model <- aov(Sepal.Length ~ Sepal.Big + Error(Species), data = df)
 model_parameters(model)
 if (require("lme4")) {
   mm \le - lmer(Sepal.Length \sim Sepal.Big + Petal.Width + (1 | Species),
               data = df)model \leq -anova(mm)# simple parameters table
   model_parameters(model)
   # parameters table including effect sizes
   model_parameters(
     model,
      eta_squared = "partial",
      df_error = dof_satterthwaite(mm)
   )
 }
}
```
model\_parameters.befa *Parameters from PCA/FA*

### Description

Format PCA/FA objects from the psych package (Revelle, 2016).

# Usage

```
## S3 method for class 'befa'
model_parameters(
 model,
 sort = FALSE,
 centrality = "median",
 dispersion = FALSE,
 ci = 0.89,ci_method = "hdi",
  test = NULL,
  ...
\mathcal{L}
```
### Arguments

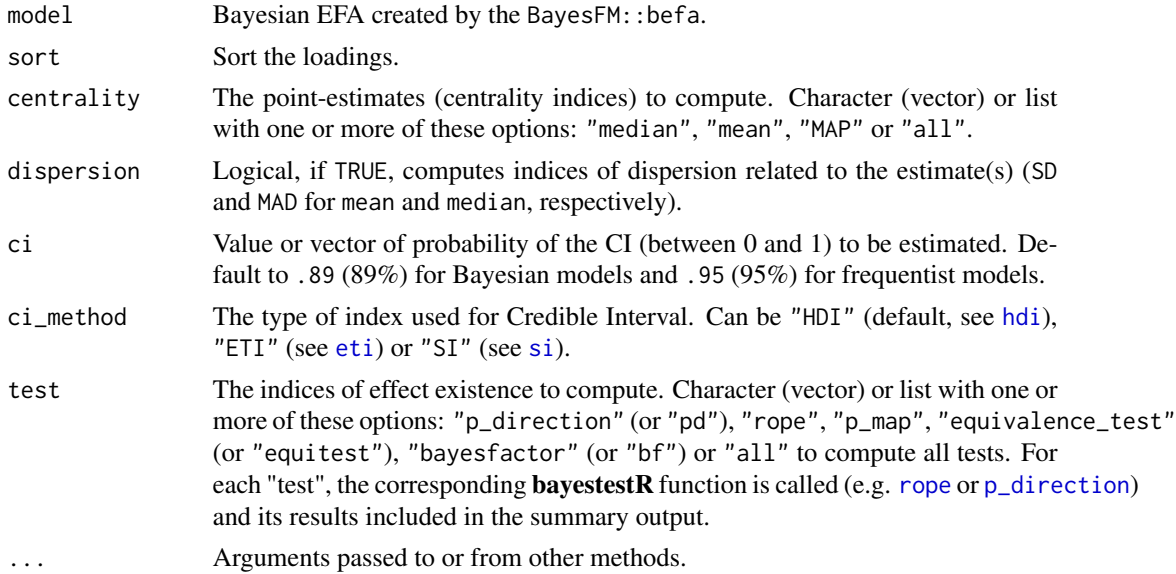

# Value

A data frame of loadings.

```
library(parameters)
```

```
if (require("BayesFM")) {
 efa <- BayesFM::befa(mtcars, iter = 1000)
  results <- model_parameters(efa, sort = TRUE)
 results
  efa_to_cfa(results)
}
```
<span id="page-45-0"></span>model\_parameters.BFBayesFactor

*Parameters from BayesFactor objects*

## Description

Parameters of BayesFactor objects.

## Usage

```
## S3 method for class 'BFBayesFactor'
model_parameters(
 model,
 centrality = "median",
 dispersion = FALSE,
 ci = 0.89,ci_method = "hdi",
  test = c("pd", "rope"),rope_range = "default",
  rope\_ci = 0.89,
 priors = TRUE,
  ...
)
```
## Arguments

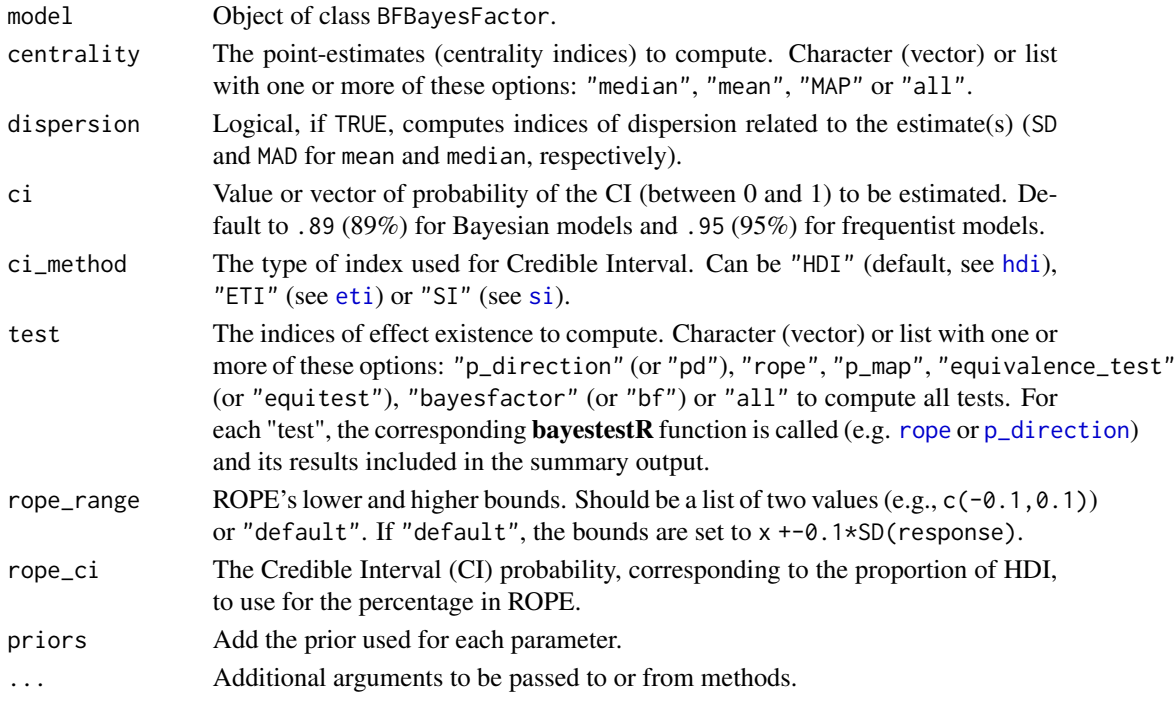

model\_parameters.gam 47

### Value

A data frame of indices related to the model's parameters.

#### Examples

```
library(BayesFactor)
model \leq ttestBF(x = rnorm(100, 1, 1))
model_parameters(model)
```
<span id="page-46-0"></span>model\_parameters.gam *Parameters from Generalized Additive (Mixed) Models*

## Description

Extract and compute indices and measures to describe parameters of generalized additive models  $(GAM(M)s)$ .

#### Usage

```
## S3 method for class 'gam'
model_parameters(
 model,
 ci = 0.95,bootstrap = FALSE,
  iterations = 1000,
  standardize = NULL,
  exponentiate = FALSE,
  robust = FALSE,p_adjust = NULL,
  ...
\mathcal{E}## S3 method for class 'rqss'
model_parameters(
 model,
  ci = 0.95,bootstrap = FALSE,
  iterations = 1000,
  component = c("conditional", "smooth_terms", "all"),
  standardize = NULL,
  exponentiate = FALSE,
  ...
)
```

```
## S3 method for class 'cgam'
model_parameters(
  model,
  ci = 0.95,bootstrap = FALSE,
  iterations = 1000,
  component = c("conditional", "smooth_terms", "all"),
  standardize = NULL,
  exponentiate = FALSE,
  ...
\mathcal{L}
```
## Arguments

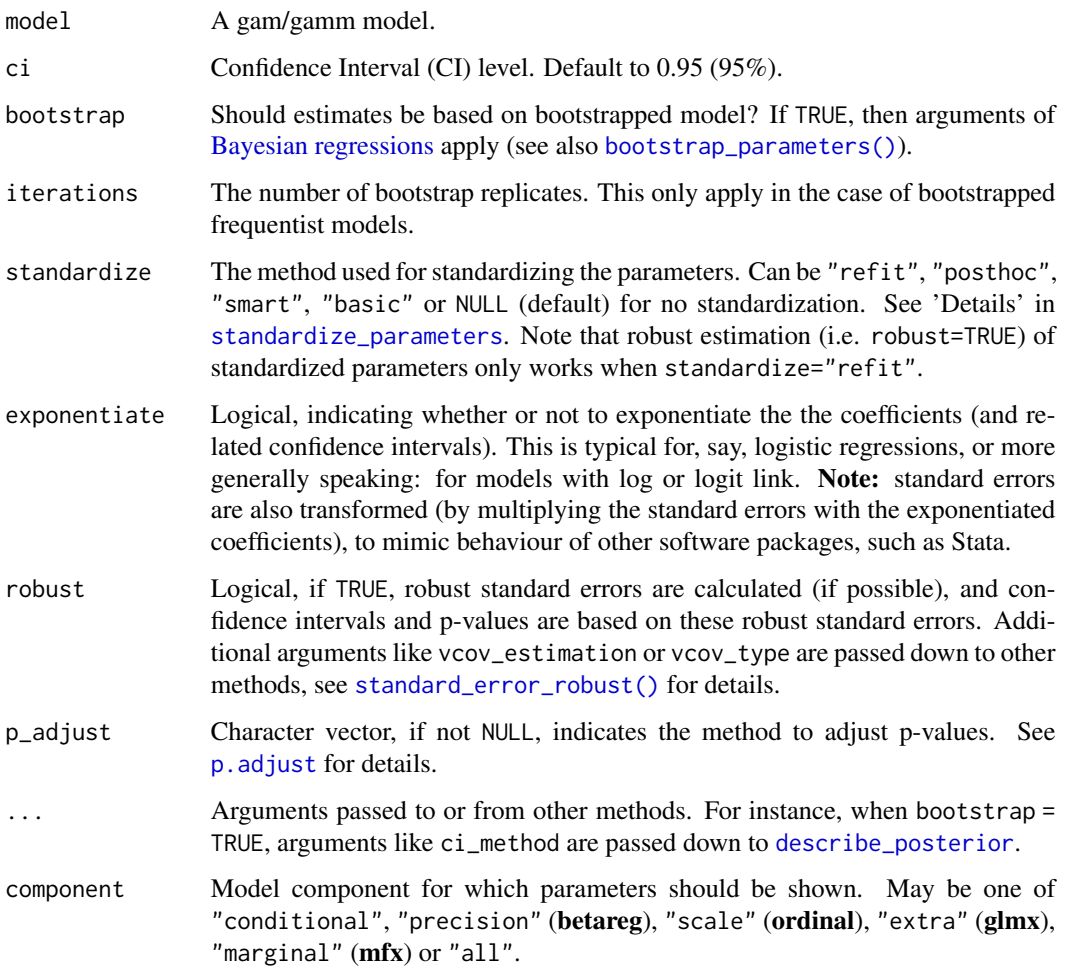

## Value

model\_parameters.glht 49

## See Also

[standardize\\_names\(\)](#page-97-0) to rename columns into a consistent, standardized naming scheme.

## Examples

```
library(parameters)
if (require("mgcv")) {
 dat \le gamSim(1, n = 400, dist = "normal", scale = 2)
 model <- gam(y ~ s(x0) + s(x1) + s(x2) + s(x3), data = dat)
 model_parameters(model)
}
```
<span id="page-48-0"></span>model\_parameters.glht *Parameters from Hypothesis Testing*

## Description

Parameters from Hypothesis Testing.

#### Usage

```
## S3 method for class 'glht'
model\_parameters(model, ci = 0.95, exponentiate = FALSE, ...)
```
## Arguments

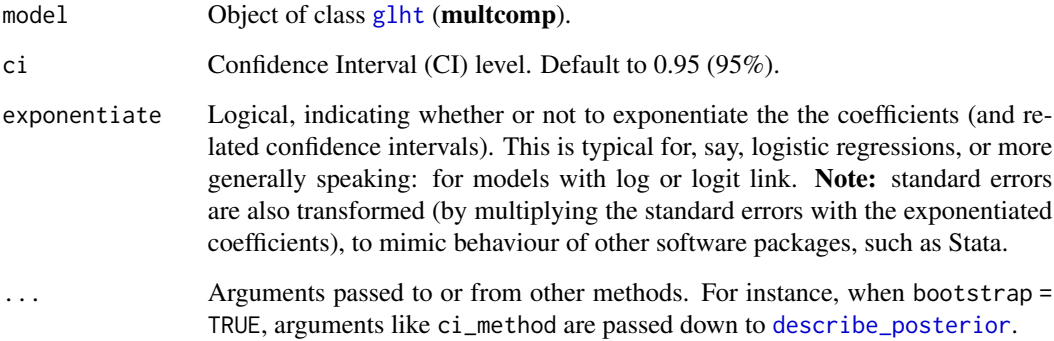

# Value

# Examples

```
if (require("multcomp")) {
 # multiple linear model, swiss data
 lmod <- lm(Fertility ~ ., data = swiss)
 mod <- glht(
   model = lmod,linfct = c("Agriculture = 0",
     "Examination = 0",
     "Education = 0",
     "Catholic = 0",
     "Infant.Mortality = 0"
   )
 )
 model_parameters(mod)
}
```
<span id="page-49-0"></span>model\_parameters.htest

# *Parameters from Correlations and t-tests*

## Description

Parameters of h-tests (correlations, t-tests).

## Usage

```
## S3 method for class 'htest'
model_parameters(model, bootstrap = FALSE, ...)
```
## Arguments

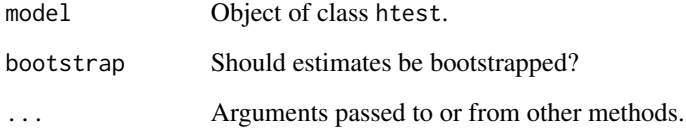

# Value

# Examples

```
model <- cor.test(mtcars$mpg, mtcars$cyl, method = "pearson")
model_parameters(model)
model <- t.test(iris$Sepal.Width, iris$Sepal.Length)
model_parameters(model)
model <- t.test(mtcars$mpg ~ mtcars$vs)
model_parameters(model)
model <- t.test(iris$Sepal.Width, mu = 1)
model_parameters(model)
```
<span id="page-50-0"></span>model\_parameters.kmeans

*Parameters from Cluster Models (k-means, ...)*

## Description

Format cluster models obtained for example by [kmeans](#page-0-0).

#### Usage

```
## S3 method for class 'kmeans'
model_parameters(model, ...)
```
### Arguments

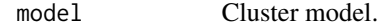

... Arguments passed to or from other methods.

### Examples

library(parameters)

```
model <- kmeans(iris[1:4], centers = 3)
model_parameters(model)
```

```
model_parameters.lavaan
```
*Parameters from CFA/SEM models*

## Description

Format CFA/SEM objects from the (b)lavaan package (Rosseel, 2012; Merkle and Rosseel 2018).

### Usage

```
## S3 method for class 'lavaan'
model_parameters(
 model,
 ci = 0.95,standardize = FALSE,
  type = c("regression", "correlation", "loading"),
  ...
)
```
## Arguments

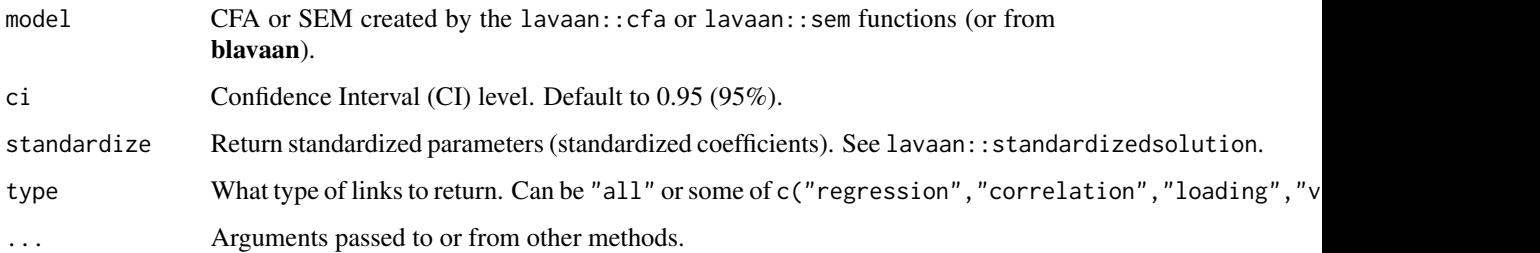

# Value

A data frame of indices related to the model's parameters.

### Note

There is also a plot()[-method](https://easystats.github.io/see/articles/parameters.html) implemented in the see[-package.](https://easystats.github.io/see/)

## References

- Rosseel Y (2012). lavaan: An R Package for Structural Equation Modeling. Journal of Statistical Software, 48(2), 1-36.
- Merkle EC , Rosseel Y (2018). blavaan: Bayesian Structural Equation Models via Parameter Expansion. Journal of Statistical Software, 85(4), 1-30. http://www.jstatsoft.org/v85/i04/

### Examples

```
library(parameters)
# lavaan -------------------------------------
if (require("lavaan")) {
  # Confirmatory Factor Analysis (CFA) ---------
  structure <- " visual =- x1 + x2 + x3textual =~x4 + x5 + x6speed = x7 + x8 + x9 "
  model <- lavaan::cfa(structure, data = HolzingerSwineford1939)
  model_parameters(model)
  model_parameters(model, standardize = TRUE)
  # Structural Equation Model (SEM) ------------
  structure <- "
    # latent variable definitions
      ind60 = x1 + x2 + x3dem60 = \times y1 + a*y2 + b*y3 + c*y4
      dem65 = \times y5 + a*y6 + b*y7 + c*y8
    # regressions
      dem60 ~ ind60
      dem65 ~ ind60 + dem60
    # residual correlations
     y1 ~~ y5
     y2 \sim y4 + y6y3 \sim y7y4 \sim y8y6 ~~ y8
  "
  model <- lavaan::sem(structure, data = PoliticalDemocracy)
  model_parameters(model)
  model_parameters(model, standardize = TRUE)
}
```
model\_parameters.logitor

```
Parameters from (General) Linear Models
```
## <span id="page-52-0"></span>Description

Extract and compute indices and measures to describe parameters of (general) linear models (GLMs).

#### Usage

```
## S3 method for class 'logitor'
model_parameters(
```

```
model,
  ci = 0.95,bootstrap = FALSE,
  iterations = 1000,
  standardize = NULL,
  exponentiate = TRUE,
  robust = FALSE,p_adjust = NULL,
  ...
)
## S3 method for class 'poissonmfx'
model_parameters(
 model,
 ci = 0.95,bootstrap = FALSE,
  iterations = 1000,
  component = c("all", "conditional", "marginal"),
  standardize = NULL,
  exponentiate = FALSE,robust = FALSE,p_adjust = NULL,
  ...
\mathcal{L}## S3 method for class 'betamfx'
model_parameters(
 model,
 ci = 0.95,bootstrap = FALSE,
  iterations = 1000,
  component = c("all", "conditional", "precision", "marginal"),
  standardize = NULL,
  exponentiate = FALSE,
  robust = FALSE,p_adjust = NULL,
  ...
\mathcal{L}## Default S3 method:
model_parameters(
 model,
 ci = 0.95,
 bootstrap = FALSE,
  iterations = 1000,
  standardize = NULL,
  exponentiate = FALSE,
  robust = FALSE,
```

```
p_adjust = NULL,
  ...
\lambda## S3 method for class 'glm'
model_parameters(
 model,
 ci = 0.95,
  df_method = "profile",
 bootstrap = FALSE,
  iterations = 1000,
  standardize = NULL,
  exponentiate = FALSE,
  robust = FALSE,p_adjust = NULL,
  ...
\mathcal{L}## S3 method for class 'betareg'
model_parameters(
 model,
 ci = 0.95,
 bootstrap = FALSE,
  iterations = 1000,
  component = c("conditional", "precision", "all"),
  standardize = NULL,
  exponentiate = FALSE,
 p_adjust = NULL,
  ...
\mathcal{L}## S3 method for class 'clm2'
model_parameters(
 model,
 ci = 0.95,
 bootstrap = FALSE,
  iterations = 1000,
  component = c("all", "conditional", "scale"),
  standardize = NULL,
  exponentiate = FALSE,
 p_adjust = NULL,
  ...
\mathcal{L}## S3 method for class 'glmx'
model_parameters(
 model,
 ci = 0.95,
```

```
bootstrap = FALSE,
  iterations = 1000,
 component = c("all", "conditional", "extra"),
  standardize = NULL,
  exponentiate = FALSE,
 p_adjust = NULL,
  ...
\mathcal{L}
```
# Arguments

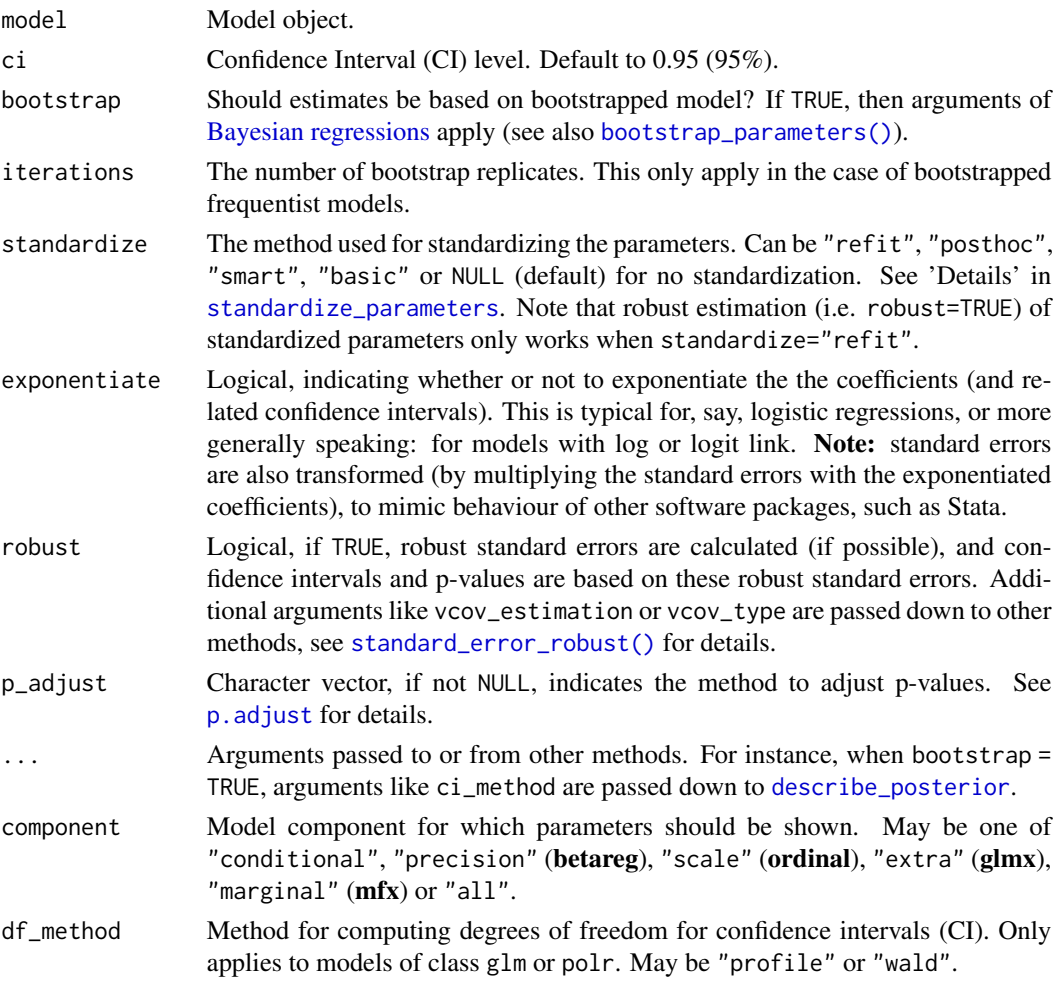

# Value

A data frame of indices related to the model's parameters.

## See Also

[standardize\\_names\(\)](#page-97-0) to rename columns into a consistent, standardized naming scheme.

### Examples

```
library(parameters)
model \leq lm(mpg \sim wt + cyl, data = mtcars)
model_parameters(model)
# bootstrapped parameters
model_parameters(model, bootstrap = TRUE)
# standardized parameters
model_parameters(model, standardize = "refit")
# different p-value style in output
model_parameters(model, p_digits = 5)
model_parameters(model, digits = 3, ci_digits = 4, p_digits = "scientific")
# logistic regression model
model \leq glm(vs \sim wt + cyl, data = mtcars, family = "binomial")
model_parameters(model)
# show odds ratio / exponentiated coefficients
model_parameters(model, exponentiate = TRUE)
```
model\_parameters.Mclust

```
Parameters from Mixture Models
```
#### Description

Format mixture models obtained for example by mclust:: Mclust.

### Usage

```
## S3 method for class 'Mclust'
model_parameters(model, ...)
```
#### **Arguments**

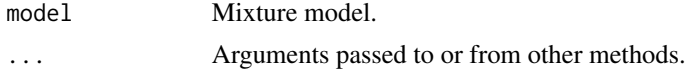

```
library(parameters)
library(mclust)
```

```
model <- mclust::Mclust(iris[1:4], verbose = FALSE)
model_parameters(model)
```
<span id="page-57-0"></span>model\_parameters.merMod

*Parameters from Mixed Models*

## Description

Parameters from (linear) mixed models.

#### Usage

```
## S3 method for class 'merMod'
model_parameters(
  model,
  ci = 0.95,
 bootstrap = FALSE,
  df_method = "wald",
  iterations = 1000,
  standardize = NULL,
  exponentiate = FALSE,
  robust = FALSE,details = FALSE,p_adjust = NULL,
  ...
\mathcal{L}## S3 method for class 'glmmTMB'
model_parameters(
 model,
  ci = 0.95,bootstrap = FALSE,
  iterations = 1000,
  component = c("all", "conditional", "zi", "zero_inflated", "dispersion"),
  standardize = NULL,
  exponentiate = FALSE,
  df_method = NULL,
  details = FALSE,
  ...
)
## S3 method for class 'mixor'
model_parameters(
 model,
  ci = 0.95,effects = c("all", "fixed", "random"),
  bootstrap = FALSE,
  iterations = 1000,
  standardize = NULL,
```

```
exponentiate = FALSE,
 details = FALSE,
  ...
\mathcal{L}## S3 method for class 'clmm'
model_parameters(
 model,
 ci = 0.95,bootstrap = FALSE,
 iterations = 1000,
 standardize = NULL,
 exponentiate = FALSE,
 details = FALSE,
 df_method = NULL,
  ...
\mathcal{L}
```
# Arguments

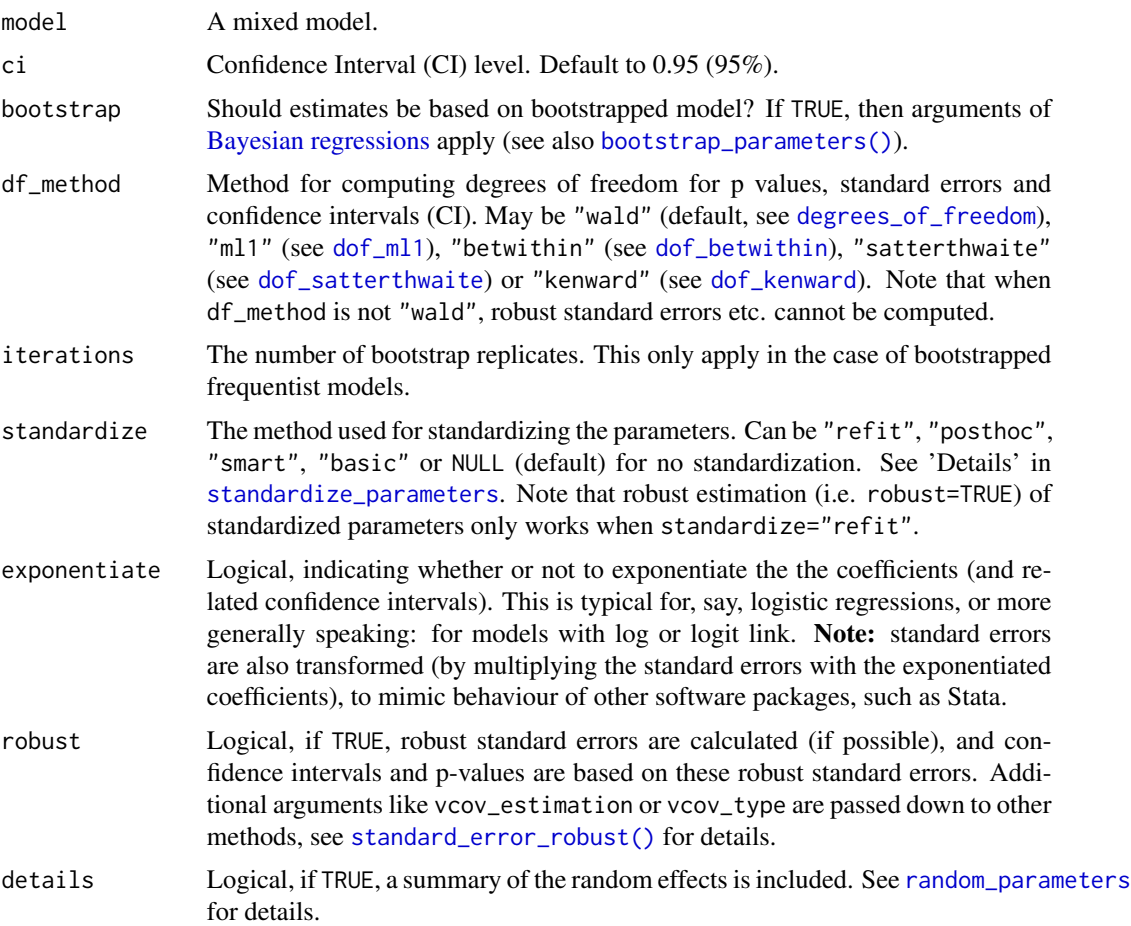

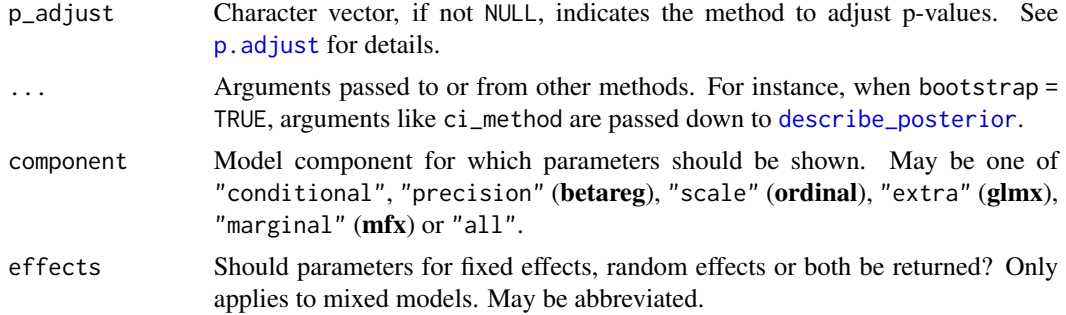

## Value

A data frame of indices related to the model's parameters.

## Note

There is also a  $plot()$ [-method](https://easystats.github.io/see/articles/parameters.html) implemented in the see[-package.](https://easystats.github.io/see/)

## See Also

[standardize\\_names\(\)](#page-97-0) to rename columns into a consistent, standardized naming scheme.

```
library(parameters)
if (require("lme4")) {
  data(mtcars)
 model \le - lmer(mpg \sim wt + (1 | gear), data = mtcars)
 model_parameters(model)
}
if (require("glmmTMB")) {
  data(Salamanders)
  model <- glmmTMB(
    count \sim spp + mined + (1 | site),
    ziformula = ~~mined,
    family = poisson(),
    data = Salamanders
  \lambdamodel_parameters(model, details = TRUE)
  # plot-method
  if (require("see")) {
    result <- model_parameters(model)
    plot(result)
  }
}
if (require("lme4")) {
  model \le - lmer(mpg \sim wt + (1 | gear), data = mtcars)
  model_parameters(model, bootstrap = TRUE, iterations = 50)
```
}

<span id="page-60-0"></span>model\_parameters.mlm *Parameters from multinomial or cumulative link models*

## Description

Parameters from multinomial or cumulative link models

## Usage

```
## S3 method for class 'mlm'
model_parameters(
 model,
 ci = 0.95,bootstrap = FALSE,
  iterations = 1000,
  standardize = NULL,
  exponentiate = FALSE,
 p_adjust = NULL,
  ...
)
## S3 method for class 'multinom'
model_parameters(
 model,
 ci = 0.95,bootstrap = FALSE,
  iterations = 1000,
  standardize = NULL,
  exponentiate = FALSE,
 p_adjust = NULL,
  ...
\mathcal{E}## S3 method for class 'bracl'
model_parameters(
 model,
  ci = 0.95,bootstrap = FALSE,
  iterations = 1000,
  standardize = NULL,
  exponentiate = FALSE,
 p_adjust = NULL,
  ...
\mathcal{E}
```

```
## S3 method for class 'DirichletRegModel'
model_parameters(
  model,
  ci = 0.95,bootstrap = FALSE,
  iterations = 1000,
  component = c("all", "conditional", "precision"),
  standardize = NULL,
  exponentiate = FALSE,
  ...
\overline{\phantom{a}}
```
## Arguments

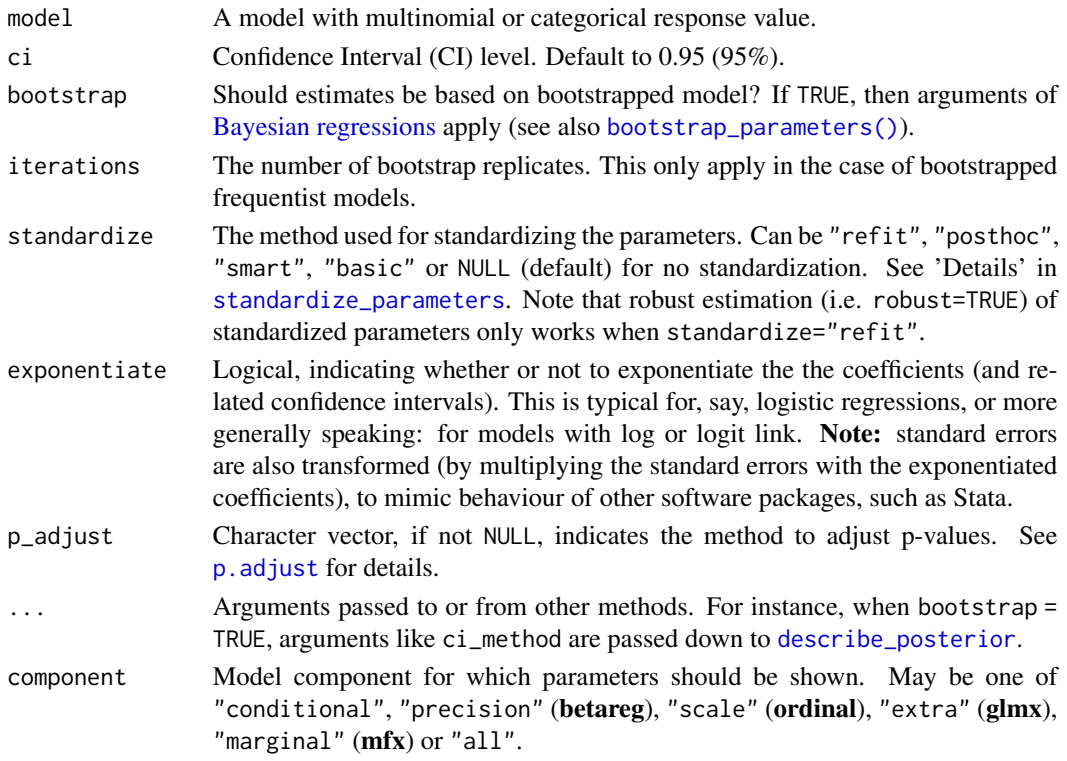

## Details

Multinomial or cumulative link models, i.e. models where the response value (dependent variable) is categorical and has more than two levels, usually return coefficients for each response level. Hence, the output from model\_parameters() will split the coefficient tables by the different levels of the model's response.

## Value

model\_parameters.PCA 63

### See Also

[standardize\\_names\(\)](#page-97-0) to rename columns into a consistent, standardized naming scheme.

#### Examples

```
library(parameters)
if (require("brglm2")) {
  data("stemcell")
 model <- bracl(
   research ~ as.numeric(religion) + gender,
   weights = frequency,
   data = stemcell,
   type = "ML")
  model_parameters(model)
}
```
model\_parameters.PCA *Parameters from Structural Models (PCA, EFA, ...)*

## <span id="page-62-0"></span>Description

Format structural models from the psych or FactoMineR packages.

## Usage

```
## S3 method for class 'PCA'
model_parameters(model, sort = FALSE, threshold = NULL, labels = NULL, ...)
## S3 method for class 'principal'
model_parameters(model, sort = FALSE, threshold = NULL, labels = NULL, ...)
## S3 method for class 'omega'
model_parameters(model, ...)
```
### Arguments

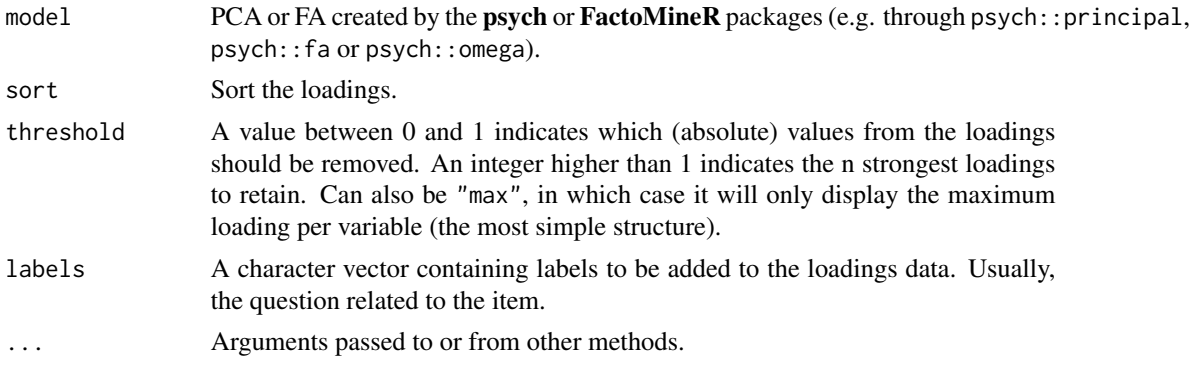

#### Details

For the structural models obtained with **psych**, the following indices are present:

- Complexity (Hoffman's, 1978; Pettersson and Turkheimer, 2010) represents the number of latent components needed to account for the observed variables. Whereas a perfect simple structure solution has a complexity of 1 in that each item would only load on one factor, a solution with evenly distributed items has a complexity greater than 1.
- Uniqueness represents the variance that is 'unique' to the variable and not shared with other variables. It is equal to 1 communality (variance that is shared with other variables). A uniqueness of 0.20 suggests that 20% or that variable's variance is not shared with other variables in the overall factor model. The greater 'uniqueness' the lower the relevance of the variable in the factor model.
- MSA represents the Kaiser-Meyer-Olkin Measure of Sampling Adequacy (Kaiser and Rice, 1974) for each item. It indicates whether there is enough data for each factor give reliable results for the PCA. The value should be  $> 0.6$ , and desirable values are  $> 0.8$  (Tabachnick and Fidell, 2013).

#### Value

A data frame of loadings.

#### References

- Kaiser, H.F. and Rice. J. (1974). Little jiffy, mark iv. Educational and Psychological Measurement, 34(1):111–117
- Pettersson, E., \& Turkheimer, E. (2010). Item selection, evaluation, and simple structure in personality data. Journal of research in personality, 44(4), 407-420.
- Revelle, W. (2016). How To: Use the psych package for Factor Analysis and data reduction.
- Tabachnick, B. G., and Fidell, L. S. (2013). Using multivariate statistics (6th ed.). Boston: Pearson Education.

```
library(parameters)
if (require("psych")) {
 # Principal Component Analysis (PCA) ---------
 pca <- psych::principal(attitude)
 model_parameters(pca)
 pca <- psych::principal(attitude, nfactors = 3, rotate = "none")
 model_parameters(pca, sort = TRUE, threshold = 0.2)
 principal_components(attitude, n = 3, sort = TRUE, threshold = 0.2)
 # Exploratory Factor Analysis (EFA) ---------
 efa <- psych::fa(attitude, nfactors = 3)
 model_parameters(efa, threshold = "max", sort = TRUE, labels = as.character(1:ncol(attitude)))
```

```
# Omega ---------
 omega <- psych::omega(mtcars, nfactors = 3)
 params <- model_parameters(omega)
 params
 summary(params)
}
# FactoMineR ---------
## Not run:
if( require("FactoMineR")) {
 model <- FactoMineR::PCA(iris[, 1:4], ncp = 2)
 model_parameters(model)
 attributes(model_parameters(model))$scores
 model <- FactoMineR::FAMD(iris, ncp = 2)
 model_parameters(model)
}
## End(Not run)
```
<span id="page-64-0"></span>model\_parameters.rma *Parameters from Meta-Analysis*

## Description

Extract and compute indices and measures to describe parameters of meta-analysis models.

## Usage

```
## S3 method for class 'rma'
model_parameters(
 model,
 ci = 0.95,bootstrap = FALSE,
  iterations = 1000,
  standardize = NULL,
  exponentiate = FALSE,
  ...
\mathcal{L}
```
### Arguments

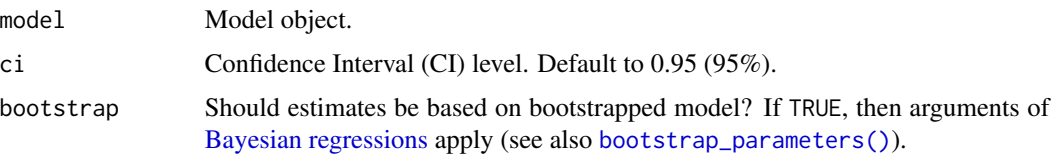

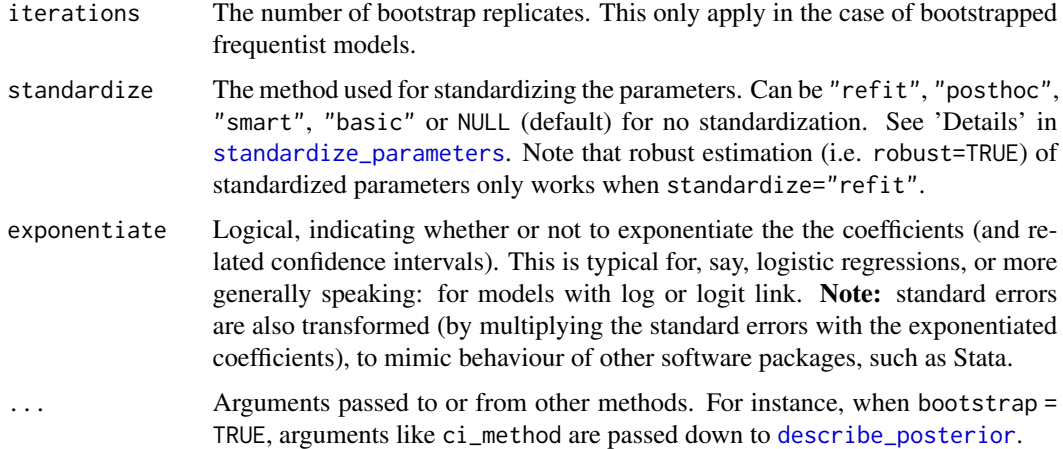

## Value

A data frame of indices related to the model's parameters.

```
library(parameters)
mydat <<- data.frame(
  effectsize = c(-0.393, 0.675, 0.282, -1.398),
  stderr = c(0.317, 0.317, 0.13, 0.36)
)
if (require("metafor")) {
  model <- rma(yi = effectsize, sei = stderr, method = "REML", data = mydat)
  model_parameters(model)
}
## Not run:
# with subgroups
if (require("metafor")) {
  data(dat.bcg)
  dat <- escalc(
   measure = "RR",
   ai = tpos,
   bi = tneg,ci = cpos,di = cneg,data = dat.bcg\mathcal{L}dat$alloc <- ifelse(dat$alloc == "random", "random", "other")
  model \leq rma(yi, vi, mods = \sim alloc, data = dat, digits = 3, slab = author)
  model_parameters(model)
}
## End(Not run)
```
<span id="page-66-0"></span>model\_parameters.stanreg

*Parameters from Bayesian Models*

## Description

Parameters of Bayesian models.

#### Usage

```
## S3 method for class 'stanreg'
model_parameters(
 model,
 centrality = "median",
 dispersion = FALSE,
 ci = 0.89,ci method = "hdi",
  test = c("pd", "rope"),rope_range = "default",
  rope_ci = 1,
 bf_prior = NULL,
 diagnostic = c("ESS", "Rhat"),
  priors = TRUE,
 effects = "fixed",
 exponentiate = FALSE,
  standardize = NULL,
  group_level = FALSE,
  ...
\mathcal{E}## S3 method for class 'brmsfit'
model_parameters(
 model,
 centrality = "median",
 dispersion = FALSE,
  ci = 0.89,
 ci method = "hdi",
  test = c("pd", "rope"),rope_range = "default",
  rope\_ci = 1,
 bf_prior = NULL,
  diagnostic = c("ESS", "Rhat"),
 priors = TRUE,
  effects = "fixed",
  component = "all",
  exponentiate = FALSE,
  standardize = NULL,
```

```
group_level = FALSE,
  ...
\lambda
```
# Arguments

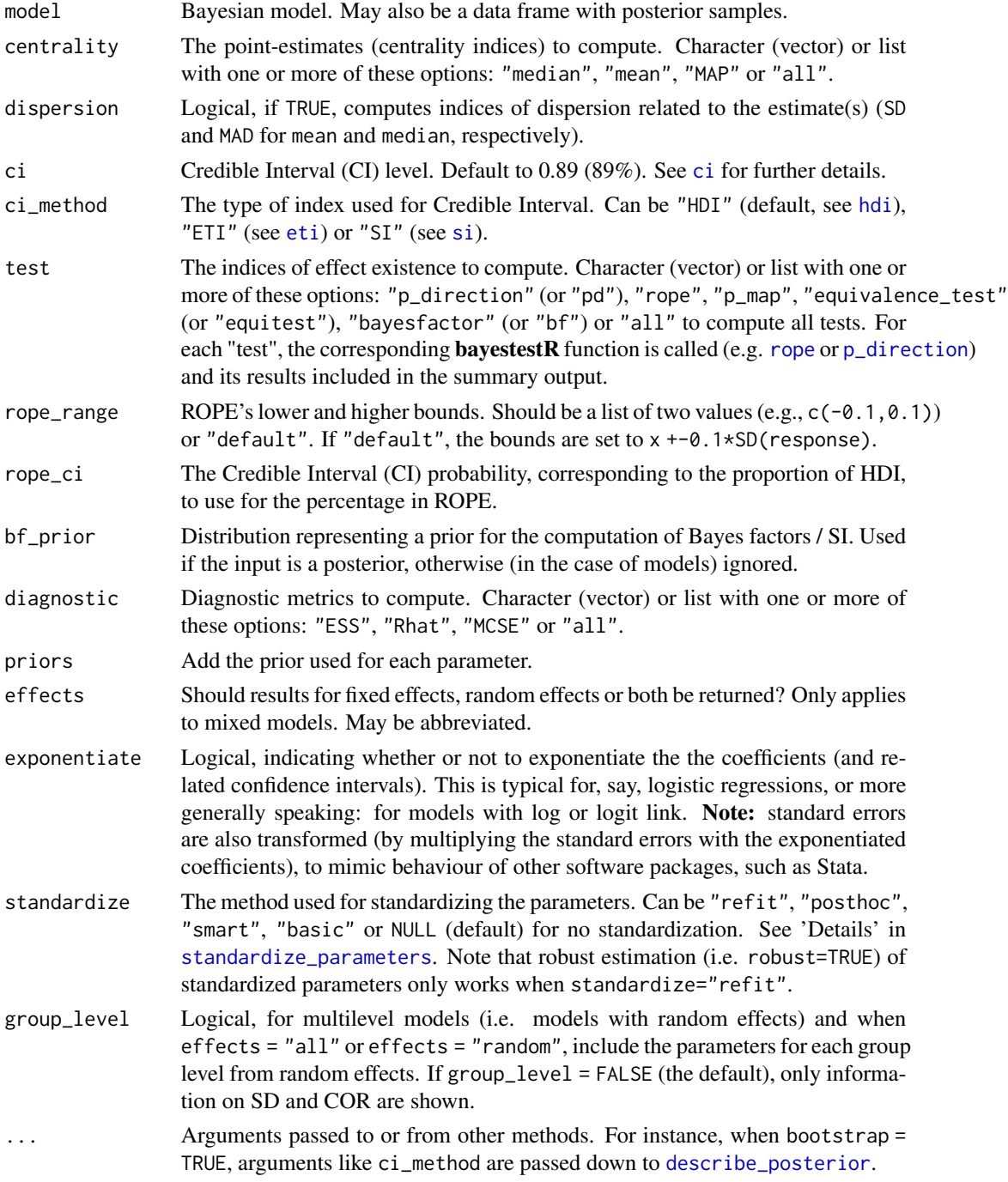

component Model component for which parameters should be shown. May be one of "conditional", "precision" (betareg), "scale" (ordinal), "extra" (glmx), "marginal" (mfx) or "all".

#### Details

Currently supported models are brmsfit, stanreg, stanmvreg, MCMCglmm, mcmc and bcplm.

### Value

A data frame of indices related to the model's parameters.

## Note

When standardize = "refit", columns diagnostic, bf\_prior and priors refer to the *original* model. If model is a data frame, arguments diagnostic, bf\_prior and priors are ignored.

There is also a plot()[-method](https://easystats.github.io/see/articles/parameters.html) implemented in the see[-package.](https://easystats.github.io/see/)

### See Also

[standardize\\_names\(\)](#page-0-0) to rename columns into a consistent, standardized naming scheme.

#### Examples

```
library(parameters)
if (require("rstanarm")) {
 model <- stan_glm(
    Sepal.Length ~ Petal.Length * Species,
    data = iris, iter = 500, refresh = 0\lambdamodel_parameters(model)
}
```
<span id="page-68-0"></span>model\_parameters.zeroinfl *Parameters from Zero-Inflated Models*

### Description

Parameters from zero-inflated models.

# Usage

```
## S3 method for class 'zeroinfl'
model_parameters(
 model,
 ci = 0.95,bootstrap = FALSE,
 iterations = 1000,
 component = c("all", "conditional", "zi", "zero_inflated"),
  standardize = NULL,
 exponentiate = FALSE,
  robust = FALSE,
 p_adjust = NULL,
  ...
)
```
## Arguments

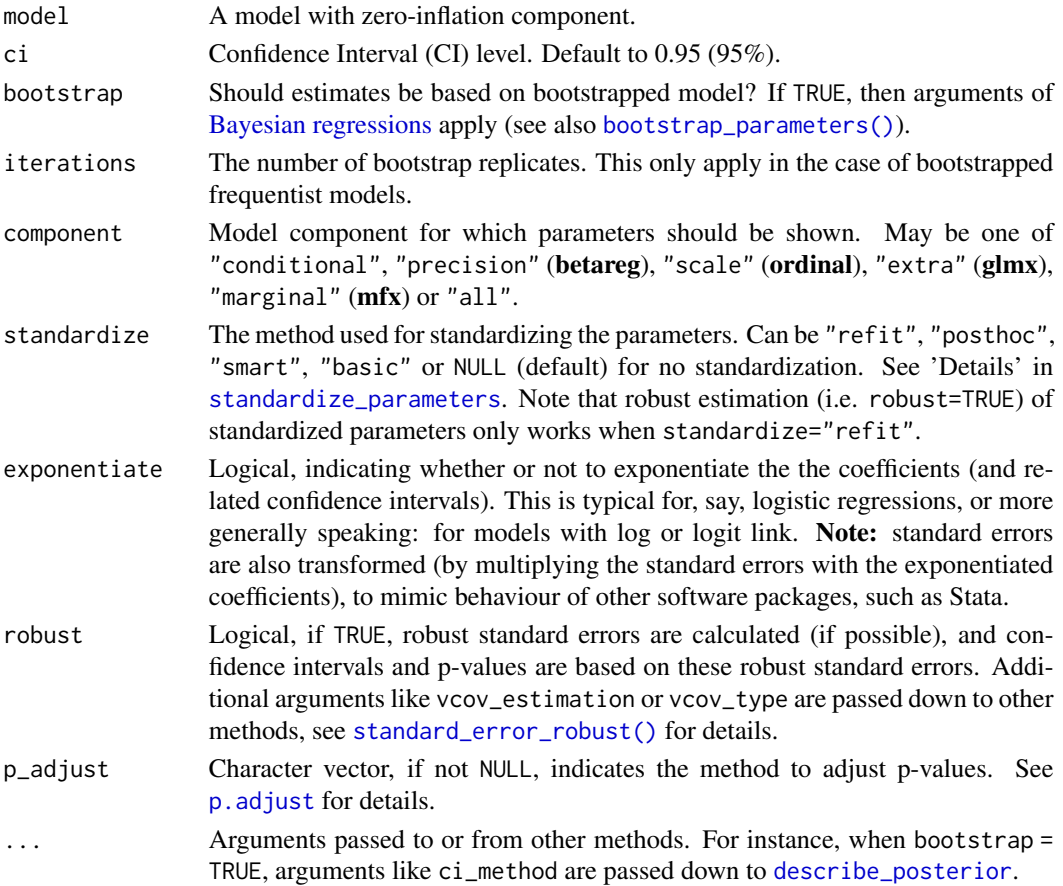

### Value

#### n\_clusters 71

## See Also

[standardize\\_names\(\)](#page-97-0) to rename columns into a consistent, standardized naming scheme.

### Examples

```
library(parameters)
if (require("pscl")) {
  data("bioChemists")
  model <- zeroinfl(art ~ fem + mar + kid5 + ment | kid5 + phd, data = bioChemists)
  model_parameters(model)
}
```
n\_clusters *Number of clusters to extract*

### Description

This function runs many existing procedures for determining how many clusters are present in your data. It returns the number of clusters based on the maximum consensus. In case of ties, it will select the solution with the less clusters.

# Usage

```
n_clusters(
  x,
  standardize = TRUE,
  force = FALSE,
  package = c("NbClust", "mclust", "cluster", "M3C"),
  fast = TRUE,...
\mathcal{L}
```
## Arguments

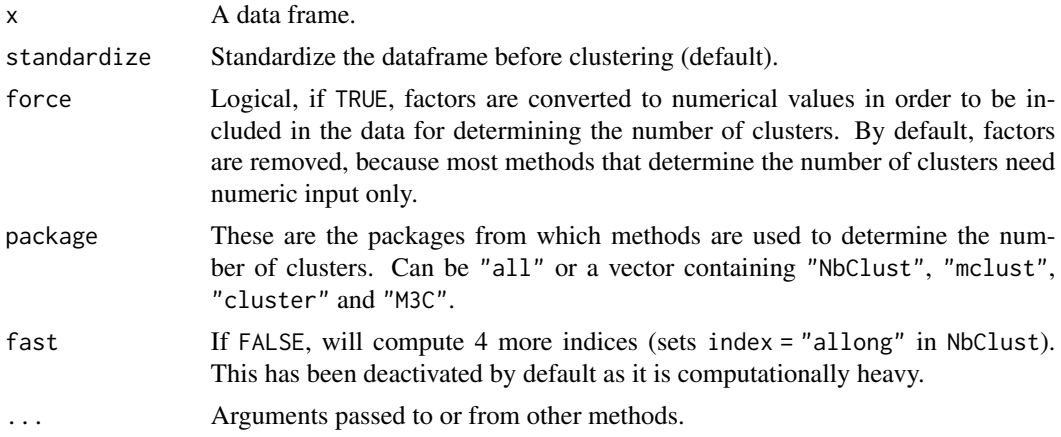

# Note

There is also a plot()[-method](https://easystats.github.io/see/articles/parameters.html) implemented in the see[-package.](https://easystats.github.io/see/)

## Examples

```
library(parameters)
n_clusters(iris[, 1:4], package = c("NbClust", "mclust", "cluster"))
```
n\_factors *Number of components/factors to retain in PCA/FA*

## Description

This function runs many existing procedures for determining how many factors to retain for your factor analysis (FA) or dimension reduction (PCA). It returns the number of factors based on the maximum consensus between methods. In case of ties, it will keep the simplest models and select the solution with the less factors.

## Usage

```
n_factors(
  x,
  type = "FA",rotation = "varimax",
  algorithm = "default",
 package = c("nFactors", "psych"),
  cor = NULL,safe = TRUE,
  ...
\lambdan_components(
  x,
  type = "PCA",rotation = "varimax",
  algorithm = "default",
  package = c("nFactors", "psych"),
  cor = NULL,safe = TRUE,
  ...
\mathcal{E}
```
#### <span id="page-72-0"></span>n\_factors 73

#### **Arguments**

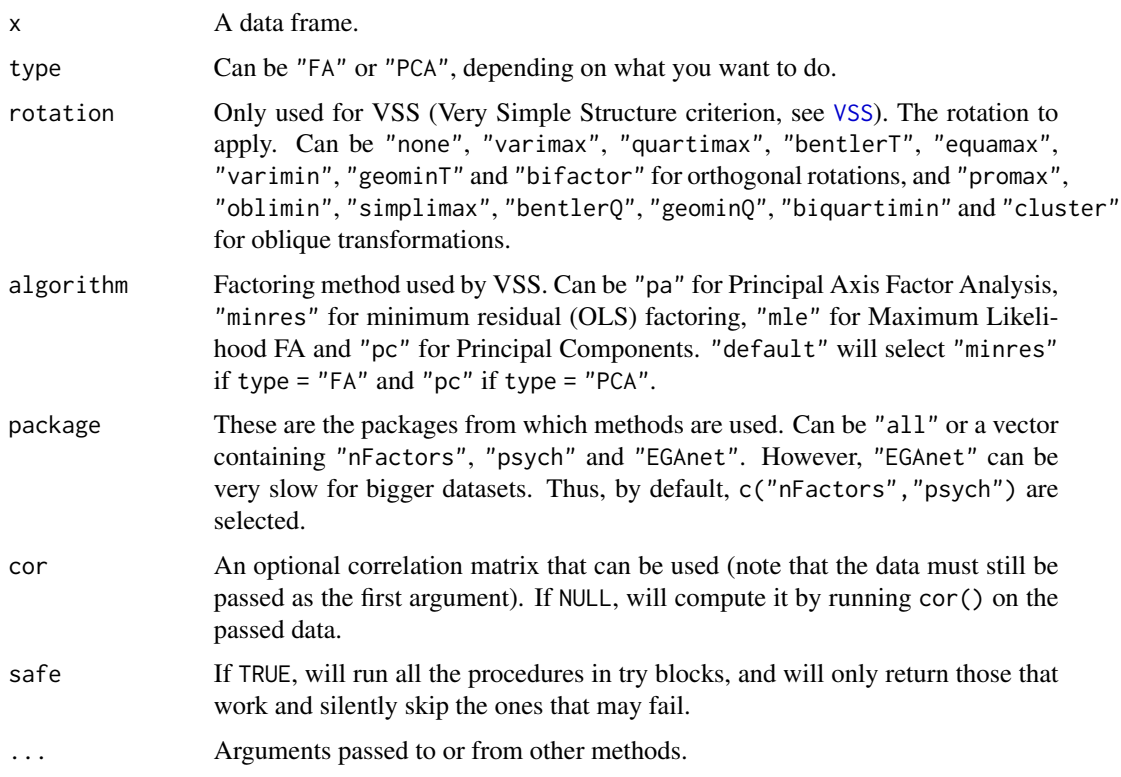

# Value

A data frame.

#### Note

There is also a plot()[-method](https://easystats.github.io/see/articles/parameters.html) implemented in the see[-package.](https://easystats.github.io/see/) n\_components() is a convenient short for n\_factors(type = "PCA").

# References

- Bartlett, M. S. (1950). Tests of significance in factor analysis. British Journal of statistical psychology, 3(2), 77-85.
- Bentler, P. M., & Yuan, K. H. (1996). Test of linear trend in eigenvalues of a covariance matrix with application to data analysis. British Journal of Mathematical and Statistical Psychology, 49(2), 299-312.
- Cattell, R. B. (1966). The scree test for the number of factors. Multivariate behavioral research, 1(2), 245-276.
- Finch, W. H. (2019). Using Fit Statistic Differences to Determine the Optimal Number of Factors to Retain in an Exploratory Factor Analysis. Educational and Psychological Measurement.
- <span id="page-73-0"></span>• Zoski, K. W., & Jurs, S. (1996). An objective counterpart to the visual scree test for factor analysis: The standard error scree. Educational and Psychological Measurement, 56(3), 443- 451.
- Zoski, K., & Jurs, S. (1993). Using multiple regression to determine the number of factors to retain in factor analysis. Multiple Linear Regression Viewpoints, 20(1), 5-9.
- Nasser, F., Benson, J., & Wisenbaker, J. (2002). The performance of regression-based variations of the visual scree for determining the number of common factors. Educational and psychological measurement, 62(3), 397-419.
- Golino, H., Shi, D., Garrido, L. E., Christensen, A. P., Nieto, M. D., Sadana, R., & Thiyagarajan, J. A. (2018). Investigating the performance of Exploratory Graph Analysis and traditional techniques to identify the number of latent factors: A simulation and tutorial.
- Golino, H. F., & Epskamp, S. (2017). Exploratory graph analysis: A new approach for estimating the number of dimensions in psychological research. PloS one, 12(6), e0174035.
- Revelle, W., & Rocklin, T. (1979). Very simple structure: An alternative procedure for estimating the optimal number of interpretable factors. Multivariate Behavioral Research, 14(4), 403-414.
- Velicer, W. F. (1976). Determining the number of components from the matrix of partial correlations. Psychometrika, 41(3), 321-327.

#### Examples

```
library(parameters)
n_factors(mtcars, type = "PCA")
result <- n_factors(mtcars[1:5], type = "FA")
as.data.frame(result)
summary(result)
n_factors(mtcars, type = "PCA", package = "all")
n_factors(mtcars, type = "FA", algorithm = "mle", package = "all")
```
n\_parameters *Count number of parameters in a model*

# Description

Returns the number of parameters of a model.

#### Usage

```
n_parameters(x, ...)
## Default S3 method:
n_parameters(x, ...)
```

```
## S3 method for class 'merMod'
n_parameters(x, effects = c("fixed", "random"), ...)
## S3 method for class 'glmmTMB'
n_parameters(
 x,
 effects = c("fixed", "random"),
 component = c("all", "conditional", "zi", "zero_inflated"),
  ...
\mathcal{L}## S3 method for class 'zeroinfl'
n_parameters(
 x,
 component = c("all", "conditional", "zi", "zero_inflated"),
  ...
\mathcal{L}## S3 method for class 'gam'
n_parameters(x, component = c("all", "conditional", "smooth_terms"), ...)
## S3 method for class 'brmsfit'
n_parameters(
 x,
 effects = c("all", "fixed", "random"),
 component = c("all", "conditional", "zi", "zero_inflated", "dispersion", "simplex",
    "sigma", "smooth_terms"),
  ...
\mathcal{L}
```
# Arguments

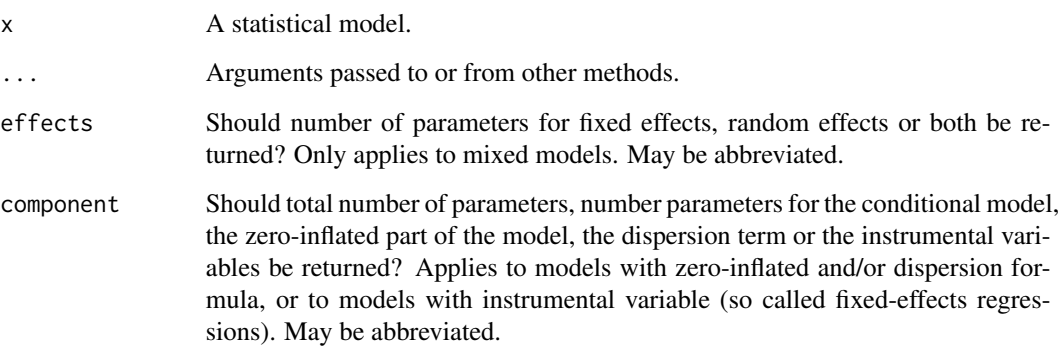

# Value

The number of parameters in the model.

# Examples

```
data(iris)
model <- lm(Sepal.Length ~ Sepal.Width * Species, data = iris)
n_parameters(model)
```
parameters\_table *Parameter table formatting*

# Description

Parameter table formatting

# Usage

```
parameters_table(
  x,
  pretty_names = TRUE,
  stars = FALSE,
  digits = 2,
  ci_digits = 2,
  p_digits = 3,
  ...
\mathcal{L}
```
# Arguments

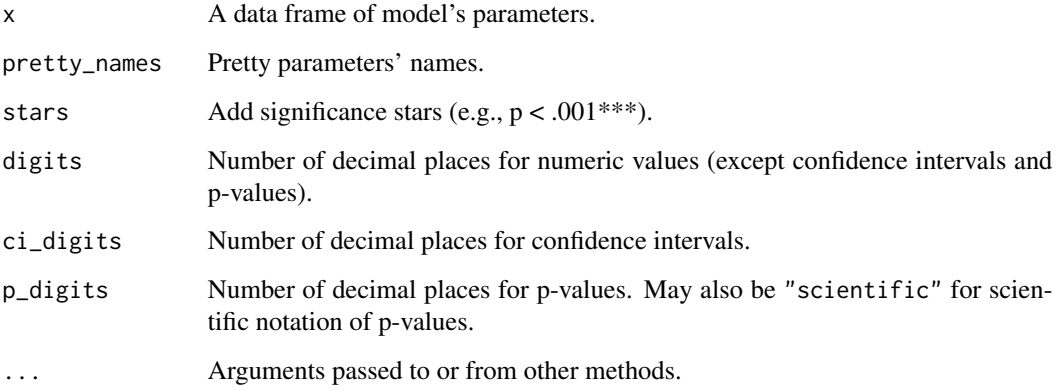

# Value

A data frame.

<span id="page-75-0"></span>

# <span id="page-76-0"></span>parameters\_type 77

# Examples

library(parameters)

```
x <- model_parameters(lm(Sepal.Length \sim Species \star Sepal.Width, data = iris))
as.data.frame(parameters_table(x))
as.data.frame(parameters_table(x, p_digits = "scientific"))
if (require("rstanarm")) {
  model \le stan_glm(Sepal.Length \sim Species, data = iris, refresh = 0, seed = 123)
  x \le model_parameters(model, ci = c(0.69, 0.89, 0.95))
  as.data.frame(parameters_table(x))
}
```
parameters\_type *Type of model parameters*

# Description

Type of model parameters

# Usage

parameters\_type(model, ...)

# Arguments

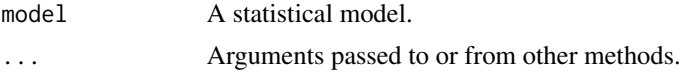

# Value

A data frame.

# Examples

```
library(parameters)
```

```
model <- lm(Sepal.Length ~ Petal.Length + Species, data = iris)
parameters_type(model)
model <- lm(Sepal.Length ~ Species + poly(Sepal.Width, 2), data = iris)
parameters_type(model)
model <- lm(Sepal.Length ~ Species + poly(Sepal.Width, 2, raw = TRUE), data = iris)
parameters_type(model)
# Interactions
model <- lm(Sepal.Length ~ Sepal.Width * Species, data = iris)
```

```
parameters_type(model)
model <- lm(Sepal.Length ~ Sepal.Width * Species * Petal.Length, data = iris)
parameters_type(model)
model <- lm(Sepal.Length ~ Species * Sepal.Width, data = iris)
parameters_type(model)
model <- lm(Sepal.Length ~ Species / Sepal.Width, data = iris)
parameters_type(model)
# Complex interactions
data <- iris
data$fac2 <- ifelse(data$Sepal.Width > mean(data$Sepal.Width), "A", "B")
model <- lm(Sepal.Length ~ Species / fac2 / Petal.Length, data = data)
parameters_type(model)
model <- lm(Sepal.Length ~ Species / fac2 * Petal.Length, data = data)
parameters_type(model)
```
<span id="page-77-0"></span>principal\_components *Principal Component Analysis (PCA)*

# Description

This function performs a principal component analysis (PCA) and returns the loadings as a data frame.

# Usage

```
principal_components(
  x,
 n = "auto",rotation = "none",
  sort = FALSE,threshold = NULL,
  standardize = TRUE,
  ...
\lambda
```

```
closest_component(x)
```
#### Arguments

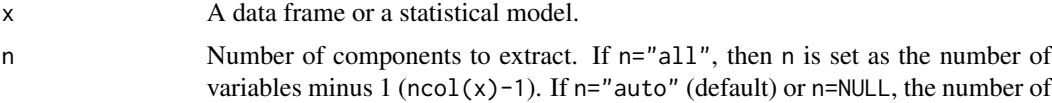

<span id="page-78-0"></span>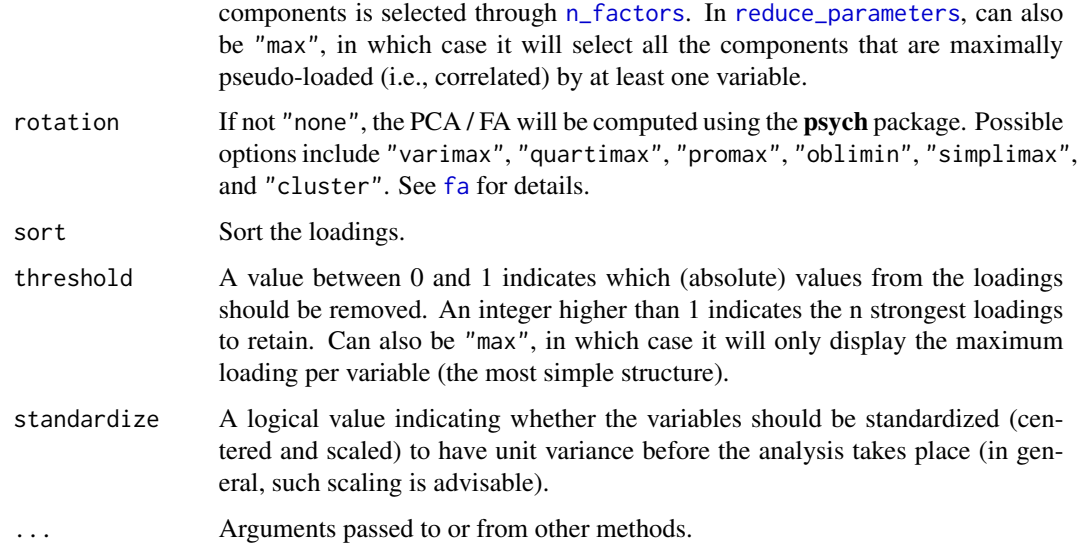

# Details

Complexity: Complexity represents the number of latent components needed to account for the observed variables. Whereas a perfect simple structure solution has a complexity of 1 in that each item would only load on one factor, a solution with evenly distributed items has a complexity greater than 1 (Hofman, 1978; Pettersson and Turkheimer, 2010) .

Uniqueness: Uniqueness represents the variance that is 'unique' to the variable and not shared with other variables. It is equal to 1 communality (variance that is shared with other variables). A uniqueness of 0.20 suggests that 20% or that variable's variance is not shared with other variables in the overall factor model. The greater 'uniqueness' the lower the relevance of the variable in the factor model.

MSA: MSA represents the Kaiser-Meyer-Olkin Measure of Sampling Adequacy (Kaiser and Rice, 1974) for each item. It indicates whether there is enough data for each factor give reliable results for the PCA. The value should be  $> 0.6$ , and desirable values are  $> 0.8$  (Tabachnick and Fidell, 2013).

PCA or FA?: There is a simplified rule of thumb that may help do decide whether to run a factor analysis or a principal component analysis:

- Run factor analysis if you assume or wish to test a theoretical model of latent factors causing observed variables.
- Run principal component analysis If you want to simply reduce your correlated observed variables to a smaller set of important independent composite variables.

(Source: [CrossValidated\)](https://stats.stackexchange.com/q/1576/54740)

#### Value

A data frame of loadings.

There is a summary()-method that prints the Eigenvalues and (explained) variance for each extracted component. closest\_component() will return a numeric vector with the assigned component index for each column from the original data frame. There is also a plot()[-method](https://easystats.github.io/see/articles/parameters.html) implemented in the **see**[-package.](https://easystats.github.io/see/)

# References

- Kaiser, H.F. and Rice. J. (1974). Little jiffy, mark iv. Educational and Psychological Measurement, 34(1):111-117
- Hofmann, R. (1978). Complexity and simplicity as objective indices descriptive of factor solutions. Multivariate Behavioral Research, 13:2, 247-250, doi: [10.1207/s15327906mbr1302\\_9](https://doi.org/10.1207/s15327906mbr1302_9)
- Pettersson, E., & Turkheimer, E. (2010). Item selection, evaluation, and simple structure in personality data. Journal of research in personality, 44(4), 407-420, doi: [10.1016/j.jrp.2010.03.002](https://doi.org/10.1016/j.jrp.2010.03.002)
- Tabachnick, B. G., and Fidell, L. S. (2013). Using multivariate statistics (6th ed.). Boston: Pearson Education.

# See Also

[check\\_itemscale](#page-0-0) to compute various measures of internal consistencies applied to the (sub)scales (i.e. components) extracted from the PCA.

#### Examples

```
library(parameters)
if (require("psych")) {
 principal_components(mtcars[, 1:7], n = "all", threshold = 0.2)
 principal_components(mtcars[, 1:7], n = 2, rotation = "oblimin",
                       threshold = "max", sort = TRUE)
 principal_components(mtcars[, 1:7], n = 2, threshold = 2, sort = TRUE)
 pca <- principal_components(mtcars[, 1:5], n = 2, rotation = "varimax")
 summary(pca)
 predict(pca)
 # which variables from the original data belong to which extracted component?
```

```
# Automated number of components
principal_components(mtcars[, 1:4], n = "auto")
```
closest\_component(pca)

# <span id="page-79-0"></span>**Note**

<span id="page-80-0"></span>

# Description

A print()-method for objects from [model\\_parameters\(\)](#page-40-0).

# Usage

```
## S3 method for class 'parameters_model'
print(
 x,
 pretty_names = TRUE,
 split_components = TRUE,
 select = NULL,
 digits = 2,
 ci_digits = 2,
 p_digits = 3,
  ...
\mathcal{L}
```
# Arguments

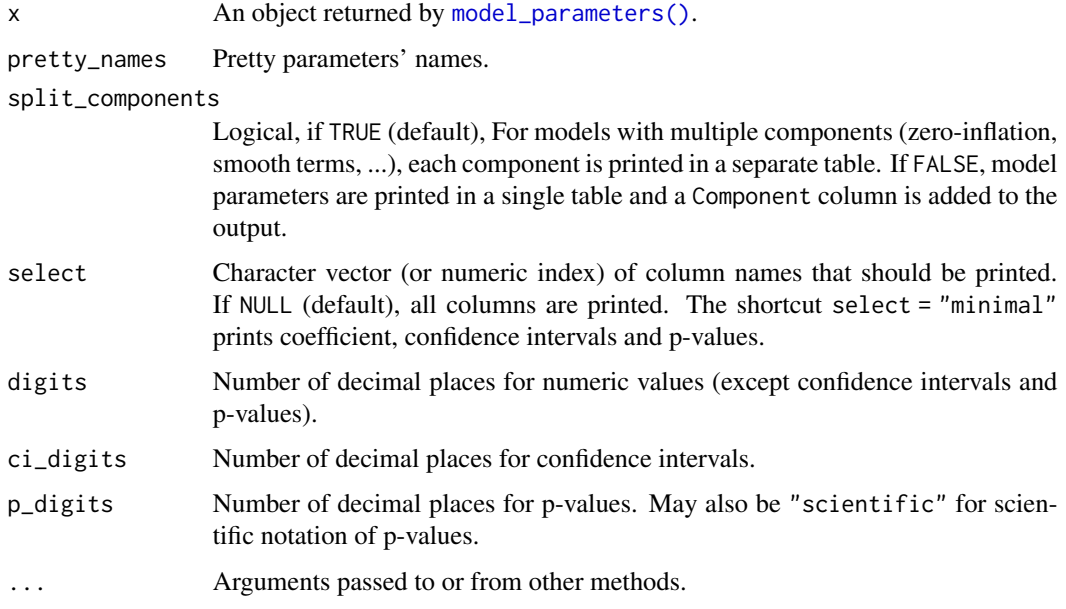

# Value

NULL

# Examples

```
library(parameters)
if (require("glmmTMB")) {
 model <- glmmTMB(
   count \sim spp + mined + (1 | site),
    ziformula = \sim mined,
   family = poisson(),
    data = Salamanders
 \lambdamp <- model_parameters(model)
 print(mp, pretty_names = FALSE)
 print(mp, split_components = FALSE)
 print(mp, select = c("Parameter", "Coefficient", "SE"))
 print(mp, select = "minimal")
}
```
p\_value *p-values*

#### Description

This function attempts to return, or compute, p-values of a model's parameters. The nature of the p-values is different depending on the model:

- Mixed models (**lme4**): By default, p-values are based on Wald-test approximations (see [p\\_value\\_wald](#page-22-0)). For certain situations, the "m-l-1" rule might be a better approximation. That is, for method = "ml1", [p\\_value\\_ml1](#page-19-0) is called. For lmerMod objects, if method = "kenward", p-values are based on Kenward-Roger approximations, i.e. [p\\_value\\_kenward](#page-18-0) is called, and method = "satterthwaite" calls [p\\_value\\_satterthwaite](#page-20-0).
- Bayesian models (rstanarm, brms): For Bayesian models, the p-values corresponds to the *probability of direction* ([p\\_direction](#page-0-0)), which is converted to a p-value using bayestestR::convert\_pd\_to\_p().

#### Usage

```
p_value(model, ...)
## Default S3 method:
p_value(model, method = NULL, ...)
## S3 method for class 'lmerMod'
p_value(model, method = "wald", ...)## S3 method for class 'merMod'
p_value(model, method = "wald", ...)
```
<span id="page-81-0"></span>

```
## S3 method for class 'rlmerMod'
p_value(model, method = "wald", ...)## S3 method for class 'glmmTMB'
p_value(
 model,
 component = c("all", "conditional", "zi", "zero_inflated", "dispersion"),
  ...
\lambda## S3 method for class 'MixMod'
p_value(model, component = c("all", "conditional", "zi", "zero_inflated"), ...)
## S3 method for class 'mixor'
p_value(model, effects = c("all", "fixed", "random"), ...)
## S3 method for class 'emmGrid'
p_value(model, ci = 0.95, adjust = "none", ...)## S3 method for class 'poissonmfx'
p_value(model, component = c("all", "conditional", "marginal"), ...)
## S3 method for class 'betamfx'
p_value(
 model,
  component = c("all", "conditional", "precision", "marginal"),
  ...
)
## S3 method for class 'averaging'
p_value(model, component = c("conditional", "full"), ...)## S3 method for class 'DirichletRegModel'
p_value(model, component = c("all", "conditional", "precision"), ...)
## S3 method for class 'clm2'
p_value(model, component = c("all", "conditional", "scale"), ...)## S3 method for class 'gee'
p_value(model, method = NULL, ...)
```
# Arguments

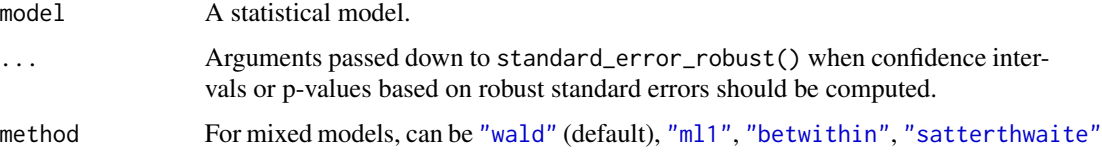

<span id="page-83-0"></span>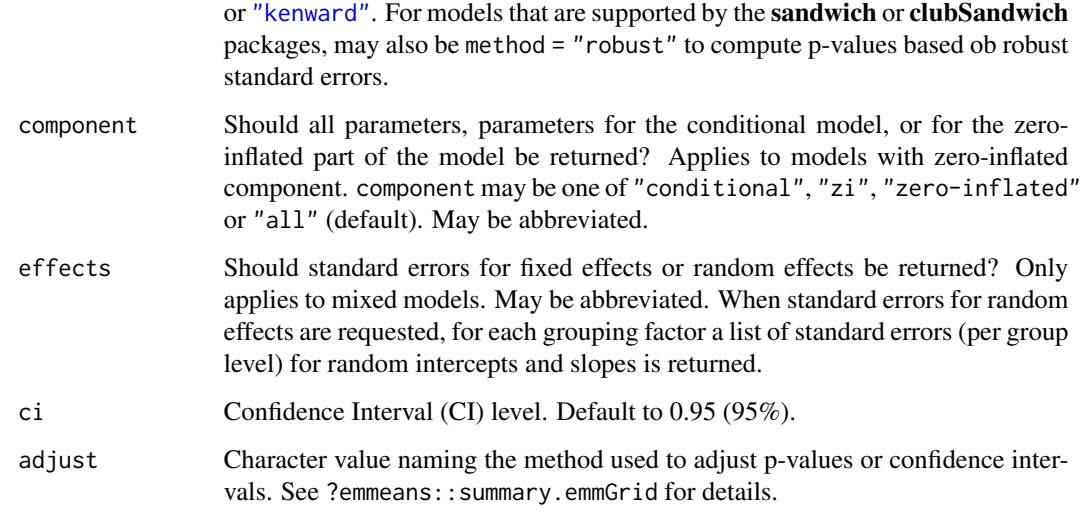

# Value

The p-values.

# Note

p\_value\_robust() resp. p\_value(method = "robust") rely on the sandwich or clubSandwich package (the latter if vcov\_estimation = "CR" for cluster-robust standard errors) and will thus only work for those models supported by those packages.

# Examples

```
if (require("lme4")) {
 data(iris)
 model <- lmer(Petal.Length ~ Sepal.Length + (1 | Species), data = iris)
 p_value(model)
}
```
qol\_cancer *Sample data set*

# Description

A sample data set with longitudinal data, used in the vignette describing the demean() function.

<span id="page-84-0"></span>random\_parameters *Summary information from random effects*

#### Description

This function extracts the different variance components of a mixed model and returns the result as a data frame.

#### Usage

```
random_parameters(model)
```
#### Arguments

model **A** mixed effects model (including stanreg models).

# Details

The variance components are obtained from [get\\_variance](#page-0-0) and are denoted as following:

**Within-group (or residual) variance:** The residual variance,  $\sigma_{\epsilon}^2$ , is the sum of the distributionspecific variance and the variance due to additive dispersion. It indicates the *within-group variance*.

Between-group random intercept variance: The random intercept variance, or *between-group* variance for the intercept  $(\tau_{00})$ , is obtained from VarCorr(). It indicates how much groups or subjects differ from each other.

Between-group random slope variance: The random slope variance, or *between-group* variance for the slopes  $(\tau_{11})$  is obtained from VarCorr(). This measure is only available for mixed models with random slopes. It indicates how much groups or subjects differ from each other according to their slopes.

**Random slope-intercept correlation:** The random slope-intercept correlation  $(\rho_{01})$  is obtained from VarCorr(). This measure is only available for mixed models with random intercepts and slopes.

Note: For the within-group and between-group variance, variance and standard deviations (which are simply the square root of the variance) are shown.

# Value

A data frame with random effects statistics for the variance components, including number of levels per random effect group, as well as complete observations in the model.

# Examples

```
if (require("lme4")) {
 data(sleepstudy)
 model \le - lmer(Reaction \sim Days + (1 + Days | Subject), data = sleepstudy)
 random_parameters(model)
}
```
<span id="page-85-0"></span>reduce\_parameters *Dimensionality reduction (DR) / Features Reduction*

# Description

This function performs a reduction in the parameters space (the number of variables). It starts by creating a new set of variables, based on a given method (the default method is "PCA", but other are available via the method argument, such as "cMDS", "DRR" or "ICA"). Then, it names this new dimensions using the original variables that correlates the most with it. For instance, a variable named 'V1\_0.97/V4\_-0.88' means that the V1 and the V4 variables correlate maximally (with respective coefficients of .97 and -.88) with this dimension. Although this function can be useful in exploratory data analysis, it's best to perform the dimension reduction step in a separate and dedicated stage, as this is a very important process in the data analysis workflow. reduce\_data() is an alias for reduce\_parameters.data.frame().

# Usage

```
reduce_parameters(x, method = "PCA", n = "max", distance = "euclidean", ...)
reduce_data(x, method = "PCA", n = "max", distance = "euclidean", ...)
```
#### Arguments

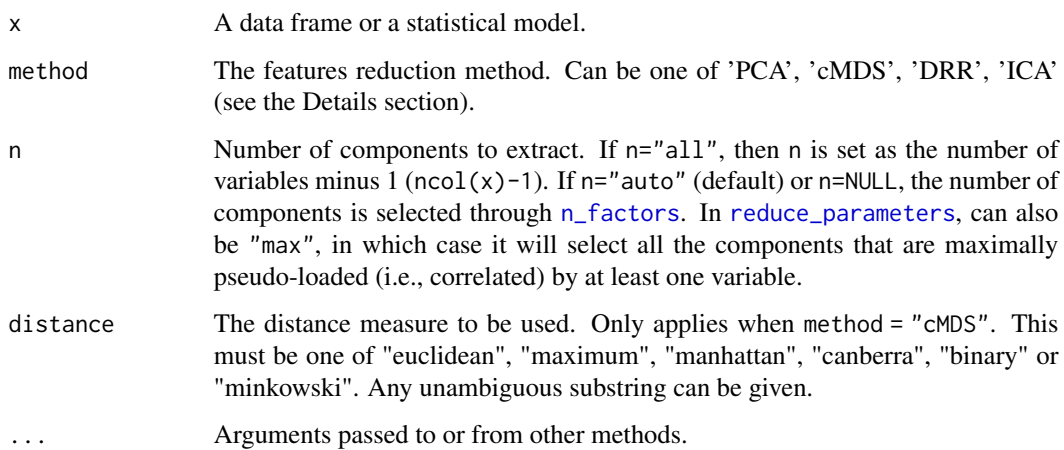

<span id="page-85-1"></span>

#### <span id="page-86-0"></span>Details

The different methods available are described below:

#### Supervised Methods:

- PCA: See [principal\\_components](#page-77-0).
- cMDS / PCoA: Classical Multidimensional Scaling (cMDS) takes a set of dissimilarities (i.e., a distance matrix) and returns a set of points such that the distances between the points are approximately equal to the dissimilarities.
- **DRR**: Dimensionality Reduction via Regression (DRR) is a very recent technique extending PCA (Laparra et al., 2015). Starting from a rotated PCA, it predicts redundant information from the remaining components using non-linear regression. Some of the most notable advantages of performing PCR are avoidance of multicollinearity between predictors and overfitting mitigation. PCR tends to perform well when the first principal components are enough to explain most of the variation in the predictors. Requires the DRR package to be installed.
- ICA: Performs an Independent Component Analysis using the FastICA algorithm. Contrary to PCA, that attempts to find uncorrelated sources (through least squares minimization), ICA attempts to find independent sources, i.e., the source space that maximizes the "nongaussianity" of all sources. Contrary to PCA, ICA does not rank each source, which makes it a poor tool for dimensionality reduction. Requires the fastICA package to be installed.

See also [package vignette.](https://CRAN.R-project.org/package=parameters/vignettes/parameters_reduction.html)

# References

- Nguyen, L. H., \& Holmes, S. (2019). Ten quick tips for effective dimensionality reduction. PLOS Computational Biology, 15(6).
- Laparra, V., Malo, J., & Camps-Valls, G. (2015). Dimensionality reduction via regression in hyperspectral imagery. IEEE Journal of Selected Topics in Signal Processing, 9(6), 1026- 1036.

# Examples

```
data(iris)
model <- lm(Sepal.Width ~ Species * Sepal.Length + Petal.Width, data = iris)
model
reduce_parameters(model)
out <- reduce_data(iris, method = "PCA", n = "max")
head(out)
```
rescale\_weights *Rescale design weights for multilevel analysis*

# **Description**

Most functions to fit multilevel and mixed effects models only allow to specify frequency weights, but not design (i.e. sampling or probability) weights, which should be used when analyzing complex samples and survey data. rescale\_weights() implements an algorithm proposed by Asparouhov (2006) and Carle (2009) to rescale design weights in survey data to account for the grouping structure of multilevel models, which then can be used for multilevel modelling.

### Usage

```
rescale_weights(data, group, probability_weights, nest = FALSE)
```
# Arguments

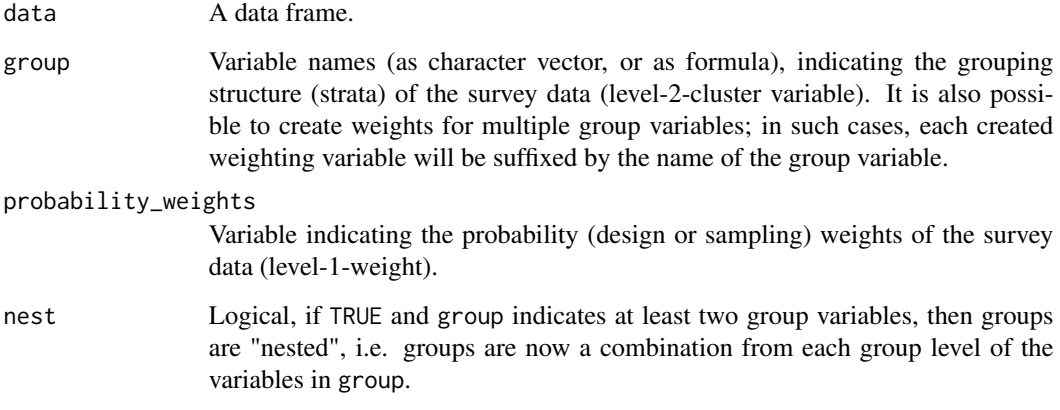

# Details

Rescaling is based on two methods: For pweights\_a, the sample weights probability\_weights are adjusted by a factor that represents the proportion of group size divided by the sum of sampling weights within each group. The adjustment factor for pweights\_b is the sum of sample weights within each group divided by the sum of squared sample weights within each group (see Carle (2009), Appendix B).

Regarding the choice between scaling methods A and B, Carle suggests that "analysts who wish to discuss point estimates should report results based on weighting method A. For analysts more interested in residual between-group variance, method B may generally provide the least biased estimates". In general, it is recommended to fit a non-weighted model and weighted models with both scaling methods and when comparing the models, see whether the "inferential decisions converge", to gain confidence in the results.

Though the bias of scaled weights decreases with increasing group size, method A is preferred when insufficient or low group size is a concern.

The group ID and probably PSU may be used as random effects (e.g. nested design, or group and PSU as varying intercepts), depending on the survey design that should be mimicked.

# <span id="page-88-0"></span>Value

data, including the new weighting variables: pweights\_a and pweights\_b, which represent the rescaled design weights to use in multilevel models (use these variables for the weights argument).

#### References

- Carle A.C. (2009). Fitting multilevel models in complex survey data with design weights: Recommendations. BMC Medical Research Methodology 9(49): 1-13
- Asparouhov T. (2006). General Multi-Level Modeling with Sampling Weights. Communications in Statistics - Theory and Methods 35: 439-460

#### Examples

```
if (require("sjstats")) {
 data(nhanes_sample, package = "sjstats")
 head(rescale_weights(nhanes_sample, "SDMVSTRA", "WTINT2YR"))
 # also works with multiple group-variables...
 head(rescale_weights(nhanes_sample, c("SDMVSTRA", "SDMVPSU"), "WTINT2YR"))
 # or nested structures.
 x <- rescale_weights(
   data = nhanes_sample,
   group = c("SDMVSTRA", "SDMVPSU"),
   probability_weights = "WTINT2YR",
   nest = TRUE
 \lambdahead(x)
}
if (require("lme4") && require("sjstats")) {
 data(nhanes_sample, package = "sjstats")
 nhanes_sample <- rescale_weights(nhanes_sample, "SDMVSTRA", "WTINT2YR")
 glmer(
   total ~ factor(RIAGENDR) * (log(age) + factor(RIDRETH1)) + (1 | SDMVPSU),
   family = poisson(),
   data = nhanes_sample,
   weights = pweights_a
 )
}
```
reshape\_loadings *Reshape loadings between wide/long formats*

#### **Description**

Reshape loadings between wide/long formats.

#### Usage

```
reshape_loadings(x, ...)
## S3 method for class 'parameters_efa'
reshape\_loadings(x, threshold = NULL, ...)## S3 method for class 'data.frame'
reshape_loadings(x, threshold = NULL, loadings_columns = NULL, ...)
```
# Arguments

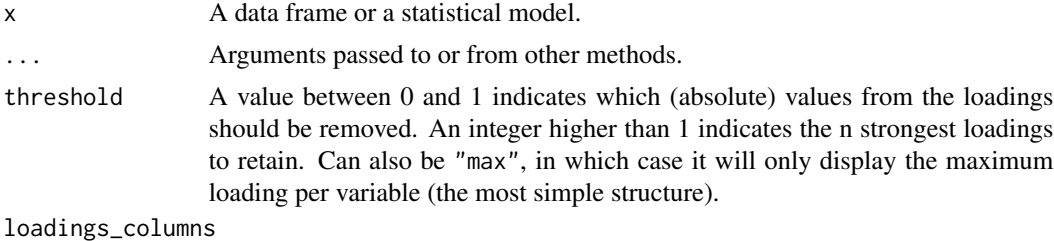

Vector indicating the columns corresponding to loadings.

#### Examples

```
library(parameters)
library(psych)
pca <- model_parameters(psych::fa(attitude, nfactors = 3))
loadings <- reshape_loadings(pca)
loadings
reshape_loadings(loadings)
```
select\_parameters *Automated selection of model parameters*

# Description

This function performs an automated selection of the 'best' parameters, updating and returning the "best" model.

# Usage

```
select_parameters(model, ...)
## S3 method for class 'lm'
select_parameters(model, direction = "both", steps = 1000, k = 2, ...)
## S3 method for class 'merMod'
```
<span id="page-89-0"></span>

<span id="page-90-0"></span>select\_parameters(model, direction = "backward", steps = 1000, ...)

```
## S3 method for class 'stanreg'
select_parameters(model, method = NULL, cross_validation = FALSE, ...)
```
#### Arguments

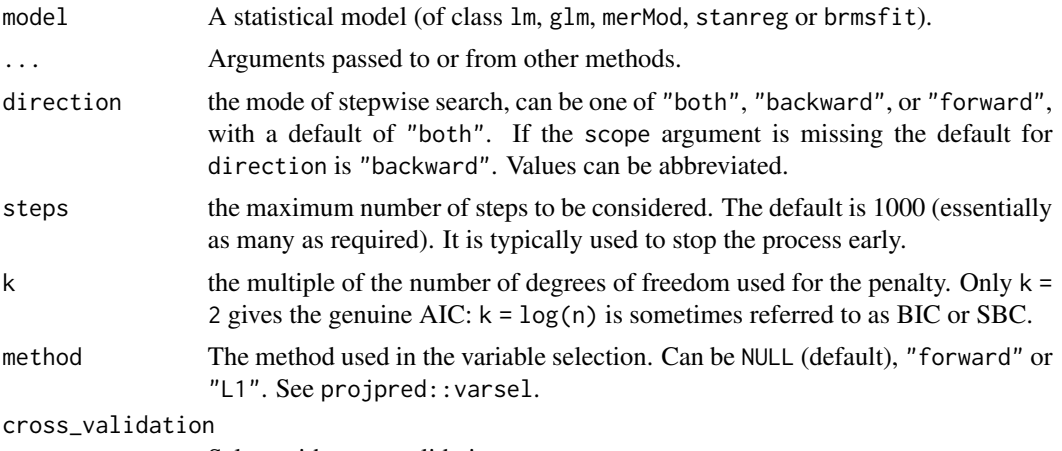

Select with cross-validation.

# Details

Classical lm and glm: For frequentist GLMs, select\_parameters() performs an AIC-based stepwise selection.

Mixed models: For mixed models of class merMod, stepwise selection is based on [stepcAIC\(\)](#page-0-0). This step function only searches the "best" model based on the random effects structure, i.e. select\_parameters() adds or excludes random effects until the cAIC can't be improved further.

Bayesian models: For Bayesian models, it uses the projpred package.

#### Value

The model refitted with optimal number of parameters.

# Examples

```
model \leq lm(mpg \sim ., data = mtcars)
select_parameters(model)
model \leq lm(mpg \sim cyl \star disp \star hp \star wt, data = mtcars)
select_parameters(model)
# lme4 -------------------------------------------
if (require("lme4")) {
 model <- lmer(
   Sepal.Width ~ Sepal.Length * Petal.Width * Petal.Length + (1 | Species),
   data = iris
```

```
)
 select_parameters(model)
}
# rstanarm -------------------------------------------
if (require("rstanarm")) {
 model <- stan_glm(
   mpg ~ ., data = mtcars,
   iter = 500, refresh = 0, verbose = FALSE\lambdaselect_parameters(model, cross_validation = TRUE)
 model <- stan_glm(
   mpg \sim cyl \star disp \star hp, data = mtcars,
   iter = 500, refresh = 0, verbose = FALSE)
 select_parameters(model, cross_validation = FALSE)
}
```
<span id="page-91-0"></span>simulate\_model *Simulated draws from model coefficients*

# Description

Simulate draws from a statistical model to return a data frame of estimates.

# Usage

```
simulate_model(model, iterations = 1000, ...)
## S3 method for class 'glmmTMB'
simulate_model(
 model,
  iterations = 1000,
  component = c("all", "conditional", "zi", "zero_inflated", "dispersion"),
  verbose = FALSE,
  ...
\lambda
```
# Arguments

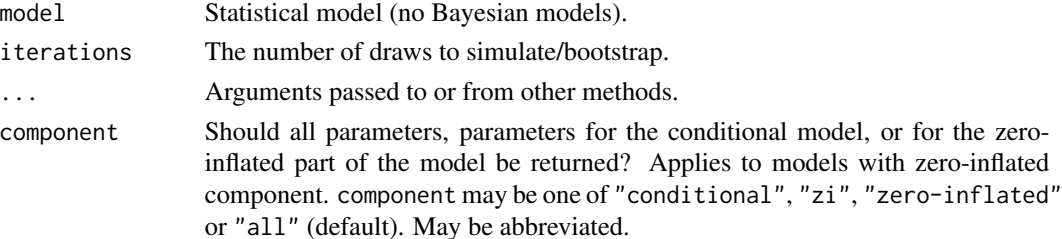

<span id="page-91-1"></span>

<span id="page-92-1"></span>verbose Show or hide possible warnings and messages.

#### Details

Technical Details: simulate\_model() is a computationally faster alternative to bootstrap\_model(). Simulated draws for coefficients are based on a multivariate normal distribution (MASS::mvrnorm()) with mean mu = coef(model) and variance Sigma = vcov(model).

Models with Zero-Inflation Component: For models from packages glmmTMB, pscl, GLM-Madaptive and countreg, the component argument can be used to specify which parameters should be simulated. For all other models, parameters from the conditional component (fixed effects) are simulated. This may include smooth terms, but not random effects.

# Value

A data frame.

# See Also

[simulate\\_parameters\(\)](#page-92-0), [bootstrap\\_model\(\)](#page-2-0), [bootstrap\\_parameters\(\)](#page-3-0)

# Examples

```
library(parameters)
model <- lm(Sepal.Length ~ Species * Petal.Width + Petal.Length, data = iris)
head(simulate_model(model))
if (require("glmmTMB")) {
 model <- glmmTMB(
    count \sim spp + mined + (1 | site),
    ziformula = \text{~mined},family = poisson(),
    data = Salamanders
 )
 head(simulate_model(model))
 head(simulate_model(model, component = "zero_inflated"))
}
```
<span id="page-92-0"></span>simulate\_parameters *Simulate Model Parameters*

#### Description

Compute simulated draws of parameters and their related indices such as Confidence Intervals (CI) and p-values. Simulating parameter draws can be seen as a (computationally faster) alternative to bootstrapping.

# Usage

```
simulate_parameters(model, ...)
## Default S3 method:
simulate_parameters(
 model,
 iterations = 1000,
 centrality = "median",
 ci = 0.95,ci_method = "quantile",
  test = "p-value",...
\mathcal{L}## S3 method for class 'glmmTMB'
simulate_parameters(
 model,
 iterations = 1000,
 centrality = "median",
 ci = 0.95,ci_method = "quantile",
  test = "p-value",...
)
```
# Arguments

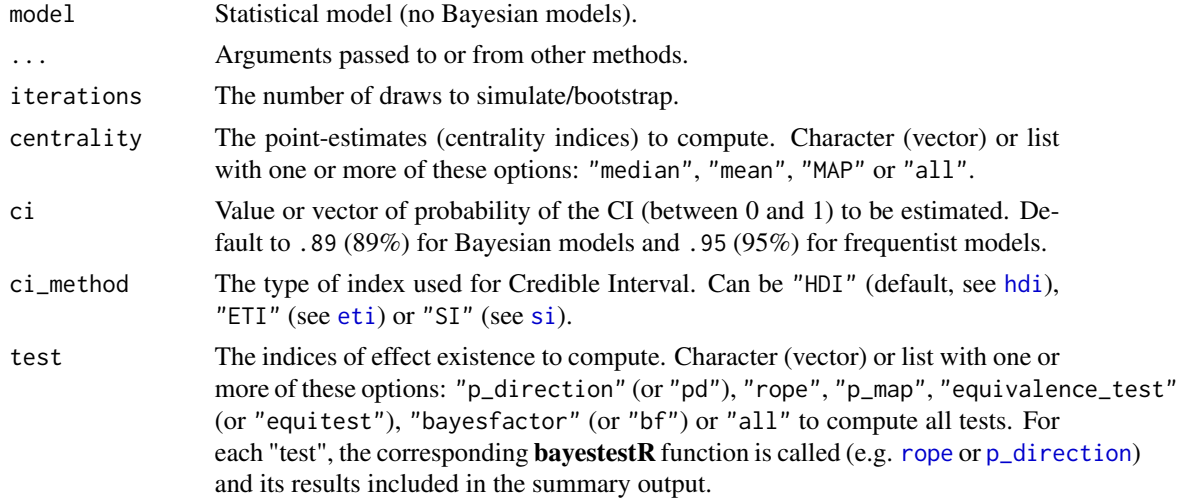

# Details

Technical Details: simulate\_parameters() is a computationally faster alternative to bootstrap\_parameters(). Simulated draws for coefficients are based on a multivariate normal distribution (MASS::mvrnorm()) with mean mu = coef(model) and variance Sigma = vcov(model).

<span id="page-93-0"></span>

#### <span id="page-94-0"></span>skewness 95

Models with Zero-Inflation Component: For models from packages glmmTMB, pscl, GLM-Madaptive and countreg, the component argument can be used to specify which parameters should be simulated. For all other models, parameters from the conditional component (fixed effects) are simulated. This may include smooth terms, but not random effects.

# Value

A data frame with simulated parameters.

# Note

There is also a plot()[-method](https://easystats.github.io/see/articles/parameters.html) implemented in the see[-package.](https://easystats.github.io/see/)

# References

Gelman A, Hill J. Data analysis using regression and multilevel/hierarchical models. Cambridge; New York: Cambridge University Press 2007: 140-143

# See Also

[bootstrap\\_model](#page-2-0), [bootstrap\\_parameters](#page-3-0), [simulate\\_model](#page-91-0)

#### Examples

library(parameters)

```
model <- lm(Sepal.Length ~ Species * Petal.Width + Petal.Length, data = iris)
simulate_parameters(model)
```

```
if (require("glmmTMB")) {
 model <- glmmTMB(
    count \sim spp + mined + (1 | site),
    ziformula = \gamma^mined,
   family = poisson(),
   data = Salamanders
 \lambdasimulate_parameters(model, centrality = "mean")
 simulate_parameters(model, ci = c(.8, .95), component = "zero_inflated")
}
```
skewness *Compute Skewness and Kurtosis*

#### Description

Compute Skewness and Kurtosis

#### Usage

```
skewness(x, na.rm = TRUE, type = "2", iterations = NULL, ...)
kurtosis(x, na.rm = TRUE, type = "2", iterations = NULL, ...)
## S3 method for class 'parameters_kurtosis'
print(x, \text{ digits} = 3, \text{ test} = FALSE, ...)## S3 method for class 'parameters_skewness'
print(x, digits = 3, test = FALSE, ...)
```
#### Arguments

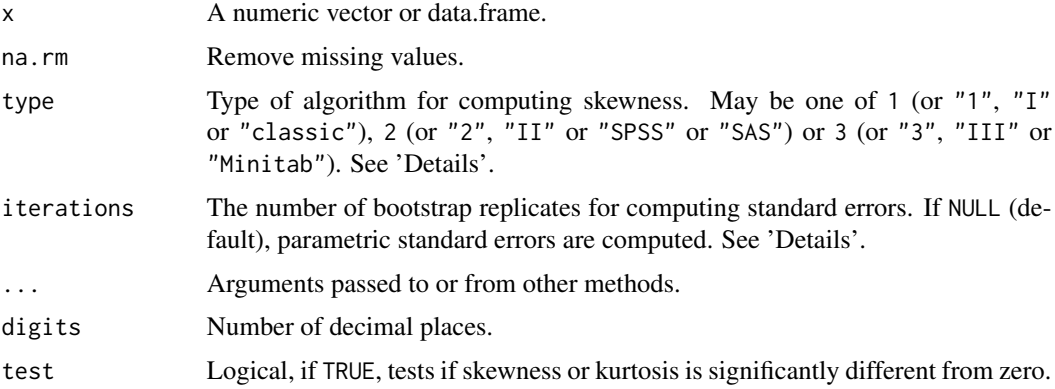

# Details

Skewness: Symmetric distributions have a skewness around zero, while a negative skewness values indicates a "left-skewed" distribution, and a positive skewness values indicates a "rightskewed" distribution. Examples for the relationship of skewness and distributions are:

- Normal distribution (and other symmetric distribution) has a skewness of 0
- Half-normal distribution has a skewness just below 1
- Exponential distribution has a skewness of 2
- Lognormal distribution can have a skewness of any positive value, depending on its parameters

(https://en.wikipedia.org/wiki/Skewness)

Types of Skewness: skewness() supports three different methods for estimating skewness, as discussed in Joanes and Gill (1988):

- Type "1" is the "classical" method, which is  $g1 = (sum((x mean(x))^3) / n) / (sum((x max))$  $-mean(x))^2$ ) / n)<sup>2</sup>1.5
- Type "2" first calculates the type-1 skewness, than adjusts the result:  $G1 = g1 \times grt(n \times (n))$ -1)) / (n -2). This is what SAS and SPSS usually return
- Type "3" first calculates the type-1 skewness, than adjusts the result:  $b1 = g1 \star ((1 1 /$ n))^1.5. This is what Minitab usually returns.

<span id="page-96-0"></span>Kurtosis: The kurtosis is a measure of "tailedness" of a distribution. A distribution with a kurtosis values of about zero is called "mesokurtic". A kurtosis value larger than zero indicates a "leptokurtic" distribution with *fatter* tails. A kurtosis value below zero indicates a "platykurtic" distribution with *thinner* tails (https://en.wikipedia.org/wiki/Kurtosis).

Types of Kurtosis: kurtosis() supports three different methods for estimating kurtosis, as discussed in Joanes and Gill (1988):

- Type "1" is the "classical" method, which is  $g2 = n * sum((x mean(x))^4) / (sum((x mean(x))^2)^2)$ -3.
- Type "2" first calculates the type-1 kurtosis, than adjusts the result:  $G2 = ((n + 1) * g2 + 6)$  $*(n-1)/((n-2)*(n-3))$ . This is what SAS and SPSS usually return
- Type "3" first calculates the type-1 kurtosis, than adjusts the result: b2 =  $(g2 + 3) \times (1 1)$ n)<sup> $\lambda$ </sup>2 -3. This is what Minitab usually returns.

Standard Errors: It is recommended to compute empirical (bootstrapped) standard errors (via the iterations argument) than relying on analytic standard errors (Wright  $\&$  Herrington, 2011).

#### Value

Values of skewness or kurtosis.

# References

- D. N. Joanes and C. A. Gill (1998). Comparing measures of sample skewness and kurtosis. The Statistician, 47, 183–189.
- Wright, D. B., & Herrington, J. A. (2011). Problematic standard errors and confidence intervals for skewness and kurtosis. Behavior research methods, 43(1), 8-17.

#### Examples

skewness(rnorm(1000)) kurtosis(rnorm(1000))

smoothness *Quantify the smoothness of a vector*

#### **Description**

Quantify the smoothness of a vector

#### Usage

```
smoothness(x, method = "cor", lag = 1, iterations = NULL, \dots)
```
# <span id="page-97-0"></span>Arguments

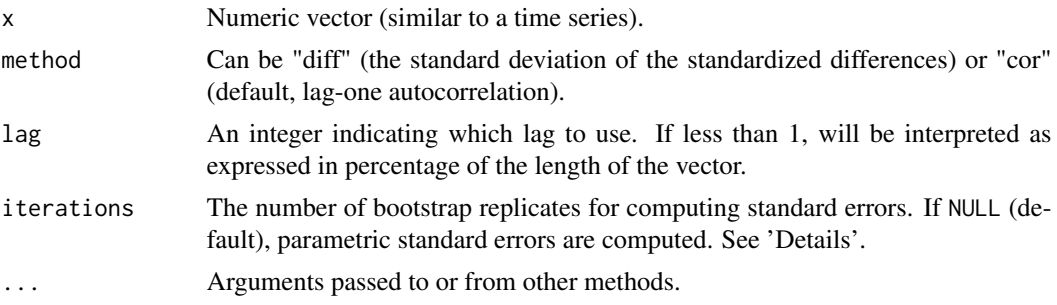

# Value

Value of smoothness.

# References

https://stats.stackexchange.com/questions/24607/how-to-measure-smoothness-of-a-time-series-in-r

# Examples

```
x \le -(-10:10)^3 + \text{rnorm}(21, 0, 100)plot(x)
smoothness(x, method = "cor")smoothness(x, method = "diff")
```
standardize\_names *Standardize column names*

# Description

Standardize column names from data frames, in particular objects returned from [model\\_parameters\(\)](#page-40-0), so column names are consistent and the same for any model object.

# Usage

```
standardize_names(data, ...)
```

```
## S3 method for class 'parameters_model'
standardize_names(data, style = c("easystats", "broom"), ...)
```
# Arguments

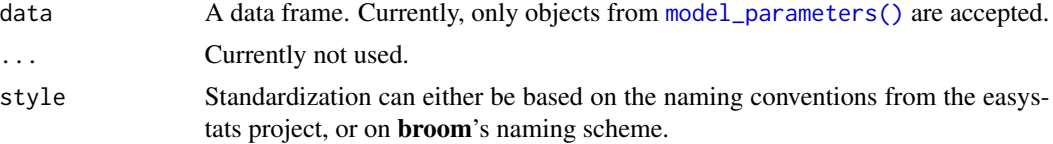

# <span id="page-98-0"></span>standard\_error 99

#### Details

This method is in particular useful for package developers or users who use [model\\_parameters\(\)](#page-40-0) in their own code or functions to retrieve model parameters for further processing. As model\_parameters() returns a data frame with varying column names (depending on the input), accessing the required information is probably not quite straightforward. In such cases, standardize\_names() can be used to get consistent, i.e. always the same column names, no matter what kind of model was used in model\_parameters().

For style = "broom", column names are renamed to match broom's naming scheme, i.e. Parameter is renamed to term, Coefficient becomes estimate and so on.

#### Value

A data frame, with standardized column names.

# Examples

```
library(parameters)
model \leq Im(mpg \sim wt + cy1, data = mtcars)mp <- model_parameters(model)
as.data.frame(mp)
standardize_names(mp)
standardize_names(mp, style = "broom")
```
standard\_error *Standard Errors*

# **Description**

standard\_error() attempts to return standard errors of model parameters, while standard\_error\_robust() attempts to return robust standard errors.

#### Usage

```
standard_error(model, ...)
## S3 method for class 'factor'
standard_error(model, force = FALSE, verbose = TRUE, ...)
## Default S3 method:
standard_error(model, method = NULL, ...)
## S3 method for class 'merMod'
standard_error(model, effects = c("fixed", "random"), method = NULL, ...)
## S3 method for class 'glmmTMB'
```

```
standard_error(
 model,
 effects = c("fixed", "random"),
  component = c("all", "conditional", "zi", "zero_inflated", "dispersion"),
  ...
)
## S3 method for class 'MixMod'
standard_error(
 model,
 effects = c("fixed", "random"),
 component = c("all", "conditional", "zi", "zero_inflated"),
  ...
\mathcal{L}## S3 method for class 'zeroinfl'
standard_error(
 model,
 component = c("all", "conditional", "zi", "zero_inflated"),
 method = NULL,...
\mathcal{L}## S3 method for class 'coxph'
standard_error(model, method = NULL, ...)
## S3 method for class 'mixor'
standard_error(model, effects = c("all", "fixed", "random"), ...)
## S3 method for class 'clm2'
standard_error(model, component = c("all", "conditional", "scale"), ...)
## S3 method for class 'betareg'
standard_error(model, component = c("all", "conditional", "precision"), ...)
## S3 method for class 'DirichletRegModel'
standard_error(model, component = c("all", "conditional", "precision"), ...)
## S3 method for class 'poissonmfx'
standard_error(model, component = c("all", "conditional", "marginal"), ...)
## S3 method for class 'betamfx'
standard_error(
 model,
 component = c("all", "conditional", "precision", "marginal"),
  ...
)
```

```
## S3 method for class 'averaging'
standard_error(model, component = c("conditional", "full"), ...)
```
# Arguments

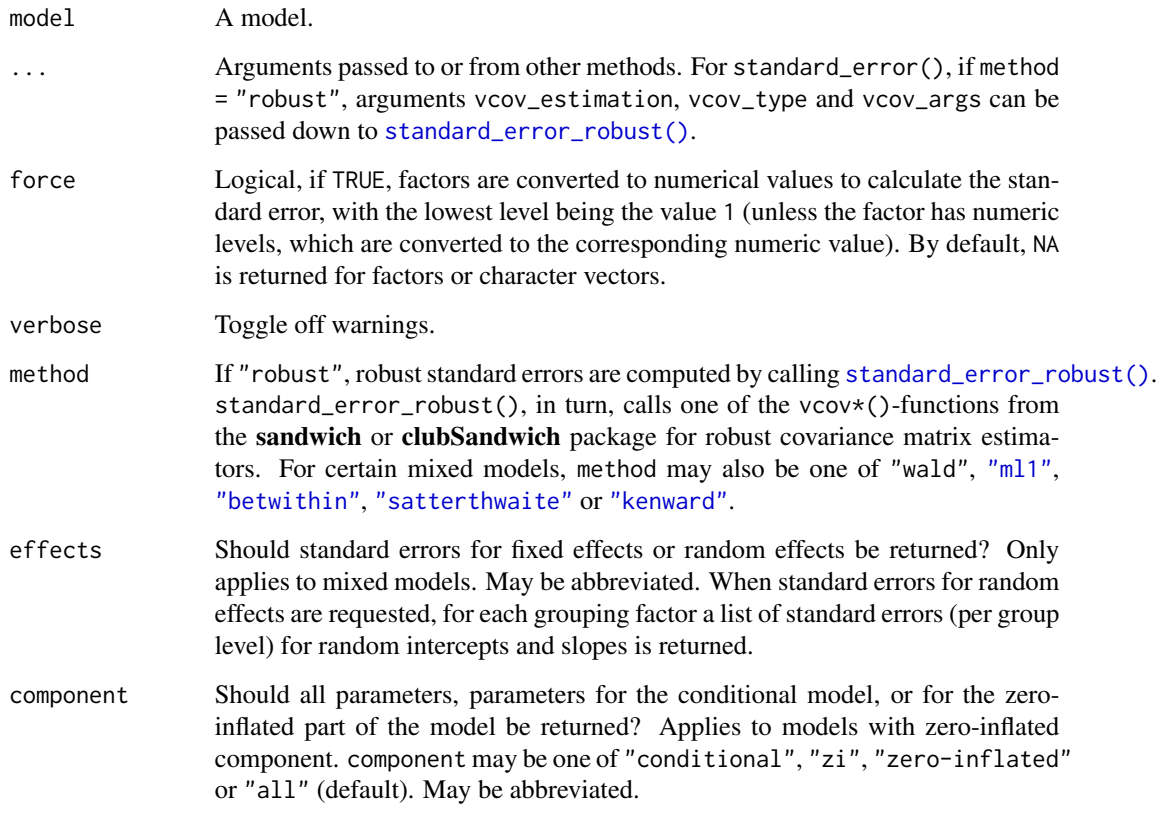

# Value

A data frame.

# Note

For Bayesian models (from rstanarm or brms), the standard error is the SD of the posterior samples.

# Examples

```
model <- lm(Petal.Length ~ Sepal.Length * Species, data = iris)
standard_error(model)
```
<span id="page-101-1"></span><span id="page-101-0"></span>standard\_error\_robust *Robust estimation*

#### Description

standard\_error\_robust(), ci\_robust() and p\_value\_robust() attempt to return indices based on robust estimation of the variance-covariance matrix, using the packages **sandwich** and **club-**Sandwich.

#### Usage

```
standard_error_robust(
  model,
 vcov_estimation = "HC",
 vcov_type = NULL,
  vcov_args = NULL,
  ...
)
p_value_robust(
 model,
 vcov_estimation = "HC",
 vcov_type = NULL,
  vcov_args = NULL,
  ...
\mathcal{L}ci_robust(
 model,
 ci = 0.95,
 vcov_estimation = "HC",
 vcov_type = NULL,
 vcov_args = NULL,
  ...
)
```
#### Arguments

model A model. vcov\_estimation String, indicating the suffix of the vcov $*($ )-function from the **sandwich** or clubSandwich package, e.g. vcov\_estimation = "CL" (which calls [vcovCL](#page-0-0) to compute clustered covariance matrix estimators), or vcov\_estimation = "HC" (which calls [vcovHC\(\)](#page-0-0) to compute heteroskedasticity-consistent covariance matrix estimators). vcov\_type Character vector, specifying the estimation type for the robust covariance matrix estimation (see [vcovHC\(\)](#page-0-0) or clubSandwich::vcovCR() for details).

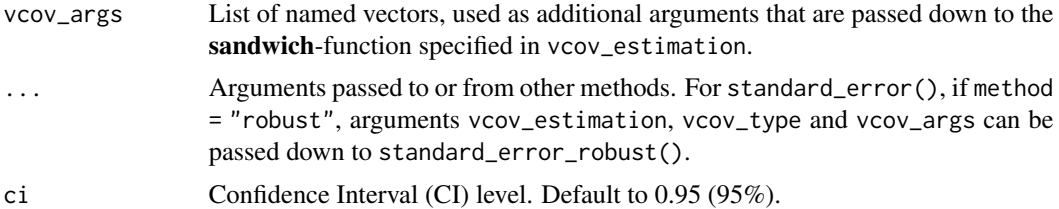

# Value

A data frame.

# Note

These functions rely on the **sandwich** or **clubSandwich** package (the latter if vcov\_estimation = "CR" for cluster-robust standard errors) and will thus only work for those models supported by those packages.

# Examples

```
if (require("sandwich")) {
  # robust standard errors, calling sandwich::vcovHC(type="HC3") by default
  model <- lm(Petal.Length ~ Sepal.Length * Species, data = iris)
  standard_error_robust(model)
}
if (require("clubSandwich")) {
  # cluster-robust standard errors, using clubSandwich
  iris$cluster <- factor(rep(LETTERS[1:8], length.out = nrow(iris)))
  standard_error_robust(
   model,
   vcov_type = "CR2",
   vcov_args = list(cluster = iris$cluster)
  )
}
```
# **Index**

∗ data fish, [38](#page-37-0) qol\_cancer, [84](#page-83-0) Additive models, *[42](#page-41-0)* anova, *[43](#page-42-0)* ANOVAs, *[41](#page-40-1)* aov, *[43](#page-42-0)* Bartlett's Test of Sphericity, *[7](#page-6-0)* Bayesian counterpart, *[34](#page-33-0)* Bayesian models, *[42](#page-41-0)* Bayesian regressions, *[48](#page-47-0)*, *[56](#page-55-0)*, *[59](#page-58-0)*, *[62](#page-61-0)*, *[65](#page-64-0)*, *[70](#page-69-0)* Bayesian tests, *[42](#page-41-0)* bootstrap\_model, [3,](#page-2-1) *[5](#page-4-0)*, *[95](#page-94-0)* bootstrap\_model(), *[93](#page-92-1)* bootstrap\_parameters, *[4](#page-3-1)*, [4,](#page-3-1) *[95](#page-94-0)* bootstrap\_parameters(), *[48](#page-47-0)*, *[56](#page-55-0)*, *[59](#page-58-0)*, *[62](#page-61-0)*, *[65](#page-64-0)*, *[70](#page-69-0)*, *[93](#page-92-1)* CFA and SEM, *[42](#page-41-0)* check\_clusterstructure, [5,](#page-4-0) *[7](#page-6-0)*, *[26](#page-25-0)* check\_factorstructure, *[6](#page-5-0)*, [7](#page-6-0) check\_heterogeneity, [7](#page-6-0) check\_itemscale, *[80](#page-79-0)* check\_kmo, *[6,](#page-5-0) [7](#page-6-0)*, [11](#page-10-0) check\_multimodal, [12](#page-11-0) check\_sphericity, *[6,](#page-5-0) [7](#page-6-0)*, [13](#page-12-0) ci, *[68](#page-67-0)* ci.betamfx *(*ci.merMod*)*, [14](#page-13-0) ci.betareg *(*ci.merMod*)*, [14](#page-13-0) ci.clm2 *(*ci.merMod*)*, [14](#page-13-0) ci.default *(*ci.merMod*)*, [14](#page-13-0) ci.DirichletRegModel *(*ci.merMod*)*, [14](#page-13-0) ci.glm *(*ci.merMod*)*, [14](#page-13-0) ci.glmmTMB *(*ci.merMod*)*, [14](#page-13-0) ci.hurdle *(*ci.merMod*)*, [14](#page-13-0) ci.lme *(*ci.merMod*)*, [14](#page-13-0) ci.merMod, [14](#page-13-0) ci.MixMod *(*ci.merMod*)*, [14](#page-13-0)

ci.mixor *(*ci.merMod*)*, [14](#page-13-0) ci.poissonmfx *(*ci.merMod*)*, [14](#page-13-0) ci.polr *(*ci.merMod*)*, [14](#page-13-0) ci.zeroinfl *(*ci.merMod*)*, [14](#page-13-0) ci\_betwithin, [17](#page-16-1) ci\_kenward, [19](#page-18-1) ci\_ml1, [20](#page-19-1) ci\_robust *(*standard\_error\_robust*)*, [102](#page-101-1) ci\_satterthwaite, [21](#page-20-1) ci\_wald, [23](#page-22-1) closest\_component *(*principal\_components*)*, [78](#page-77-1) Cluster models, *[42](#page-41-0)* cluster\_analysis, [24,](#page-23-0) *[26](#page-25-0)* cluster\_discrimination, *[26](#page-25-0)*, [26](#page-25-0) convert\_data\_to\_numeric, [27](#page-26-0) convert\_efa\_to\_cfa, [28](#page-27-0) Correlations and t-tests, *[41](#page-40-1)* data\_partition, [29](#page-28-0) data\_to\_numeric *(*convert\_data\_to\_numeric*)*, [27](#page-26-0) degrees\_of\_freedom, [29,](#page-28-0) *[59](#page-58-0)* demean *(*check\_heterogeneity*)*, [7](#page-6-0) describe\_distribution, [31](#page-30-0) describe\_posterior, *[48,](#page-47-0) [49](#page-48-0)*, *[56](#page-55-0)*, *[60](#page-59-0)*, *[62](#page-61-0)*, *[66](#page-65-0)*, *[68](#page-67-0)*, *[70](#page-69-0)* describe\_posterior(), *[5](#page-4-0)* dist, *[25](#page-24-0)* dist(), *[6](#page-5-0)* dof *(*degrees\_of\_freedom*)*, [29](#page-28-0) dof\_betwithin, *[30](#page-29-0)*, *[59](#page-58-0)* dof\_betwithin *(*ci\_betwithin*)*, [17](#page-16-1) dof\_kenward, *[30](#page-29-0)*, *[59](#page-58-0)* dof\_kenward *(*ci\_kenward*)*, [19](#page-18-1) dof\_kenward(), *[22](#page-21-0)* dof\_ml1, *[30](#page-29-0)*, *[59](#page-58-0)* dof\_ml1 *(*ci\_ml1*)*, [20](#page-19-1) dof\_ml1(), *[20](#page-19-1)*, *[22](#page-21-0)* dof\_satterthwaite, *[30](#page-29-0)*, *[59](#page-58-0)*

# INDEX 105

dof\_satterthwaite *(*ci\_satterthwaite*)*, [21](#page-20-1) dof\_satterthwaite(), *[20](#page-19-1)*

efa\_to\_cfa *(*convert\_efa\_to\_cfa*)*, [28](#page-27-0) equivalence\_test(), *[36](#page-35-0)* equivalence\_test.lm, [33](#page-32-0) equivalence\_test.merMod *(*equivalence\_test.lm*)*, [33](#page-32-0) eti, *[5](#page-4-0)*, *[45,](#page-44-0) [46](#page-45-0)*, *[68](#page-67-0)*, *[94](#page-93-0)*

fa, *[37](#page-36-0)*, *[79](#page-78-0)* factor\_analysis, [36](#page-35-0) fish, [38](#page-37-0) format\_algorithm, [38](#page-37-0) format\_model, [39](#page-38-0) format\_order, [39](#page-38-0) format\_parameters, [40](#page-39-0) format\_value, *[39](#page-38-0)* format\_value(), *[39](#page-38-0)*

get\_scores, [40](#page-39-0) get\_variance, *[85](#page-84-0)* glht, *[49](#page-48-0)*

hclust, *[25](#page-24-0)* hdi, *[5](#page-4-0)*, *[45,](#page-44-0) [46](#page-45-0)*, *[68](#page-67-0)*, *[94](#page-93-0)* Hypothesis Testing, *[42](#page-41-0)*

IQR, *[32](#page-31-0)*

Kaiser, Meyer, Olkin (KMO) Measure of Sampling Adequacy (MSA), *[7](#page-6-0)* kmeans, *[25](#page-24-0)*, *[51](#page-50-0)* kurtosis *(*skewness*)*, [95](#page-94-0)

Meta-Analysis via linear (mixed) models, *[42](#page-41-0)* Mixed models, *[42](#page-41-0)* model\_parameters, [41](#page-40-1) model\_parameters(), *[81](#page-80-0)*, *[98,](#page-97-0) [99](#page-98-0)* model\_parameters.aov, [43](#page-42-0) model\_parameters.befa, [44](#page-43-0) model\_parameters.betamfx *(*model\_parameters.logitor*)*, [53](#page-52-0) model\_parameters.betareg *(*model\_parameters.logitor*)*, [53](#page-52-0) model\_parameters.BFBayesFactor, [46](#page-45-0) model\_parameters.bracl *(*model\_parameters.mlm*)*, [61](#page-60-0)

model\_parameters.brmsfit *(*model\_parameters.stanreg*)*, [67](#page-66-0) model\_parameters.cgam *(*model\_parameters.gam*)*, [47](#page-46-0) model\_parameters.clm2 *(*model\_parameters.logitor*)*, [53](#page-52-0) model\_parameters.clmm *(*model\_parameters.merMod*)*, [58](#page-57-0) model\_parameters.default, *[42](#page-41-0)* model\_parameters.default *(*model\_parameters.logitor*)*, [53](#page-52-0) model\_parameters.DirichletRegModel *(*model\_parameters.mlm*)*, [61](#page-60-0) model\_parameters.gam, [47](#page-46-0) model\_parameters.glht, [49](#page-48-0) model\_parameters.glm *(*model\_parameters.logitor*)*, [53](#page-52-0) model\_parameters.glmmTMB *(*model\_parameters.merMod*)*, [58](#page-57-0) model\_parameters.glmx *(*model\_parameters.logitor*)*, [53](#page-52-0) model\_parameters.htest, [50](#page-49-0) model\_parameters.kmeans, [51](#page-50-0) model\_parameters.lavaan, [52](#page-51-0) model\_parameters.logitor, [53](#page-52-0) model\_parameters.Mclust, [57](#page-56-0) model\_parameters.merMod, [58](#page-57-0) model\_parameters.mixor *(*model\_parameters.merMod*)*, [58](#page-57-0) model\_parameters.mlm, [61](#page-60-0) model\_parameters.multinom *(*model\_parameters.mlm*)*, [61](#page-60-0) model\_parameters.omega *(*model\_parameters.PCA*)*, [63](#page-62-0) model\_parameters.PCA, [63](#page-62-0) model\_parameters.poissonmfx *(*model\_parameters.logitor*)*, [53](#page-52-0) model\_parameters.principal *(*model\_parameters.PCA*)*, [63](#page-62-0) model\_parameters.rma, [65](#page-64-0) model\_parameters.rqss *(*model\_parameters.gam*)*, [47](#page-46-0) model\_parameters.stanreg, [67](#page-66-0) model\_parameters.zeroinfl, [69](#page-68-0) Multinomial, ordinal and cumulative link models, *[42](#page-41-0)*

n\_clusters, *[25,](#page-24-0) [26](#page-25-0)*, [71](#page-70-0) n\_components *(*n\_factors*)*, [72](#page-71-1)

# 106 INDEX

n\_factors, *[36](#page-35-0)*, [72,](#page-71-1) *[79](#page-78-0)*, *[86](#page-85-1)* n\_parameters, [74](#page-73-0) p.adjust, *[35](#page-34-0)*, *[48](#page-47-0)*, *[56](#page-55-0)*, *[60](#page-59-0)*, *[62](#page-61-0)*, *[70](#page-69-0)* p\_direction, *[5](#page-4-0)*, *[45,](#page-44-0) [46](#page-45-0)*, *[68](#page-67-0)*, *[82](#page-81-0)*, *[94](#page-93-0)* p\_value, [82](#page-81-0) p\_value\_betwithin *(*ci\_betwithin*)*, [17](#page-16-1) p\_value\_kenward, *[82](#page-81-0)* p\_value\_kenward *(*ci\_kenward*)*, [19](#page-18-1) p\_value\_ml1, *[82](#page-81-0)* p\_value\_ml1 *(*ci\_ml1*)*, [20](#page-19-1) p\_value\_robust *(*standard\_error\_robust*)*, [102](#page-101-1) p\_value\_satterthwaite, *[82](#page-81-0)* p\_value\_satterthwaite *(*ci\_satterthwaite*)*, [21](#page-20-1) p\_value\_wald, *[82](#page-81-0)* p\_value\_wald *(*ci\_wald*)*, [23](#page-22-1) parameters *(*model\_parameters*)*, [41](#page-40-1) parameters\_table, [76](#page-75-0) parameters\_type, [77](#page-76-0) PCA and FA, *[42](#page-41-0)* principal\_components, *[41](#page-40-1)*, [78,](#page-77-1) *[87](#page-86-0)* print, [81](#page-80-0) print(), *[42](#page-41-0)* print.parameters\_kurtosis *(*skewness*)*, [95](#page-94-0) print.parameters\_skewness *(*skewness*)*, [95](#page-94-0) qol\_cancer, [84](#page-83-0) random\_parameters, *[59](#page-58-0)*, [85](#page-84-0) reduce\_data *(*reduce\_parameters*)*, [86](#page-85-1) reduce\_parameters, *[36](#page-35-0)*, *[79](#page-78-0)*, *[86](#page-85-1)*, [86](#page-85-1) Regression models, *[42](#page-41-0)* rescale\_weights, [87](#page-86-0) reshape\_loadings, [89](#page-88-0) rope, *[5](#page-4-0)*, *[45,](#page-44-0) [46](#page-45-0)*, *[68](#page-67-0)*, *[94](#page-93-0)* rope\_range, *[35](#page-34-0)* se\_betwithin *(*ci\_betwithin*)*, [17](#page-16-1) se\_kenward *(*ci\_kenward*)*, [19](#page-18-1) se\_ml1 *(*ci\_ml1*)*, [20](#page-19-1) se\_satterthwaite *(*ci\_satterthwaite*)*, [21](#page-20-1) select\_parameters, [90](#page-89-0) si, *[5](#page-4-0)*, *[45,](#page-44-0) [46](#page-45-0)*, *[68](#page-67-0)*, *[94](#page-93-0)* simulate\_model, *[4,](#page-3-1) [5](#page-4-0)*, [92,](#page-91-1) *[95](#page-94-0)* simulate\_parameters, *[4,](#page-3-1) [5](#page-4-0)*, [93](#page-92-1) simulate\_parameters(), *[93](#page-92-1)* skewness, [95](#page-94-0)

```
smoothness, 97
standard_error, 99
standard_error_robust, 102
standard_error_robust(), 24, 48, 56, 59,
         70, 101
standardize_names, 98
standardize_names(), 42, 49, 56, 60, 63, 69,
         71
standardize_parameters, 48, 56, 59, 62, 66,
        68, 70
standardize_parameters(), 42
stepcAIC(), 91
vcovCL, 102
```
VSS, *[73](#page-72-0)* Zero-inflated models, *[42](#page-41-0)*

vcovHC(), *[102](#page-101-1)*